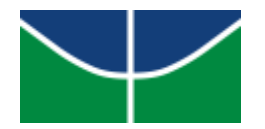

**Processamento de Imagens Sentinel na Nuvem para o Monitoramento das Autorizações de Supressão de Vegetação em Empreendimentos Hidrelétricos na Amazônia Legal: Estudo de Caso na UHE São Manoel**

Dissertação nº 178

DAVID FERNANDO CHO

Orientador: Prof. Dr. Edson Eyji Sano

Brasília - DF 2021

**Processamento de Imagens Sentinel na Nuvem para o Monitoramento das Autorizações de Supressão de Vegetação em Empreendimentos Hidrelétricos na Amazônia Legal: Estudo de Caso na UHE São Manoel**

> Dissertação de mestrado apresentada à banca examinadora do Instituto de Geociências da Universidade de Brasília, como exigência para obtenção do título de mestre em Geociências Aplicadas e Geodinâmica.

Área de concentração: Geoprocessamento Aplicado à Análise Ambiental

Orientador: Prof. Dr. Edson Eyji Sano

Brasília - DF 2021

# **BANCA EXAMINADORA**

Edson Eyji Sano Embrapa Cerrados - Orientador

Rejane Ennes Cicerelli Universidade de Brasília - Examinador interno

Julia Zanin Shimbo Instituto de Pesquisa Ambiental da Amazônia - Examinador externo

> Brasília - DF Março de 2021

# **DEDICATÓRIA**

Dedico este trabalho à minha esposa e ao meu filho, por sempre me lembrarem das coisas importantes da vida.

# **AGRADECIMENTOS**

O presente trabalho foi realizado com apoio da Coordenação De Aperfeiçoamento de Pessoal de Nível Superior - Brasil (CAPES).

Gostaria de registrar meus profundos agradecimentos a todos os envolvidos para a conclusão deste trabalho. Resumir em palavras está longe de ser o meu "forte". Mas espero fazer jus a aqueles que me ajudaram.

À minha família, pelo suporte incondicional. À minha mãe, meu pai e meus irmãos, por estarem junto comigo em todos os momentos desde o meu primeiro dia de vida. À Marília, amada esposa, que topou se aventurar comigo na longa jornada da vida. Ao meu filho, por me contagiar com sua alegria inesgotável.

Ao Ibama, por proporcionar tantas experiências e conhecimentos necessários para elaboração deste trabalho, assim como por permitir aprofundar meus conhecimentos na realização desta pós-graduação.

Ao Programa de Pós-Graduação, por permitir a realização deste trabalho. Aos professores do programa, pelo conhecimento transmitido e por construírem um programa de pós-graduação de excelência. Aos servidores, por conseguirem resolver todos os trâmites burocráticos que foram surgindo.

Aos membros da banca, por contribuírem com seu tempo e conhecimento para o aperfeiçoamento deste trabalho. Quem sabe e possivelmente em futuras parcerias.

Ao orientador/chefe, e principalmente amigo, Prof. Dr. Edson Eyji Sano, pela paciência e disposição de me acompanhar nessa caminhada, dispondo de várias horas preciosas de descanso e sono para a realização deste trabalho e principalmente por conseguir traduzir minhas ideias bagunçadas e concretizá-las aqui.

Aos amigos que fiz no trabalho. Aos amigos da DILIC que me acompanharam no "choque de realidade" que é trabalhar com o licenciamento ambiental. Em especial, às amigas Lívia Carrera e Leonora Milagre, por desvendarem os "mistérios" do processo de licenciamento da UHE São Manoel. Aos amigos do CENIMA, antigo Centro de Sensoriamento Remoto - CSR, que, independente de seu nome, são os responsáveis por uma unidade de referência para implementação de políticas públicas ambientais. Em especial, aos queridos amigos Daniel Freitas, Rodrigo Souza, Werner Gonçalves e Felipe Matos, que me receberam de braços abertos e que tanto me ensinaram e ainda ensinam, se dispondo a ser meus co-orientadores não oficiais.

Aos amigos que me acompanham "fora do trabalho", por sempre estarem comigo, presencialmente ou virtualmente. Atualmente mais virtual do que gostaria, mas sempre presentes. Todos são muitos queridos, mas que infelizmente terei que resumi-los aos grupos de zapzap: "Pithiticho's", "Condomínio" (antigo yellow sub), "Os três paitetas", "conversa de butequis" e "taekwondo".

Aos colegas da pós-graduação com quem dividi as angústias da vida acadêmica e me fizeram reviver a nostalgia da vida universitária.

Ao Luiz Cortinhas e ao César Diniz, gostaria de agradecer por me iniciarem no mundo do Google Earth Engine.

À comunidade dos fóruns de discussão, meus agradecimentos. Sua infinidade de tópicos discutidos/em discussão me apresentaram soluções para inúmeros entraves aos quais me deparei no "novo mundo da programação". Em especial, gostaria de agradecer a Guido Lemoine e Simon Ilyushchenko, que foram fundamentais para a implementação desta metodologia no Google Earth Engine.

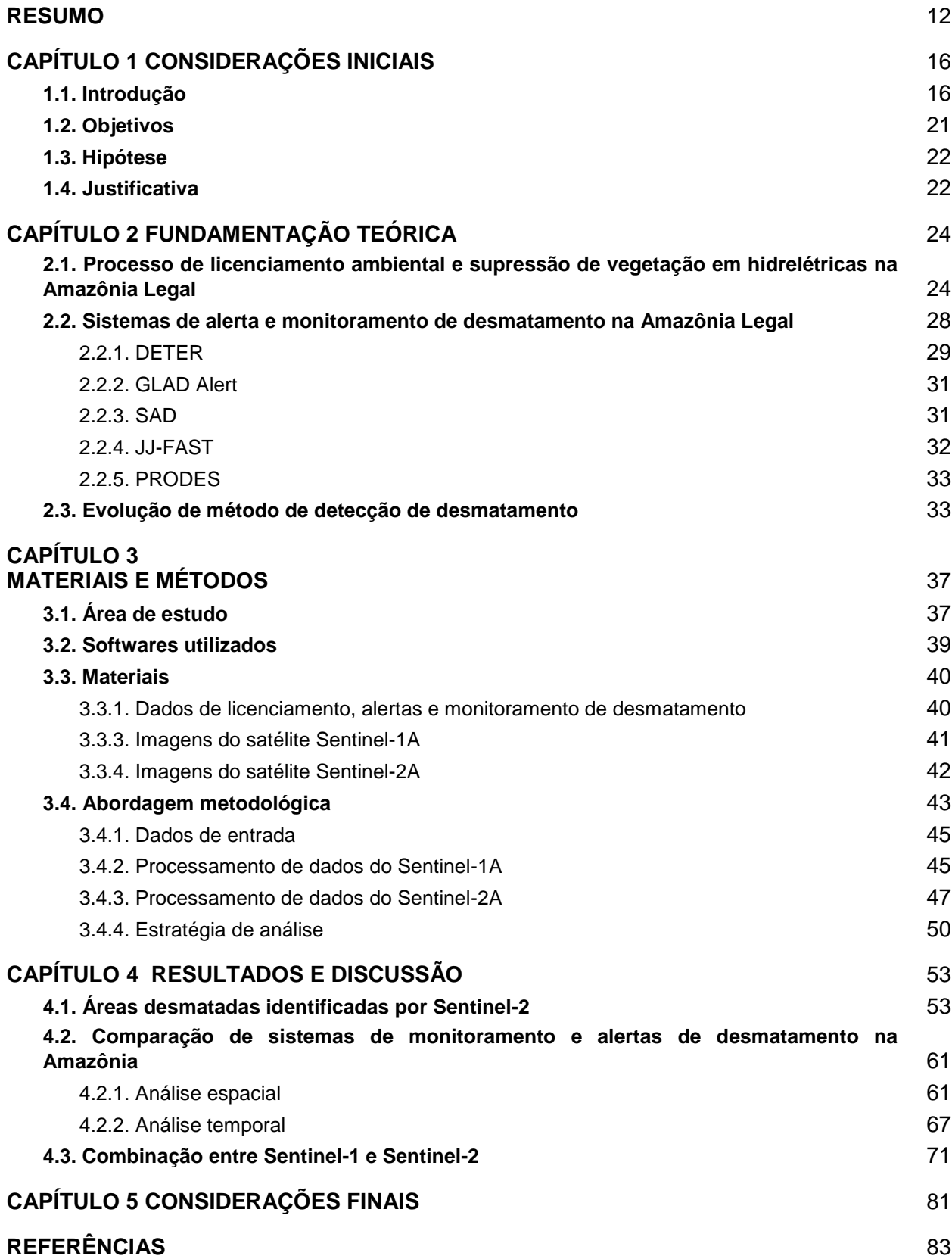

# **Sumário**

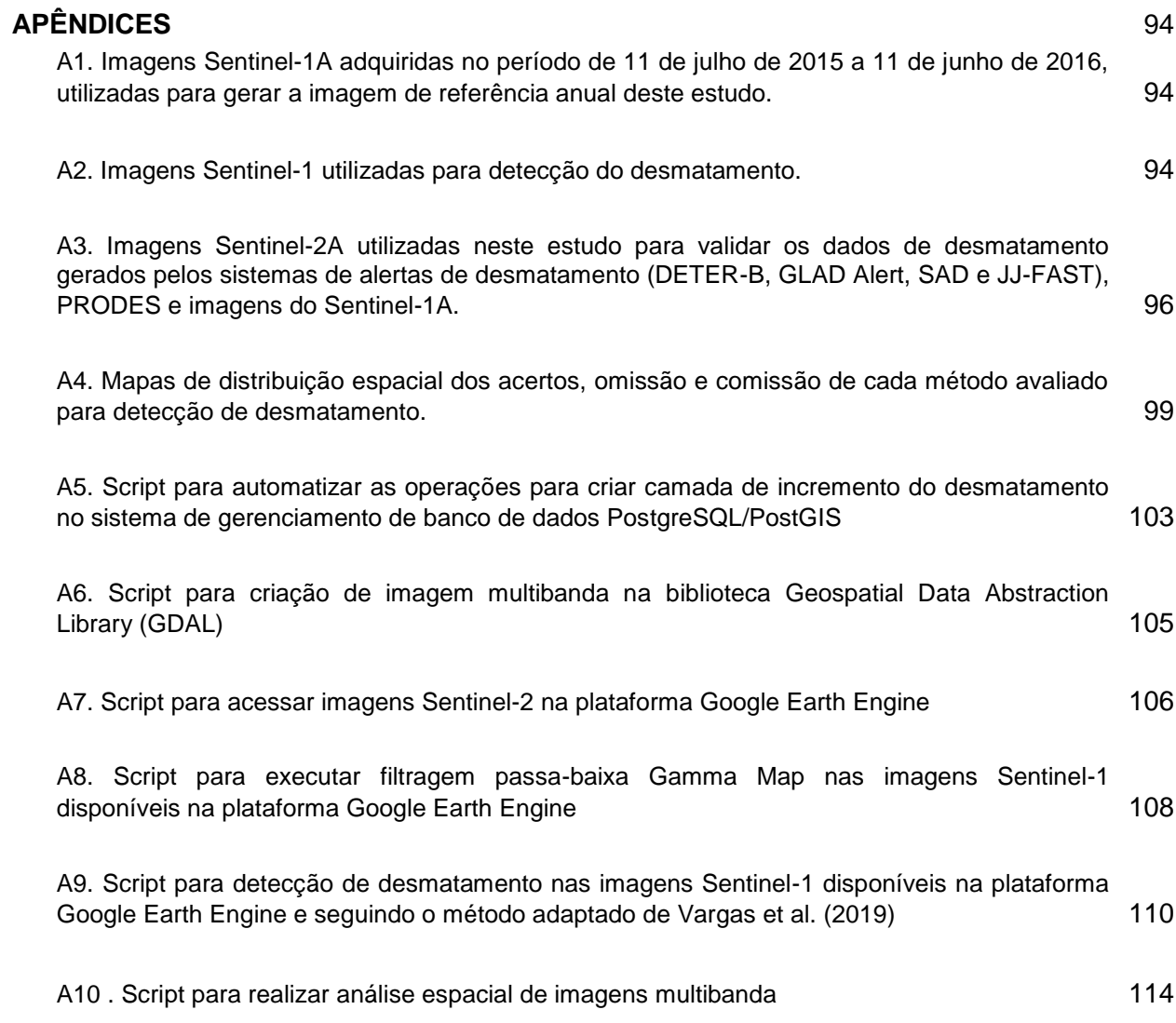

# **LISTA DE FIGURAS**

**Figura 1.** Mapa de localização da área de estudo indicando as áreas de Autorizações de Supressão de Vegetação monitoradas e o reservatório da UHE São Manoel, na divisa entre os estados de Mato Grosso e Pará. ……….……….……….……….……….………...37

**Figura 2.** Localização das autorizações de supressão vegetal (ASVs) analisadas neste trabalho (uma correspondente ao canteiro de obras e três na área destinada ao reservatório). …......................................................................................................…….....39

**Figura 3**. Fluxograma das principais etapas de trabalho. ……….……….………..………..44

**Figura 4.** Fluxo de processamento adotado para detecção de desmatamento por imagens Sentinel-1A............................................................................……….……….………….......46

**Figura 5.** Feição de desmatamento identificada em imagem Sentinel-2A no programa QGIS (a) e vetorizada com a ferramenta *Fuzzy Select Tool* no programa GIMP (b). No canto inferior esquerdo, observa-se a feição delimitada na cor branca. ……….….……....49

**Figura 6.** Etapas da vetorização de áreas de supressão da vegetação nativa (ASV 1123/2016) nas imagens do satélite Sentinel-2A obtidas no período de 24 de julho a 23 de agosto de 2016............................……….……….……….……….……….………….……......50

**Figura 7.** Região de estudo mostrando as áreas que foram excluídas na análise conduzida por este estudo (desmatamentos anteriores a 2015, corpos d´água e áreas naturais não-florestadas). ……….……….……….……….……….………..……….………....51

**Figura 8**. Desmatamentos identificados nas imagens Sentinel-2 nas quatro áreas de Autorização de Supressão de Vegetação (ASVs) no período 2015-2017.........….…….....53

**Figura 9.** Detalhamento das áreas desmatadas que foram identificadas nas imagens do satélite Sentinel-2 no período 2015-2017 nas ASVs 936/2014 (a), 1123/2016 (b), 1155/2016 (c) e 1169/2016 (d).......................….……….……….……….….…….……….....55

**Figura 10**. Localização de áreas não exequíveis para supressão da vegetação natural nas bordas da ASV 1123/2016 e ASV 1169/2016 motivada pela falta de segurança dos trabalhadores.. ……….……….……….……….……….……….…..…….…...…….……….....57

**Figura 11**. Localização de áreas desmatadas na ASV 1123/2016 e ASV 1155/2016 fora do período de vigência das respectivas autorizações, identificadas nas imagens Sentinel-2 do período 2015-2017.….……….……….……….……….……….……….…;…….……….....58

**Figura 12**. Padrões de supressão de vegetação na ASV 1123/2016 (preto) ilustrados pelas imagens do satélite Sentinel-2 obtidas em 24 de julho, 03 de agosto e 23 de agosto de 2016, respectivamente...................................................................................................59

**Figura 13**. Identificação de presença de fragmentos de vegetação isolados durante a supressão de vegetação em 11 de novembro de 2016 (a) e suprimidos após essa data (b). Em (c), as áreas com supressão de vegetação anterior a 10 de janeiro de 2017 são mostradas em amarelo, enquanto as áreas suprimidas a partir de 10 de janeiro de 2017 são mostradas em vermelho........……….……….……….……….……….……….……….....60

**Figura 14**. Localização de sítios arqueológicos registrados no Cadastro Nacional de Sítios Arqueológicos nas ASVs e arredores (total de 25 sítios). A imagem de satélite de fundo foi obtida pelo satélite Sentinel-2 em 07 de outubro de 2017. ……….………..……….……....61

**Figura 15**. Estimativa de áreas desmatadas (em ha) na ASV 936/2014 (a), ASV 1123/2016 (b), ASV 1155/2016 (c), ASV 1169/2016 (d) e em todas as quatro ASVs (e) pelos sistemas de monitoramento PRODES e sistemas de alertas SAD, DETER-B, GLAD, e JJ-GAST, comparados com os dados obtidos pela interpretação de imagens Sentinel-1........................................................................................................................…….…...…63

**Figura 16.** Erro de omissão e erro de comissão relativos às técnicas de detecção de desmatamento no interior das ASVs e nas adjacências das ASVs. ….………....………....66

**Figura 17**. Registros de alertas de desmatamento no período 2015-2017, obtidos pelo satélite Sentinel-2 e pelos sistemas DETER-B, SAD, GLAD Alert e JJ-FAST.………………………........................................................................................…......68

**Figura 18**. Desmatamento acumulado, registrado pelas imagens Sentinel-2 e estimativa de cobertura de nuvem baseada na banda QA60 do satélite Sentinel-2..………………....69

**Figura 19**. Área acumulada do desmatamento mensurado por imagens de Sentinel 2 e sistemas de alerta de desmatamento, abaixo o período de vigência de cada ASV...…....71

**Figura 20.** Comparação de erro de omissão e erro de comissão de Sentinel-1 relativos às metodologias de detecção de desmatamento no interior das ASVs e nas adjacências das ASVs.…...……….……….……….……….……….……….………….……….……….……….. 73

**Figura 21**. Distribuição temporal de erros de comissão do Sentinel-1 ao longo do período 2015-2017, discriminadas por médias mensais obtidas com duas e três cenas.....….…...74

**Figura 22.** Número mensal de registros de desmatamento e precipitação média mensal de duas estações pluviométricas localizadas próximas à área de estudo (estações de Alta Floresta e Apiacás do Instituto Nacional de Meteorologia)..…….……….………....…...…..76

**Figura 23**. Área acumulada do desmatamento mensurado por imagens de Sentinel-1, Sentinel-2 e Sentinel 1 + Sentinel 2. Em destaque, o período de vigência de cada ASV.…................................................................................................................................77

**Figura 24**. Desmatamento acumulado registrado pelas imagens de Sentinel-1 e Sentinel-2, com estimativa de cobertura de nuvem pela banda QA60 do Sentinel-2…………………......................................................................................................……....78

**Figura 25.** Áreas desmatadas e discriminadas em termos de primeira detecção pelo Sentinel-1 ou pelo Sentinel-2..….……….……….……….……….……….…….........….…....79

# **LISTA DE TABELAS**

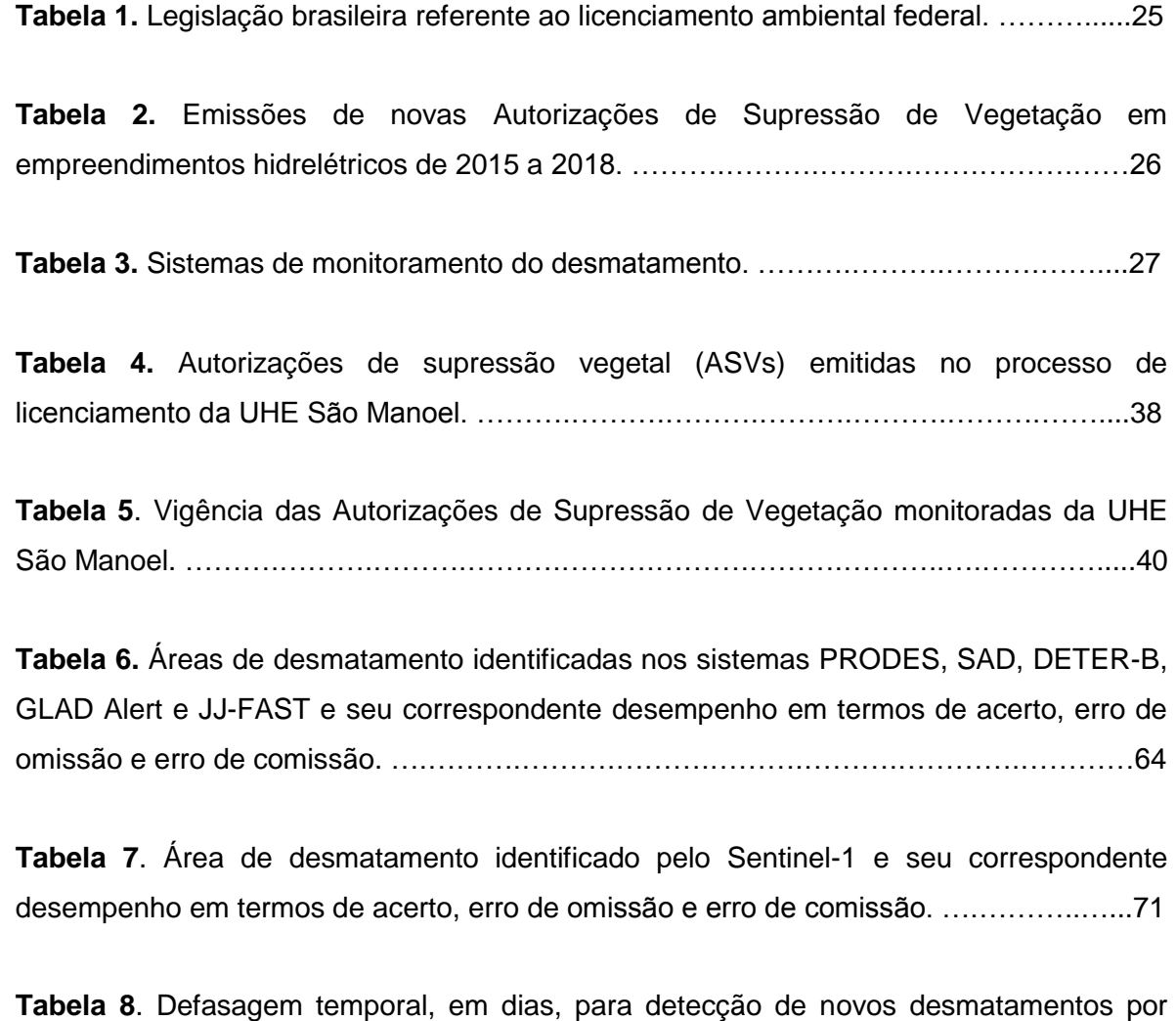

diferentes metodologias. ….……….……….……….……….……….………….………..….…79

### **RESUMO**

<span id="page-12-0"></span>O compromisso brasileiro de zerar o desmatamento ilegal na Amazônia Legal exige um sistema de monitoramento eficiente para distinguir os desmatamentos autorizados dos ilegais. A possibilidade de cumprimento da meta é viabilizada pelos recursos providos pelas inovações tecnológicas e políticas públicas incentivadas por acordos internacionais. Neste contexto, observa-se a possibilidade de aplicação do sistema de monitoramento e de alertas de desmatamento para o monitoramento de áreas de vegetação autorizadas na Amazônia Legal. O objeto de estudo foram as supressões de vegetação em empreendimentos hidrelétricos, devido seu tamanho (largura e comprimento) serem compatíveis com a resolução espacial dos sistemas de monitoramento de desmatamento. O objetivo deste trabalho foi monitorar autorizações de supressão de vegetação em empreendimento hidrelétrico, baseado em imagens Sentinel processadas na nuvem na Amazônia Legal. Como área-teste, foi selecionada a Usina Hidrelétrica de São Manoel, localizada no rio Teles Pires, na divisa entre os estados de Mato Grosso e Pará. Os desmatamentos autorizados em quatro Áreas de Supressão de Vegetação (ASVs) foram mapeados com base em interpretação visual de imagens do satélite Sentinel-2 do período 2015-2017 e considerados como verdade terrestre. Os seus resultados foram comparados com os desmatamentos detectados pelo Projeto de Monitoramento do Desmatamento da Floresta Amazônica Brasileira por Satélite (PRODES) do Instituto Nacional de Pesquisas Espaciais (INPE), Sistema de Detecção de Desmatamento em Tempo Real (DETER-B), também do INPE, Sistema de Alerta de Desmatamento (SAD), do Instituto do Homem e Meio Ambiente da Amazônia (IMAZON), o *Global Land Analysis & Discovery* (GLAD) *Alert* da Universidade de Maryland e o *JICA-JAXA Forest Early Warning System in the Tropics* (JJ-FAST) da Agência de Cooperação Internacional do Japão (JICA) e Agência de Exploração Aeroespacial do Japão (JAXA). Os dados de desmatamento do Sentinel-2 também foram comparados com os dados de desmatamento obtidos pelo satélite Sentinel-1, por método de detecção automática, processado na nuvem. Outra análise conduzida neste estudo foi a periodicidade de obtenção de imagens de cada sistema na área de estudo, dadas as condições de cobertura de nuvens no referido período de 2015-2017. Resultados indicaram bom desempenho do PRODES no mapeamento de desmatamentos dentro das ASVs (83% de acerto), porém, sem efetividade no monitoramento temporal, uma vez que os dados do PRODES são disponibilizados de forma anual. O sistema SAD também apresentou bom índice de acerto (78%), porém, seu acerto está associado às condições particulares das supressões em ASV e não à capacidade de detecção de desmatamento. O desempenho dos sistemas DETER-B (65%), GLAD Alert (63%) e JJ-FAST (19%) foi inferior ao PRODES e ao SAD. Sentinel-1 apresentou melhor performance que os sistemas vigentes (94% de acerto). A combinação dos satélites Sentinel-1 e Sentinel-2 permitiu uma melhora na periodicidade de monitoramento de desmatamento, passando de 13,7 dias (Sentinel-2) e 14,2 dias (Sentinel-1) para 9 dias. Recomenda-se expandir este estudo para outras UHEs com características vegetacionais distintas das encontradas na área de estudo (tipicamente, floresta tropical).

**Palavras-chave:** alerta de desmatamento; detecção de mudança; Ibama; desmatamento legal; autorização de supressão vegetal; ASV; Sentinel-1, Sentinel-2; SAR.

.

# **ABSTRACT**

The Brazilian commitment to stop illegal deforestation in the Legal Amazon requires an efficient monitoring system to distinguish between authorized and illegal deforestation. The possibility of reaching this goal is made possible by the resources provided by technological innovations and public policies encouraged by international agreements. In this context, there is a possibility of applying the deforestation monitoring systems as well as deforestation alert systems to monitor authorizations for suppressing vegetation (ASVs - Autorizações de Supressão de Vegetação) in the hydroelectric plants located in the Brazilian Amazon, since their size (width and length) is compatible with the spatial resolution of the current deforestation monitoring systems. The objective of this study was to monitor authorized vegetation suppression through the cloud computing of Sentinel images in the Brazilian Legal Amazon. The study area was the São Manoel Hydroelectric Plant, located in the Teles Pires River, on the border between the states of Mato Grosso and Pará. Authorized deforestation in four ASVs was mapped based on visual interpretation of the Sentinel-2 satellite images from the 2015-2017 period and considered as ground truth. The results were compared with the deforestation detected by the Project for Monitoring the Deforestation of the Brazilian Amazon Forest by Satellite (PRODES) of the National Institute for Space Research (INPE), Deforestation Detection System in Real Time (DETER-B), also from INPE, Deforestation Alert System (SAD), from the Amazon Human and Environmental Institute (IMAZON), the Global Land Analysis & Discovery (GLAD) Alert from the University of Maryland, and the JICA-JAXA Forest Early Warning System in the Tropics (JJ-FAST) of the Japan International Cooperation Agency (JICA) and Japan Aerospace Exploration Agency (JAXA). The deforestation data for Sentinel-2 were also compared with the deforestation detected by automatic cloud computing data obtained by the Sentinel-1 satellite. Another analysis conducted in this study was the frequency of obtaining images of each system in the study area, given the conditions of cloud cover in the referred period of 2015-2017. Results indicated a good performance of PRODES in mapping deforestation inside de ASV (83% of success) however, without effectiveness in temporal monitoring, since PRODES data are made available on an annual basis. The SAD system also had a good success rate (78%), however, the correct detection is due to the ASV context instead of it's capability to detect deforestation. The performance of the DETER-B (65%), GLAD Alert (63%), and JJ-FAST (19%) systems were lower than the PRODES and SAD. Sentinel-1 performed better than the current

systems (94%). The combination of Sentinel-1 and Sentinel-2 satellites allowed an improvement in the frequency of monitoring deforestation, from 13.7 days (Sentinel-2) and 14.2 days (Sentinel-1) to 9 days. It is recommended to expand this study to other UHEs with vegetation characteristics different from those found in the study area (typically, tropical forest).

**Keywords:** deforestation alert; change detection; Ibama; legal deforestation; authorization for vegetation suppression; ASV; Sentinel-1, Sentinel-2; SAR.

# **CAPÍTULO 1 CONSIDERAÇÕES INICIAIS**

## <span id="page-16-1"></span><span id="page-16-0"></span>**1.1. Introdução**

O Brasil se comprometeu a zerar o desmatamento ilegal até 2030, firmado no acordo de Paris, 21<sup>ª</sup> Conferência das Partes (COP-21) (Brasil, 2015). Desde a Conferência das Nações Unidas sobre o Meio Ambiente Humano (Conferência de Estocolmo) em 1972, questões sobre preservação do meio ambiente têm sido destaque na agenda internacional (Lago, 2013). Temáticas sobre aquecimento global e desenvolvimento sustentável têm sido norteadores de acordos internacionais, demonstrando o engajamento mundial sobre problemas e ameaças ao meio ambiente (ONU, 1972; 2015). Os países interessados na pauta discutem e criam diretrizes de atuação em prol do meio ambiente em escala global. Para tal, as políticas internas devem estar ajustadas com os acordos internacionais.

No Brasil, as políticas públicas voltadas ao meio ambiente datam do período colonial. É o caso do Regimento do Pau-Brasil, primeira lei florestal e protecionista criada para todo o território brasileiro (Wainer, 1993). Desde então, diversas normas têm surgido para permitir, restringir ou regular a exploração de recursos naturais. Há documentos anteriores à Constituição Federal de 1988 que ainda estão vigentes. A própria Carta Magna e diversas normas infraconstitucionais como a Política Nacional do Meio Ambiente (PNMA), Lei nº 6.938/1981 e o Código Florestal, Lei nº 12651/2012, que são modificadas de tempos em tempos, compõem um arcabouço amplo e difuso que serve de base para a implementação de políticas públicas.

Algumas políticas públicas ambientais se baseiam em dados espaciais provenientes de sensoriamento remoto, notadamente em dados obtidos por satélites de recursos terrestres (Souza, 2018; Tassigny e Bandiera, 2019). O Programa de Monitoramento do Desmatamento da Floresta Amazônica Brasileira por Satélite (PRODES) e o Sistema de Detecção de Desmatamento em Tempo Real (DETER), ambos executados pelo Instituto Nacional de Pesquisas Espaciais (INPE), fornecem dados para elaboração, avaliação e/ou implementação de políticas públicas de comando e controle do desmatamento e conservação da biodiversidade na Amazônia Legal. Para implementação dessas duas políticas públicas ambientais, são utilizadas imagens orbitais ópticas que apresentam limitação em registrar a superfície terrestre devido à ocorrência de nuvens ou sombra de nuvens. Ambos os projetos se complementam no monitoramento do desmatamento da Amazônia, cada qual com finalidades distintas. Esses dois projetos tiveram repercussão internacional, por seu pioneirismo e eficácia no monitoramento de desmatamento da Amazônia Legal (Kintisch, 2007; Boucher *et al.,* 2013; Nature, 2015).

Desde 1988, o projeto PRODES fornece estimativas anuais de desmatamentos por corte raso na Amazônia Legal (INPE, 2020). O método consiste na identificação de desmatamentos com área mínima de 6,25 ha que ocorrem entre  $1^\circ$  de agosto de um determinado ano até 31 de julho do ano subsequente. O incremento em 40% na taxa de desmatamento do ano de 2001 para 2002 durante o período de contração econômica foi decisivo na criação do Plano de Ação para Prevenção e Controle do Desmatamento na Amazônia Legal (PPCDAm), visando a redução dos índices de desmatamento na Amazônia Legal (BRASIL, 2003) (Decreto de 3 de julho de 2003). Em 2004, foi criado o projeto DETER, um sistema de alerta de desmatamento voltado para orientar as operações de fiscalização de supressão de vegetação *in loco*, por meio de indicativos de desmatamentos superiores a 25 ha. Após a implementação do DETER, nos anos seguintes, foi registrada uma redução no total de áreas desmatadas, de acordo com os dados do PRODES. [Ewers](https://www.cambridge.org/core/journals/environmental-conservation/article/temporal-fluctuations-in-amazonian-deforestation-rates/88A8C24B8E1DED7A0C5EFDF74E1E2CA0) *et al.* (2008) associaram essa redução a fatores econômicos e não necessariamente à eficácia das ações de comando e controle. No entanto, estudos posteriores corroboraram a eficácia da atuação do DETER no combate ao desmatamento ilegal (Assunção *et al.,* 2013).

O projeto DETER foi a principal ferramenta para orientação das atividades de fiscalização em campo, contribuindo para o sucesso do eixo 2 (comando de controle) do PPCDAm (IPEA, 2011). A eficácia da ação pode ser comprovada pela mudança dos padrões dos desmatamentos após a implementação do DETER. Os desmatamentos extensos ficaram menos frequentes; em contrapartida, houve um aumento no número de desmatamentos menores que 25 ha (Rosa, 2012). Associa-se a isto, a reação dos desmatadores às ações de comando e controle do PPCDAm, que passaram a explorar a limitação do sistema DETER em identificar desmatamentos menores que 25 ha. Souza e De Marco (2015) fizeram analogia ao conto de Lewis Carroll sobre a corrida da Rainha Vermelha, onde se observa interação dinâmica entre os desmatadores e as políticas públicas.

O sensor utilizado para detecção de desmatamento pelo DETER é o *Moderate Resolution Imaging Spectroradiometer* (MODIS), que é capaz de detectar desmatamentos superiores a 25 ha, relacionado com a sua resolução espacial de 250 m. O lançamento de novos satélites com melhor resolução espacial permitiu a criação de novo sistema de detecção de desmatamento inferiores a 25 ha, denominado de DETER-B (Diniz *et al.*, 2015). Esse último sistema utiliza imagens obtidas pelo sensor *Advanced Wide Field Sensor* (AWiFS), a bordo do satélite Resourcesat, com resolução espacial de 56 m. A área mínima de desmatamento detectável passou a ser de 3 ha no DETER-B.

Além dos monitoramentos de desmatamento conduzidos pelo INPE, há outros sistemas desenvolvidos por outras instituições e com diferentes tecnologias, a partir da transparência do DETER em disponibilizar os dados (Goetz *et al.,* 2015). Um exemplo de sistema de detecção de desmatamento baseado em sensores ópticos, portanto, sensível à cobertura de nuvem, é o Sistema de Alerta de Desmatamento (SAD), desenvolvido pelo Instituto do Homem e Meio Ambiente da Amazônia (IMAZON) (Souza *et al.*, 2009). O SAD cobre toda a Amazônia Legal e, até agosto de 2018, utilizava imagens do sensor MODIS. O *Global Land Analysis & Discovery* (GLAD) Alert, que possui cobertura global e foi criado pela Universidade de Maryland (Hansen *et al*., 2016), é outro exemplo de sistema de alerta baseado em imagens ópticas, neste caso, em imagens da série Landsat *Enhanced Thematic Mapper Plus* (ETM+) e *Operational Land Imager* (OLI), com resolução espacial de 30 m.

Outro exemplo de sistema de detecção, baseado em dados de radar de abertura sintética (SAR) e que é capaz de registrar desmatamentos mesmo sob cobertura de nuvens, é o *JICA-JAXA Forest Early Warning System in the Tropics* (JJ-FAST), criado pelo governo japonês e que monitora desmatamentos em 77 países tropicais que possuem cobertura florestal predominante (JAXA, 2019). O JJ-FAST utiliza o sensor PALSAR-2 que opera na banda L. O Sistema de Proteção da Amazônia (SIPAM SAR), desenvolvido pelo Centro Gestor e Operacional do Sistema de Proteção da Amazônia (CENSIPAM) e o Sistema de Indicação por Radar de Desmatamento na Bacia do Xingu (SIRAD-X), desenvolvido pelo Instituto Socioambiental (ISA) (Xingu+, 2020), utilizam imagens de radar dos satélites COSMO-SkyMed e Sentinel-1, respectivamente.

O SIPAM SAR monitora áreas de *hotspot* de desmatamento no arco de desmatamento da Amazônia Legal, determinados a partir de dados mais recentes do PRODES. Suas detecções são feitas por meio de imagens de radar de abertura sintética para viabilizar a detecção de desmatamento em períodos de alta cobertura de nuvem, fator limitante para as detecções de desmatamento por imagens ópticas. O SIRAD-X consiste em um sistema de detecção do desmatamento específico para a bacia do rio Xingu com imagens do satélite Sentinel-1. O satélite Sentinel-1 disponibiliza dados de radar na banda C de forma gratuita, demonstrando ser uma boa opção para detectar desmatamento em toda a Amazônia Legal. Estudos para aplicação do Sentinel-1 têm sido realizados por diversos autores como Vargas *et al.* (2019), Hoekman *et al.* (2020) e Reiche *et al.* (2021). Uma proposta metodológica de detecção otimizada em tempo quase real de desmatamento na Amazônia e baseada em séries temporais de imagens Sentinel-1 processadas na plataforma Google Earth Engine foi desenvolvida por Doblas *et al.* (2020).

O MapBiomas Alerta consiste em uma iniciativa não-governamental para a validação e refinamento de alertas de desmatamento a partir de 2019, por meio de imagens de alta resolução (MapBiomas, 2021). Seu objetivo é validar e potencializar o uso dos alertas gerados por diversas plataformas de monitoramento. Dentre suas análises, há a identificação de eventual autorização para a área desmatada. Entretanto, a determinação da legalidade de um desmatamento compete aos órgãos governamentais responsáveis pela fiscalização que avaliam diversos fatores para determinação da legalidade ou não da supressão. Por qualificar os alertas de desmatamentos gerados a partir de 2019, seus dados não abrangem as supressões de vegetação que ocorreram durante o período deste estudo.

O lançamento de novos satélites e plataformas para acessar e/ou processar informações permite o surgimento de novas opções de monitoramento ambiental ou de validação dos sistemas de detecção existentes. Instituições governamentais e nãogovernamentais, nacionais e estrangeiras, têm mudado a forma de consumir as informações disponibilizadas. Concomitantemente, têm-se desenvolvido diferentes tecnologias que permitem o surgimento de plataformas de monitoramento, sejam em escala global ou local.

Em virtude das inovações tecnológicas, atualmente há um grande acervo de informações acessíveis sem necessidade de *download* de imagens para o disco rígido dos computadores pessoais ou nos servidores das instituições envolvidas (Ma *et al*., 2015; Sudmanns *et al.*, 2019). Serviços de computação na nuvem para dados espaciais são disponibilizados em plataformas como *Google Earth Engine*, *Amazon Web Service* e *EarthServer*.

O *Google Earth Engine* é uma plataforma de computação em nuvem para análises geoespaciais em escala planetária (Gorelick *et al.,* 2017). Nele, estão contidos petabytes de informações que podem ser analisadas e processadas na própria plataforma, com processamento em servidores da Google, sem necessidade de aquisição dos dados localmente. Diversos catálogos estão disponíveis na plataforma, com diferentes abrangências e escalas de resolução, variando desde dados locais até mundial. A plataforma contém dados de clima, temperatura, atmosfera, precipitação, cobertura do solo, terreno, dados geofísicos, entre outros (Google, 2019). O acervo inteiro está disponível em [https://developers.google.com/ earth-engine/datasets/.](https://developers.google.com/earth-engine/datasets/) A plataforma permite o rápido consumo de uma grande quantidade de dados. O acesso à plataforma pode ser feito pela Interface de Programação de Aplicação (*Application Programming Interface*, API) Javascript ou Python. O acesso pela API de Javascript é pelo *Code Editor*, um ambiente de desenvolvimento integrado (*Integrated Development Environment*, IDE) que requer apenas um navegador de internet e uma conta na Google para acessar a plataforma, sem a necessidade de instalação de nenhum programa de geoprocessamento. *Google Earth Engine* segue a política de adoção de serviços sem custos para ensino, pesquisas e atividades sem fins lucrativos (<https://earthengine.google.com/faq/>).

Plataformas de processamento em nuvem buscam suprir os desafios computacionais de diferentes áreas do conhecimento, dentre elas, o sensoriamento remoto e o geoprocessamento (Nemani *et al.,* 2011). O aumento da acessibilidade de plataformas de serviços computacionais em nuvem permite a descentralização dos dados, com custos para uso comercial proporcionais ao tempo de uso e ao compartilhamento global de dados e recursos de processamento (Abdelwahab *et al.*, 2014). Embora as inovações tecnológicas determinem novos paradigmas para as aplicações das geotecnologias, não é possível suprir todas as limitações. Os sistemas de alertas vigentes dependem de algumas características geométricas dos desmatamentos, como largura e comprimento, em virtude de limitações de resolução espacial. Desmatamentos com padrões lineares como rodovias, ferrovias ou linhas de transmissão podem não ser detectados, pois a largura do desmatamento geralmente é similar ou inferior ao tamanho do pixel do sensor.

Embora haja diversos sistemas no monitoramento do desmatamento na Amazônia Legal, eles não fazem discernimento dos desmatamentos legais dos ilegais. A Portaria nº 373 do Ministério do Meio Ambiente (MMA), de 19 de setembro de 2018, formalizou a necessidade de sistematização das informações referente às supressões de vegetação autorizadas para permitir o cumprimento do Acordo de Paris. Dessa forma, o documento instrui procedimentos que permitem discernir os desmatamentos legais dos ilegais.

Destaca-se a previsão legal de desmatamento, como, por exemplo, em processos de licenciamento ambiental de utilidade pública.

A supressão de vegetação é normatizada por diferentes parâmetros, sendo necessária avaliação caso a caso. Alguns dos fatores que são determinantes para a supressão de vegetação são espécie, localização e motivação da supressão. Existem legislações específicas que protegem e restringem a supressão de vegetação de determinadas espécies e/ou em áreas específicas, como Reserva Legal ou área de preservação permanente (APP). Entretanto, a depender da motivação, mesmo espécies de corte restrito localizadas em áreas protegidas por lei são passíveis de serem suprimidas em casos de interesse público ou relevante interesse social.

Obras de infraestrutura energética são consideradas de utilidade pública e estão contempladas nos casos onde é permitida a supressão de vegetação nativa, incluindo APPs (Lei nº 12.651, de 25 de maio de 2012). Por serem atividades efetivamente poluidoras, empreendimentos hidrelétricos requerem processo de licenciamento ambiental (Resolução Conama nº 237, de 19 de dezembro de 1997, do MMA). Dentro do processo de licenciamento ambiental, há diversas etapas e uma delas é a solicitação de Autorização de Supressão Vegetal (ASV). A ASV não é apenas um instrumento administrativo para autorizar a supressão de vegetação. Para a devida destinação e aproveitamento da matéria-prima florestal, é exigida a Autorização de Utilização de Matéria-Prima Florestal (AUMPF), que necessariamente depende da validade da ASV que permitiu a extração do material vegetal. Desta forma, os empreendedores solicitam renovação das ASV, mesmo tendo concluídas as atividades de supressão de vegetação, para poderem dar destino ao material florestal. A Instrução Normativa nº 6 do Instituto Brasileiro de Meio Ambiente e dos Recursos Naturais Renováveis (Ibama), de 7 de abril de 2009, determina que a Diretoria de Licenciamento Ambiental do Ibama é o responsável pela emissão das ASVs de empreendimentos licenciados pelo Ibama que envolverem supressão de vegetação nativa.

# <span id="page-21-0"></span>**1.2. Objetivos**

O objetivo geral deste trabalho é monitorar o desmatamento em áreas com ASVs em empreendimentos hidrelétricos na Amazônia Legal, baseado em imagens Sentinel e em processamento computacional na nuvem, tendo como estudo de caso a Usina Hidrelétrica (UHE) São Manoel, localizada na divisa dos estados do Pará e Mato Grosso. Como objetivos específicos, tem-se:

- I. Analisar o desempenho de sistemas de monitoramento e alertas de desmatamento atualmente em operação (PRODES, DETER-B, SAD, GLAD Alert e JJ-FAST) para o monitoramento sistemático das ASVs; e
- II. Analisar o desempenho de um método baseado em imagens Sentinel e processamento da nuvem para o monitoramento sistemático das ASVs.

# <span id="page-22-0"></span>**1.3. Hipótese**

Este estudo pretende testar as seguintes hipóteses:

i) É possível monitorar o desmatamento em ASVs de empreendimentos hidrelétricos na Amazônia Legal por meio de imagens do satélite Sentinel processadas na nuvem; e

ii) Os sistemas de alertas de desmatamento atualmente disponíveis para monitorar o desmatamento na Amazônia Legal também podem ser utilizados para monitorar desmatamento em ASVs associadas à construção de usinas hidrelétricas.

# <span id="page-22-1"></span>**1.4. Justificativa**

O monitoramento de ASVs em empreendimentos hidrelétricos é um tema pouco explorado academicamente. A exceção foi o estudo conduzido por Rodrigues (2019) que avaliou as atividades de desmatamento de três empreendimentos hidrelétricos na Amazônia (Santo Antônio, Jirau e Belo Monte) por meio de mapas anuais de uso e cobertura do solo produzidos pelo projeto MapBiomas (Coleção 3.0) (Souza *et al.*, 2020). Por se basear em mapas anuais de uso e cobertura do solo, a metodologia utilizada por esse autor apresenta limitações para o monitoramento em tempo quase real das atividades de supressão, da mesma forma que o último ano está sujeito a um erro maior de classificação, pois não é possível aplicar o filtro temporal do referido projeto no último ano da série histórica de imagens Landsat.

Ao contrário dos desmatamentos em florestas de terra firme que acarretam diversas consequências ambientais como perda da biodiversidade e emissão de gases de efeito estufa, o enchimento de reservatórios associados a empreendimentos hidrelétricos na Amazônia Legal sem a retirada da floresta também causam impactos ambientais

negativos. Dentre esse impactos, destacam-se a perda da beleza cênica, dificuldade na navegabilidade no reservatório e deplecionamento da qualidade de água, principalmente pelo aumento na demanda bioquímica de oxigênio que pode eventualmente ocasionar um processo de eutrofização, afetando diretamente a fauna aquática e os usos múltiplos da água. Dentro deste contexto, o monitoramento do processo de desmatamento em áreas que serão alagadas para construção de usinas hidrelétricas é relevante e oportuno.

# **CAPÍTULO 2 FUNDAMENTAÇÃO TEÓRICA**

# <span id="page-24-1"></span><span id="page-24-0"></span>**2.1. Processo de licenciamento ambiental e supressão de vegetação em hidrelétricas na Amazônia Legal**

O licenciamento ambiental constitui um dos instrumentos para a implementação da Política Nacional do Meio Ambiente (PNMA), conforme Art. 9º, inciso IV da [Lei nº 6.938,](http://www.planalto.gov.br/ccivil_03/leis/L6938.htm)  [de 31 de agosto de 1981,](http://www.planalto.gov.br/ccivil_03/leis/L6938.htm) e Art. 17 do [Decreto nº 99.274, de 6 de julho de 1990.](http://www.planalto.gov.br/ccivil_03/decreto/Antigos/D99274.htm) O objetivo da PNMA é *a preservação, melhoria e recuperação da qualidade ambiental propícia à vida, visando assegurar, no País, condições ao desenvolvimento socioeconômico, aos interesses da segurança nacional e à proteção da dignidade da vida humana…*. A PNMA assegura o direito por um meio ambiente ecologicamente equilibrado, expresso no Art. 225 da [Constituição da República Federativa do Brasil de](https://legislacao.planalto.gov.br/legisla/legislacao.nsf/viwTodos/509f2321d97cd2d203256b280052245a?OpenDocument&Highlight=1,constitui%C3%A7%C3%A3o&AutoFramed)  [1988.](https://legislacao.planalto.gov.br/legisla/legislacao.nsf/viwTodos/509f2321d97cd2d203256b280052245a?OpenDocument&Highlight=1,constitui%C3%A7%C3%A3o&AutoFramed) O mesmo artigo reitera que o meio ambiente é um bem de uso comum do povo e essencial para a sadia qualidade de vida. A fim de regulamentar as atividades utilizadoras do recurso natural, bem de uso comum do povo, a PNMA, em seu 10º artigo, exige o licenciamento ambiental de forma expressa: *atividades utilizadores de recursos ambientais, efetiva ou potencialmente poluidores ou capazes, sob qualquer forma, de causar degradação ambiental dependerão de prévio licenciamento ambiental*.

A Resolução 237/1997 do Conselho Nacional do Meio Ambiente (CONAMA) define o licenciamento ambiental como:

> "*procedimento administrativo pelo qual o órgão ambiental competente licencia a localização, instalação, ampliação e a operação de empreendimentos e atividades utilizadoras de recursos ambientais, consideradas efetiva ou potencialmente poluidoras ou daquelas que, sob qualquer forma, possam causar degradação ambiental, considerando as disposições legais e regulamentares e as normas técnicas aplicáveis ao caso*."

As etapas do processo de licenciamento ambiental são determinadas pela [Instrução Normativa nº 184,](http://pesquisa.in.gov.br/imprensa/jsp/visualiza/index.jsp?data=18/07/2008&jornal=1&pagina=71&totalArquivos=128) de 17 de julho de 2008. As etapas do processo de licenciamento ambiental são ordenadas, em seu Art. 2º, Inciso II: instauração do processo, licença prévia (LP), licença de instalação (LI) e licença de operação (LO). Destaca-se a necessidade de apresentação do relatório final das atividades de supressão de vegetação, quando couber, para solicitação da LO, Art. 32, Inciso II da Instrução Normativa 184/2008. A Lei Complementar 140/2011 fixou normas para cooperação entre União, Estados, Distrito Federal e municípios no âmbito do licenciamento ambiental. A Lei Complementar 140/2011, em conjunto com o [Decreto nº 8.437, de 22 de abril de](http://www.planalto.gov.br/ccivil_03/_Ato2015-2018/2015/Decreto/D8437.htm) 2015, atribui a competência para cada ente federativo. Para cada atividade ou empreendimento, apenas um ente federativo é responsável pelo licenciamento ambiental (**Tabela 1**).

| Legislação                          | Data       | <b>Assunto</b>                                                                        |
|-------------------------------------|------------|---------------------------------------------------------------------------------------|
| Lei $n^{\circ}$ 6.938               | 31/08/1981 | PNMA.                                                                                 |
| Resolução CONAMA nº 001/1986        | 17/02/1986 | Trata da Avaliação de Impacto Ambiental.                                              |
| Constituição Federal de 1988        | 10/05/1988 | Direitos fundamentais dos brasileiros e<br>prerrogativa de proteção ao meio ambiente. |
| Decreto Regulamentador nº<br>99.274 | 07/06/1990 | Regulamenta o PNMA.                                                                   |
| Resolução CONAMA nº 237/1997        | 19/12/1997 | Lista empreendimentos e atividades sujeitos ao<br>licenciamento ambiental.            |
| Lei nº 11.428                       | 22/12/2006 | Lei da Mata Atlântica que restringe a supressão<br>de vegetação na Mata Atlântica.    |
| Instrução Normativa nº 184 Ibama    | 17/07/2008 | Estabelece os procedimentos do licenciamento<br>ambiental federal.                    |
| Instrução Normativa nº 6 Ibama      | 04/07/2009 | Emissão de ASV pela Diretoria de Licenciamento.                                       |
| Lei Complementar nº 140/2011        | 12/08/2011 | Normatiza a cooperação entre os entes<br>federativos sobre as questões ambientais.    |
| Lei nº 12.651                       | 25/05/2012 | Dispõe sobre a proteção da vegetação nativa<br>(Novo Código Florestal).               |
| Instrução Normativa nº 21 Ibama     | 24/12/2014 | Sistema Nacional de Controle da Origem dos<br>Produtos Florestais (Sinaflor).         |

**Tabela 1.** Legislação brasileira referente ao licenciamento ambiental federal.

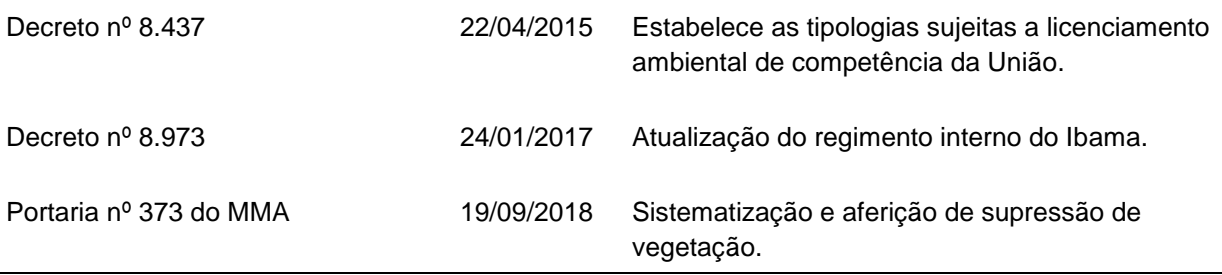

Em virtude da sua natureza de atividade, as construções de usinas hidrelétricas estão contidas no rol de atividades poluidoras, embora não estejam explicitadas no Anexo I da Resolução CONAMA 237/1997. Seu registro consta em documento anterior, a [Resolução CONAMA 01/1986](http://www2.mma.gov.br/port/conama/res/res86/res0186.html) (Art. 2), que explicita a necessidade de elaboração de estudos e licenciamento ambiental para empreendimentos hidrelétricos. O [Decreto nº](http://www.planalto.gov.br/ccivil_03/_Ato2015-2018/2015/Decreto/D8437.htm)  [8.437, de 22 de abril de 2015,](http://www.planalto.gov.br/ccivil_03/_Ato2015-2018/2015/Decreto/D8437.htm) estabelece que empreendimentos hidrelétricos com capacidade instalada igual ou superior a 300 MW são de competência do órgão ambiental federal, o Ibama. No âmbito do licenciamento ambiental federal (LAF), a Diretoria de Licenciamento Ambiental do Ibama é a responsável pelo licenciamento ambiental [\(Decreto nº 8.973, de 24 de janeiro de 2017\)](http://legislacao.planalto.gov.br/legisla/legislacao.nsf/Viw_Identificacao/DEC%208.973-2017?OpenDocument). Dentro dessa diretoria, a unidade responsável por empreendimentos hidrelétricos é a Coordenação de Licenciamento Ambiental de Hidrelétricas, Hidrovias e Estruturas Fluviais (COHID). Na Tabela 2, são mostradas as ASVs em empreendimentos hidrelétricos concedidas no período de 2015 a 2018, que abrange o período do estudo. Embora houvesse pelo menos três empreendimentos com licenças emitidas, somente a UHE São Manoel estava com frentes de desmatamento atuantes durante o período de estudo.

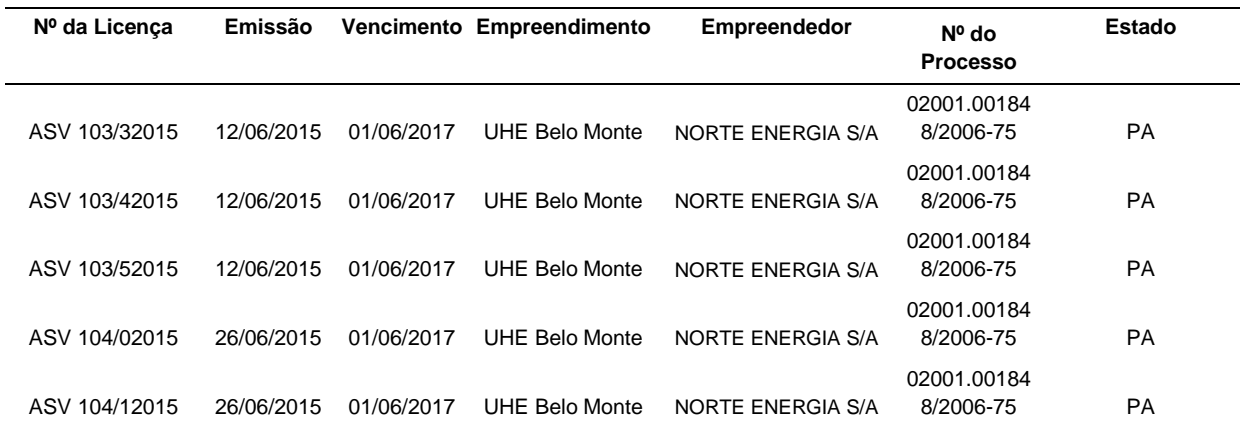

**Tabela 2.** Emissões de novas Autorizações de Supressão de Vegetação (ASVs) em empreendimentos hidrelétricos de 2015 a 2018.

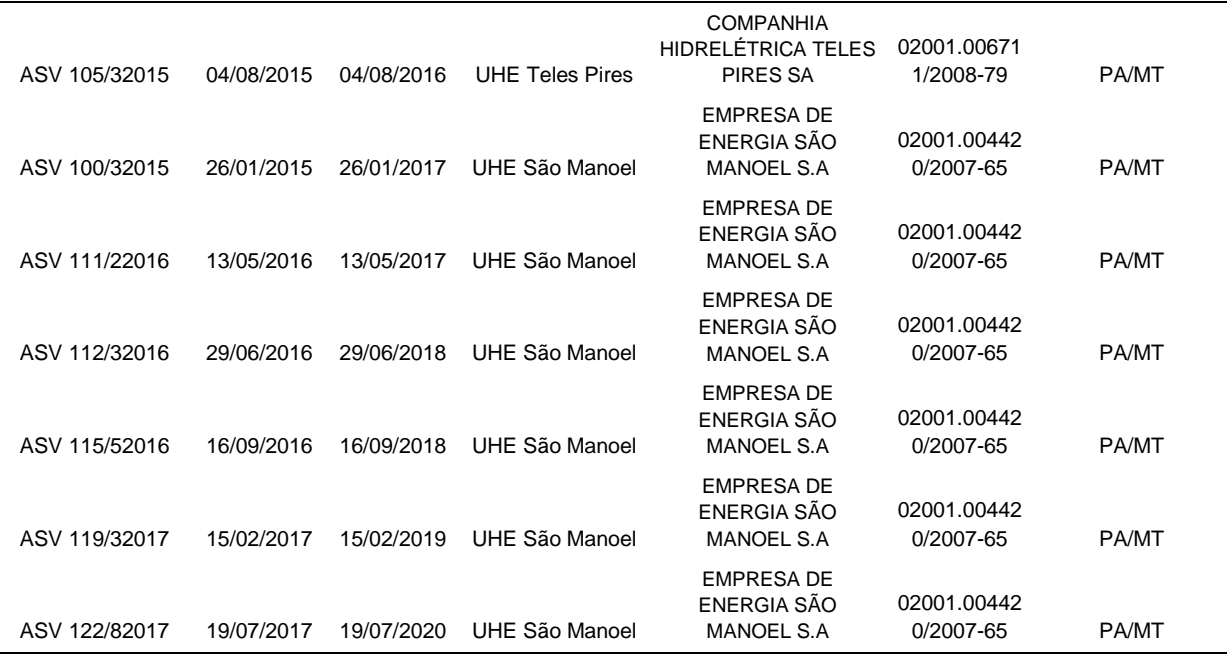

Com o objetivo de normatizar e parametrizar os procedimentos, a Diretoria de Licenciamento Ambiental do Ibama está elaborando um documento denominado de matriz de impacto. Seu objetivo é definir as atividades, aspectos, impactos, programas ambientais e medidas mitigadoras e compensatórias ambientais. No caso de empreendimentos hidrelétricos, está sendo elaborada uma planilha com proposta das atividades associadas a empreendimentos hidrelétricos, seus aspectos e seus impactos associados.

Os impactos associados às atividades de supressão de vegetação são a abertura de trilhas de acesso para as áreas de estudo, denominado de abertura de picada, e a própria supressão de vegetação. Os aspectos associados a essas duas atividades são: remoção da vegetação; aumento de circulação de pessoas e solo exposto; contato com animais silvestres; alteração da drenagem superficial; interferência sobre a cobertura vegetal; geração de material vegetal; facilitação de acesso e trânsito de pessoas; destinação do resíduo vegetal e produto florestal; e interferência no ordenamento informal de pesca. Cada aspecto possui impactos associados positivos ou negativos. Desta forma, o cumprimento dos limites da supressão de vegetação é relevante para a mensuração dos impactos e para a orientação do Projeto Básico Ambiental (PBA) que contém os programas específicos a serem desenvolvidos para mitigação de impactos ambientais elencados no Estudo de Impacto Ambiental (EIA).

Diversas normativas tratam sobre a supressão de vegetação. A [Lei nº 12.651, de](http://legislacao.planalto.gov.br/legisla/legislacao.nsf/Viw_Identificacao/lei%2012.651-2012?OpenDocument)  [25 de maio de 2012,](http://legislacao.planalto.gov.br/legisla/legislacao.nsf/Viw_Identificacao/lei%2012.651-2012?OpenDocument) determina alguns casos em que é permitida a supressão de vegetação. Outras legislações, como a Lei da Mata Atlântica [\(Lei nº 11.428,](https://www.planalto.gov.br/ccivil_03/_ato2004-2006/2006/lei/l11428.htm) de 22 de dezembro de 2006), complementam o assunto para biomas específicos. Nos processos de licenciamento ambiental, a ASV fica sob responsabilidade do órgão licenciador competente, como registrado no Art. 13, §  $2^{\circ}$  da Lei Complementar 140/2011. No caso das supressões de vegetação no âmbito do LAF, a Diretoria de Licenciamento Ambiental do Ibama determinou a ASV como instrumento de gestão ambiental. A Instrução Normativa nº 6 do Ibama, de 7 de abril de 2009, apresenta os procedimentos e ações necessárias para solicitação da ASV, assim como as Autorizações de Utilização de Matéria-Prima Florestal (AUMPFs).

A supressão de vegetação abrange diversas temáticas interdisciplinares, desde a logística associada à segurança de trabalho de funcionários durante as atividades de supressão, destinação do material proveniente das supressões e sinergia com outros programas básicos ambientais, como resgate de fauna e de material arqueológico, vestígios históricos e/ou fossilíferos. A transdisciplinaridade também tange a determinação de áreas a serem suprimidas, como os impactos sobre a beleza cênica, fauna, qualidade de água, dentre outros, a depender das particularidades do projeto sob licenciamento.

# <span id="page-28-0"></span>**2.2. Sistemas de alerta e monitoramento de desmatamento na Amazônia Legal**

Os sistemas de alertas possuem a finalidade de identificar indícios de desmatamento e também são utilizados para orientar as atividades de fiscalização. Via de regra, os sistemas de alerta não devem ser utilizados para cálculo de área, devido a erros de comissão e omissão associados (Hansen *et al.*, 2016; INPE, 2019; Tabor e Holland, 2021). Na Tabela 3, são mostradas as principais características dos seguintes sistemas de alerta e monitoramento de desmatamento disponíveis para a Amazônia Legal: DETER-B, GLAD Alert, SAD, JJ-FAST e PRODES. Complementarmente, foram avaliados os dados do monitoramento de desmatamento realizado pelo PRODES. Todos os sistemas de monitoramento citados abrangem toda a Amazônia brasileira.

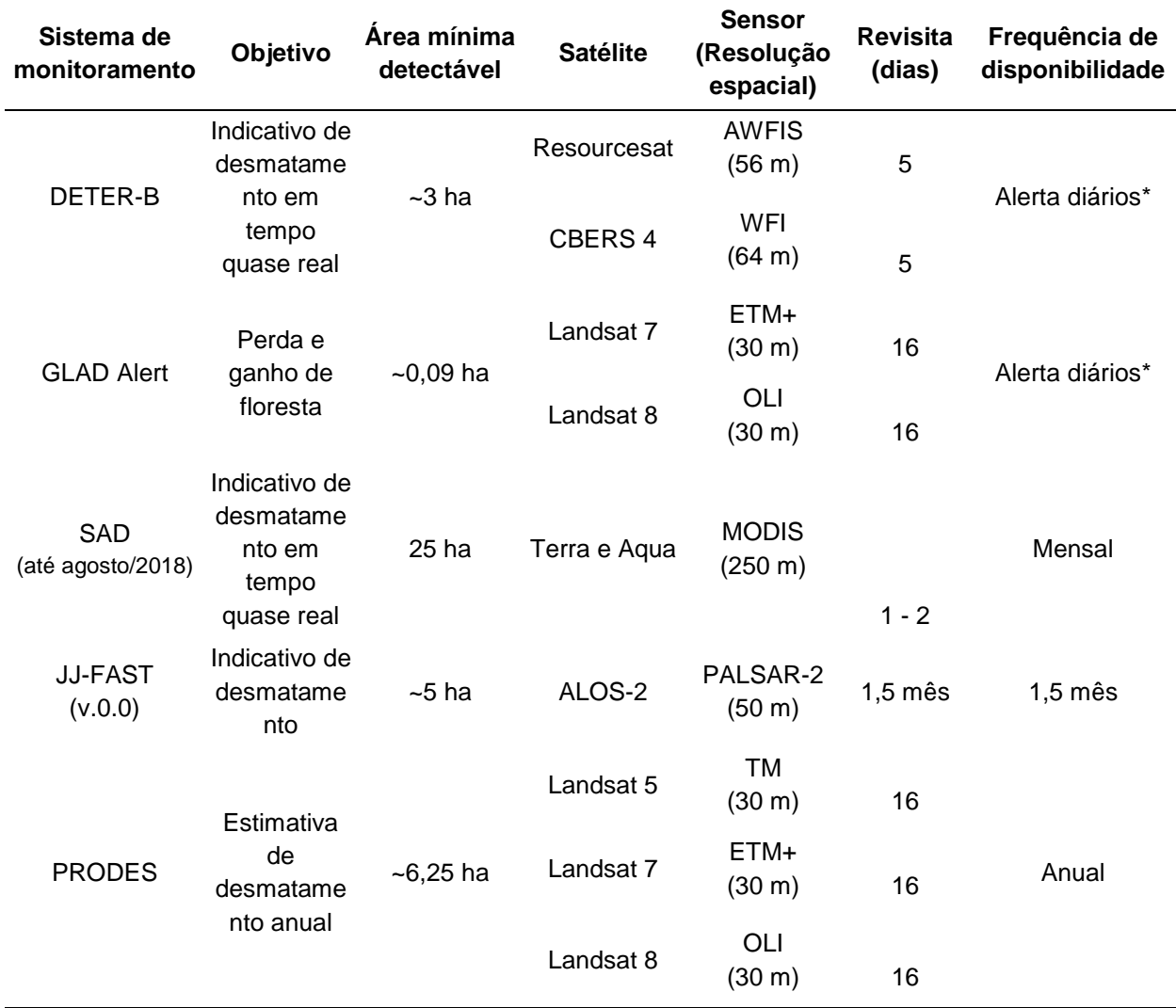

Tabela 3. Sistemas de monitoramento do desmatamento na Amazônia Legal.

<span id="page-29-0"></span>\*O sistema é atualizado diariamente, com detecções dependente de imagem sem cobertura de nuvem.

### **2.2.1. DETER**

O DETER surgiu em 2004 como resultado do Grupo Permanente de Trabalho Interministerial, criado pelo [Decreto de 3 de julho de 200](http://legislacao.planalto.gov.br/legisla/legislacao.nsf/Viw_Identificacao/dsn%2003-07-1-2003?OpenDocument)[3](http://legislacao.planalto.gov.br/legisla/legislacao.nsf/Viw_Identificacao/dsn%2003-07-1-2003?OpenDocument), com a finalidade de propor medidas e coordenar ações que visem a redução dos índices de desmatamento (INP[E,](http://www.obt.inpe.br/deter/metodologia_v2.pdf)  [2008\)](http://www.obt.inpe.br/deter/metodologia_v2.pdf). Originalmente, o grupo de trabalho foi designado para monitorar a Amazônia Legal, sendo expandido para todos os biomas brasileiros pelo [Decreto de 15 de setembro de](http://www.planalto.gov.br/ccivil_03/_Ato2007-2010/2010/Dnn/Dnn12867.htm#art3)  [2010.](http://www.planalto.gov.br/ccivil_03/_Ato2007-2010/2010/Dnn/Dnn12867.htm#art3) Assim como o PRODES, o projeto DETER é executado pelo INPE e tem como objetivo apoiar as ações de fiscalização, inseridas no eixo 2 do PPCDAm (monitoramento e controle ambiental). Ao contrário do PRODES que publica seus dados anualmente, o

DETER produz seus dados ao longo do ano para fins de fiscalização. Mais especificamente, os alertas de desmatamento são indicativos de alteração da cobertura florestal em diferentes estágios do processo de desmatamento, auxiliando na orientação das equipes de fiscalização para o combate de desmatamentos ilegais na Amazônia Legal.

Sua metodologia toma como base a mesma máscara de exclusão do PRODES, que contém os registros de desmatamento a corte raso acumulado desde 1988, assim como a hidrologia e áreas de não-floresta. Registros de corte raso permanecem inalterados até o fim do ciclo, ao contrário das demais classes que apresentam possibilidade de atualização (por exemplo, alteração de degradação parcial para degradação total). Desta maneira, os alertas gerados são apenas para as áreas-alvo de monitoramento, excluindo-se as áreas já desmatadas por corte raso, áreas vegetadas em cursos d'água e as áreas fora do domínio florestal, segundo o projeto RADAMBRASIL. As imagens são processadas por meio do modelo linear de mistura espectral (MLME) (Shimabukuro *et al.*, 1997) para identificação de frações solo, vegetação e sombra de cada pixel. As frações são estimadas a partir da assinatura espectral dos pixels puros para cada uma das frações. O uso da imagem-fração solo do MLME permite ao intérprete a identificação do desmatamento por meio de interpretação na qual a identificação do desmatamento se dá a partir da mudança de tonalidade, textura e contexto.

De 2004 a 2017, o DETER, posteriormente denominado de DETER-A, operou utilizando imagens de média resolução espacial (250 m) obtidas pelo sensor MODIS das plataformas Aqua e Terra, assim como imagens da câmera *Wide Field Imager* (WFI) do satélite *China-Brazil Earth Resources Satellite* (CBERS-2B). Embora a sua área mínima de detecção seja de 25 ha, o tempo de revisita dos satélites era aproximadamente de dois dias, aumentando a probabilidade de observação da vegetação sem interferência de nuvens, fator limitante para observação da superfície terrestre com os satélites ópticos. A partir de 2015, o projeto passou por uma atualização, passando a ser denominado de DETER-B (Diniz *et al*., 2015), após a mudança para satélites de melhor resolução espacial: CBERS-4 e Resourcesat AWiFS, com resoluções espaciais de 64 e 56 metros, respectivamente. Desta forma, a área mínima detectável passou de 25 ha para 3 ha. Série multitemporais de imagens Landsat-8, Resourcesat-2 e CBERS-4 também são utilizadas para auxiliar o intérprete. Atualmente os dados estão sendo disponibilizados no portal TerraBrasilis do INPE (http://terrabrasilis.dpi.inpe.br/en/home-page/).

### <span id="page-31-0"></span>**2.2.2. GLAD Alert**

O GLAD Alert é o primeiro sistema de alerta de indicativo de desmatamento baseado na constelação do satélite Landsat (Hansen *et al.*, 2016) e foi criado pela Universidade de Maryland, Estados Unidos. O GLAD Alert monitora as alterações em florestas tropicais úmidas pela plataforma Google Earth Engine. O monitoramento iniciouse no Peru, República do Congo e Indonésia; a atuação no Brasil começou em [agosto de](https://blog.globalforestwatch.org/data-and-research/a-closer-look-at-the-brazil-glad-alerts)  [2016](https://blog.globalforestwatch.org/data-and-research/a-closer-look-at-the-brazil-glad-alerts) (Weisse, 2016); em [outubro de 2018,](https://blog.globalforestwatch.org/data-and-research/glad-alerts-now-available-for-entire-pantropical-region) foi anunciada a expansão do projeto para toda a região pantropical (Ruiz, 2018).

O GLAD Alert se baseia no conceito do DETER-A, com a diferença de operar com satélites de resolução espacial de 30 m e monitoramento expandido para áreas com cobertura natural florestal e não-florestal. Seus insumos são as imagens dos satélites Landsat-7 ETM+ e Landsat-8 OLI, com capacidade de revisita de até 8 dias. Seus alertas são referentes à perda de 50% do dossel de um pixel, em ambientes com árvores maiores que 5 m de altura e fechamento de dossel de 60%. Esse sistema não distingue a causa do desmatamento. Assim como DETER, não é indicado para mensurar áreas, devido aos erros de omissão e comissão.

O GLAD Alert utiliza sete árvores de decisão para calcular a mediana de probabilidade de distúrbio da floresta (Hansen *et al.*, 2016). Uma vez classificado como possível distúrbio florestal, há um processo de confirmação do pixel por pelo menos mais um registro nos próximos três registros, até o limite de 180 dias, limite estipulado pela alta incidência de nuvens em algumas regiões. Alertas não confirmados são descartados.

#### <span id="page-31-1"></span>**2.2.3. SAD**

O Sistema de Alerta de Desmatamento (SAD) foi desenvolvido pelo Imazon, uma Organização da Sociedade Civil de Interesse Público (OSCIP) sem fins lucrativos. De agosto de 2006 a abril de 2008, a abrangência de atuação era somente no estado de Mato Grosso; a partir de abril de 2008, a atuação foi expandida para toda a Amazônia Legal.

Embora não haja documento consolidado sobre o histórico de atualização do SAD, sabe-se da existência de pelo menos quatro diferentes versões denominadas de SAD 1.0, SAD 2.0, SAD 3.0 e SAD-EE. Detalhes metodológicos do SAD podem ser encontrados em Souza (2019). O método se baseia em imagens do sensor MODIS e estabelece valores para classificação com base nos limiares de *Normalized Difference Fraction Index* (NDFI).

A partir de 2012, foi publicada uma nota informando sobre a operacionalização do SAD na plataforma *Google Earth Engine* (IMAZON, 2019). A equipe de desenvolvimento reconheceu a ausência de documento de referência com o histórico e suas atualizações, mas se prontificaram a disponibilizar mais informação (Antônio Victor Galvão da Fonseca, 2019, comunicação pessoal). A partir de agosto de 2018, o Imazon começou a ampliar os sensores utilizados com a na detecção do desmatamento com as imagens do Landsat-7 ETM+ e Landsat-8 OLI. Posteriormente, as detecções de desmatamento utilizaram as imagens dos satélites Sentinel-1 e Sentinel-2. Seus dados podem ser acessados no *website* https://imazongeo.org.br/#/.

### <span id="page-32-0"></span>**2.2.4. JJ-FAST**

O sistema de alerta JJ-FAST foi lançado em 2016, como compromisso firmado na [COP21 pela J](https://www.eorc.jaxa.jp/jjfast/initiative_new.html)AXA para contribuir para a conservação da floresta tropical global e mitigação das mudanças climáticas. O JJ-FAST é um sistema web [\(https://www.eorc.jaxa.jp/jjfast/jj\\_mapmonitor\\_phase1.html\)](https://www.eorc.jaxa.jp/jjfast/jj_mapmonitor_phase1.html) que monitora florestas tropicais de 77 países por meio do satélite ALOS-2 (JAXA, 2019). Ao contrário dos demais sistemas de alertas mencionados anteriormente neste trabalho, JJ-FAST utiliza imagens SAR ao invés de sistemas ópticos. O sensor utilizado é o PALSAR-2 que opera na banda L e emite feixes de radiação eletromagnética na faixa espectral de micro-ondas com frequência de 1,2 GHz (23 cm de comprimento de onda). Sua versão anterior, embarcada no satélite ALOS-1, foi utilizada complementarmente nas ações de fiscalização do PPCDAm, por ser capaz de detectar novos desmatamentos (Almeida-Filho *et al.*, 2009).

Durante o período deste estudo, o algoritmo de detecção foi a versão 0.0, com último registro em 02 de julho de 2017. Novas versões foram lançadas e atualmente a última é a 3.0. Watanabe *et al.* (2017) indicaram que os valores das correções radiométricas de gama zero para a polarização HH ( $\gamma_{HH}^0$ ) são favoráveis para identificação de estágios recentes de desmatamento, enquanto os valores para gama zero na polarização HV ( $\gamma_{HV}^0$ ) são favoráveis para a identificação de desmatamentos em estágios tardios. Nagatani *et al.* (2016) indicaram a atualização do algoritmo para detecção de desmatamento. Seu trabalho avaliou a versão 1 do algoritmo, que demonstrou ser simples e de fácil processamento mas que necessitava de melhorias. Para a versão 2 do

algoritmo, houve incorporação de melhorias na acurácia e na detecção de estágios iniciais de desmatamento, ao utilizar a série temporal de ambas as polarizações HH e HV, a partir de maio de 2018. JICA-JAXA (2020) apresentaram os algoritmos de atualização de cada versão.

# <span id="page-33-0"></span>**2.2.5. PRODES**

O projeto PRODES, executado pelo INPE, é responsável pela estimativa de desmatamento anual na Amazônia Legal. Seu objetivo é estimar o incremento de desmatamento a corte raso na Amazônia Legal. Desde 1988, o projeto tem dado continuidade ao monitoramento do desmatamento com algumas adequações ao longo dos anos, em vista do surgimento de novas tecnologias espaciais (INPE, 2020).

O período de avaliação do projeto considera os desmatamentos ocorridos de 1º de agosto a 31 de julho do ano seguinte, pela disponibilidade de cenas com menor cobertura de nuvens, fator limitante para observação da superfície terrestre com os satélites utilizados. São utilizadas imagens similares às da série Landsat, com resolução espacial de 30 m, como CBERS-4 e IRS-2. A área mínima de desmatamento que foi definida no projeto foi de 6,25 ha. O monitoramento é incremental, ou seja, os desmatamentos registrados nos anos anteriores são inseridos na forma de máscara de exclusão. Além dos desmatamentos de anos anteriores, na máscara de exclusão, também estão a hidrologia e as áreas que não estão no domínio de vegetação com fisionomia florestal, segundo o projeto RADAMBRASIL.

<span id="page-33-1"></span>De 1988-2001, período conhecido como PRODES analógico, o mapeamento era realizado por meio de interpretação visual de imagens impressas em papel fotográfico na escala de 1:250.000. Foram utilizados mosaicos de imagens do Landsat-5 TM, na composição R5G4B3. De 2002-2004, teve início o PRODES Digital, realizado por meio de processamento baseado na técnica de MLME, seguida de segmentação e classificação digital. A partir de 2005, a plataforma TerraAmazon integrou toda a rotina de trabalho, servindo de base tecnológica e de interpretação visual. Atualmente, os dados são disponibilizados no portal TerraBrasilis, onde são disponibilizados os dados e a série histórica do projeto [\(http://terrabrasilis.dpi.inpe.br/\)](http://terrabrasilis.dpi.inpe.br/).

### **2.3. Evolução de métodos de detecção de desmatamento na Amazônia Legal**

Em 1988, ano do primeiro levantamento do desmatamento por corte raso na Amazônia Legal, toda a análise de imagens de satélite foi baseada nos produtos analógicos do satélite Landsat TM. Foram analisadas 229 composições coloridas RGB das bandas 3, 4 e 5 na escala de 1:250.000, interpretadas visualmente em um papel transparente denominado de *overlay*. Os polígonos de desmatamento eram então digitalizados em uma mesa digitalizadora tamanho A0 e estruturados segundo a articulação das cartas planialtimétricas do IBGE e da Diretoria de Serviço Geográfico do Exército brasileiro na escala 1:250.000 (334 cartas). Os dados de desmatamento obtidos no período 1988-1991 foram apresentados no formato folder pelo INPE na conferência Eco-92 na cidade de Rio de Janeiro. O PRODES só foi retomado em 1995, quando se decidiu pela contratação da Fundação de Ciência, Aplicações e Tecnologia Espaciais (FUNCATE) como executora do projeto e sob supervisão do INPE. Essa fundação é responsável pela execução do PRODES até os dias atuais. A área mínima de mapeamento foi definida como 6,25 ha. Essa área corresponde a 1 mm<sup>2</sup> em imagens na escala de 1:250.000, considerada como área mínima passível de ser desenhada manualmente (Alves, 2001).

Com a disponibilização de imagens no formato digital e de sistemas de processamento de imagens em computadores pessoais (*desktops* e *notebooks*) e compatíveis com o sistema operacional MS Windows™, a detecção de polígonos de desmatamento do projeto PRODES passou a ser feita no modo digital. As imagens são realçadas pelo método de ampliação de contraste e posteriormente interpretadas visualmente na tela do monitor de computador após a geração de composições coloridas RGB das bandas espectrais obtidas nas faixas do verde, vermelho e infravermelho próximo (INPE, 2019).

No projeto DETER-B, as imagens do satélite Resourcesat AWiFS (resolução espacial de 56 m; periodicidade de 5 dias) são processadas pelo método do modelo linear de mistura espectral (MLME), uma técnica que estima a proporção das frações solo, vegetação e sombra de cada pixel que compõe uma imagem (Shimabukuro e Smith, 1991; Diniz et al., 2015). Nessa técnica, assinaturas espectrais dos pixels puros, denominados de *endmembers*, são identificadas na imagem e utilizadas como áreas de treinamento para a geração das imagens-fração. Posteriormente, as imagens do satélite CBERS-2B CCD foram incorporadas no DETER-B.

34

Atualmente, observa-se o surgimento de um grande número de algoritmos de processamento e classificação de imagens para detecção e monitoramento de desmatamento em regiões tropicais. Este fato é decorrente do lançamento de novas plataformas orbitais (e.g., satélites Sentinel-1 e Sentinel-2), o desenvolvimento de novos algoritmos de processamento e classificação digital de imagens e a disponibilidade de séries históricas de imagens de satélite na nuvem, principalmente pela Google™ e pela Amazon™. Percebe-se uma tendência no uso de classificadores supervisionados envolvendo técnicas de aprendizado de máquina, notadamente o *Random Forest* (RF), o *k-nearest neighbor* (KNN), o *support vector machine* (SVM) e o *convolutional neural network* (CNN).

### **2.4. Estado-da-arte da plataforma Google Earth Engine**

A plataforma de computação na nuvem denominada Google Earth Engine, consolidado no final da década de 2010, revolucionou a análise de dados de sensoriamento remoto por causa da sua possibilidade de acesso às diversas imagens de satélite gratuitas e a diversos algoritmos de processamento de um grande volume de dados (Gorelick et al., 2017). Segundo Kumar e Mutanga (2018), foram publicados 300 artigos em 158 periódicos indexados entre 2011 e junho de 2017 que utilizaram Google Earth Engine em suas pesquisas, notadamente nas revistas Remote Sensing e Remote Sensing of Environment. Embora a configuração inicial incluísse apenas dados de sensoriamento remoto, um volume grande de dados sociais, demográficos e climáticos em formato vetorial e modelos digitais de elevação foram adicionados mais recentemente (Moore e Parsons, 2011).

A interface de programação em linguagem *Javascript* permite que os usuários criem e executem algoritmos customizados. O processamento é paralelo, isto é, é utilizado um número gigantesco de processadores em paralelo, o que permite reduzir substancialmente o tempo de processamento. Por exemplo, Pekel et al. (2016) processaram 3 milhões de cenas da plataforma Landsat de toda superfície terrestre para mapear os corpos hídricos superficiais e analisar a sua dinâmica temporal ao longo de 32 anos. Hansen et al. (2013) identificaram mudanças na cobertura florestal no período 2000-2012 utilizando 654.178 cenas do Landsat-7, totalizando 707 terabytes de dados e um tempo de processamento aproximado de 100 horas nessa plataforma. Segundo esses últimos autores, o tempo de processamento estimado em um único computador desktop
seria de 1 milhão de horas. No Brasil, o uso mais intenso da plataforma Google Earth Engine está sendo feito pelo projeto MapBiomas (Souza Jr. *et al.,* 2020) que disponibiliza mapeamentos anuais de uso e cobertura de terras de todo o território nacional em escala de pixel (30 m de resolução espacial), baseado na análise da série histórica de imagens Landsat (1985-atual).

A grande vantagem do Google Earth Engine é a eliminação da necessidade de armazenar, processar e analisar grandes volumes de dados, principalmente de satélites, em um computador pessoal ou de escritório. Isto significa que a tendência é a dos usuários tornarem-se cada vez menos dependentes de programas de processamento de imagens comerciais ou de domínio público como o ENVI, ERDAS, PCI e GRASS. Usuários podem disponibilizar seus próprios *scripts*, promovendo troca de conhecimentos.

Em um estudo recente, Amami et al. (2020) analisaram 450 artigos de revistas indexadas publicadas em 150 revistas no período de janeiro a 2010 a maio de 2020. Esses autores observaram que as imagens dos satélites Landsat e Sentinel eram extensivamente utilizadas pelos usuários da plataforma Google Earth Engine. Em termos de algoritmos de classificação de imagens, houve destaque para o Random Forest. A plataforma tem sido empregada em uma ampla gama de aplicações, principalmente para classificação de uso e cobertura de terras, hidrologia, planejamento urbano, desastres naturais e análises climáticas.

# **CAPÍTULO 3 MATERIAIS E MÉTODOS**

## **3.1. Área de estudo**

A área de estudo deste trabalho é a UHE São Manoel (09°11'29" S e 57°02'60" W), localizada no rio Teles Pires, também conhecido como rio São Manoel, na divisa dos estados de Mato Grosso (município de Paranaíta) e Pará (município de Jacareacanga) (**Figura 1**). A hidrelétrica possui energia instalada de 700 MW. As principais licenças foram emitidas em 29 de novembro de 2013 (LP), 14 de agosto de 2014 (LI) e 05 de setembro de 2017 (LO). A operação do empreendimento iniciou-se em maio de 2018. Informações sobre vegetação e clima foram obtidas a partir do EIA e pareceres técnicos do Ibama e Instituto Brasileiro de Geografia e Estatística (IBGE).

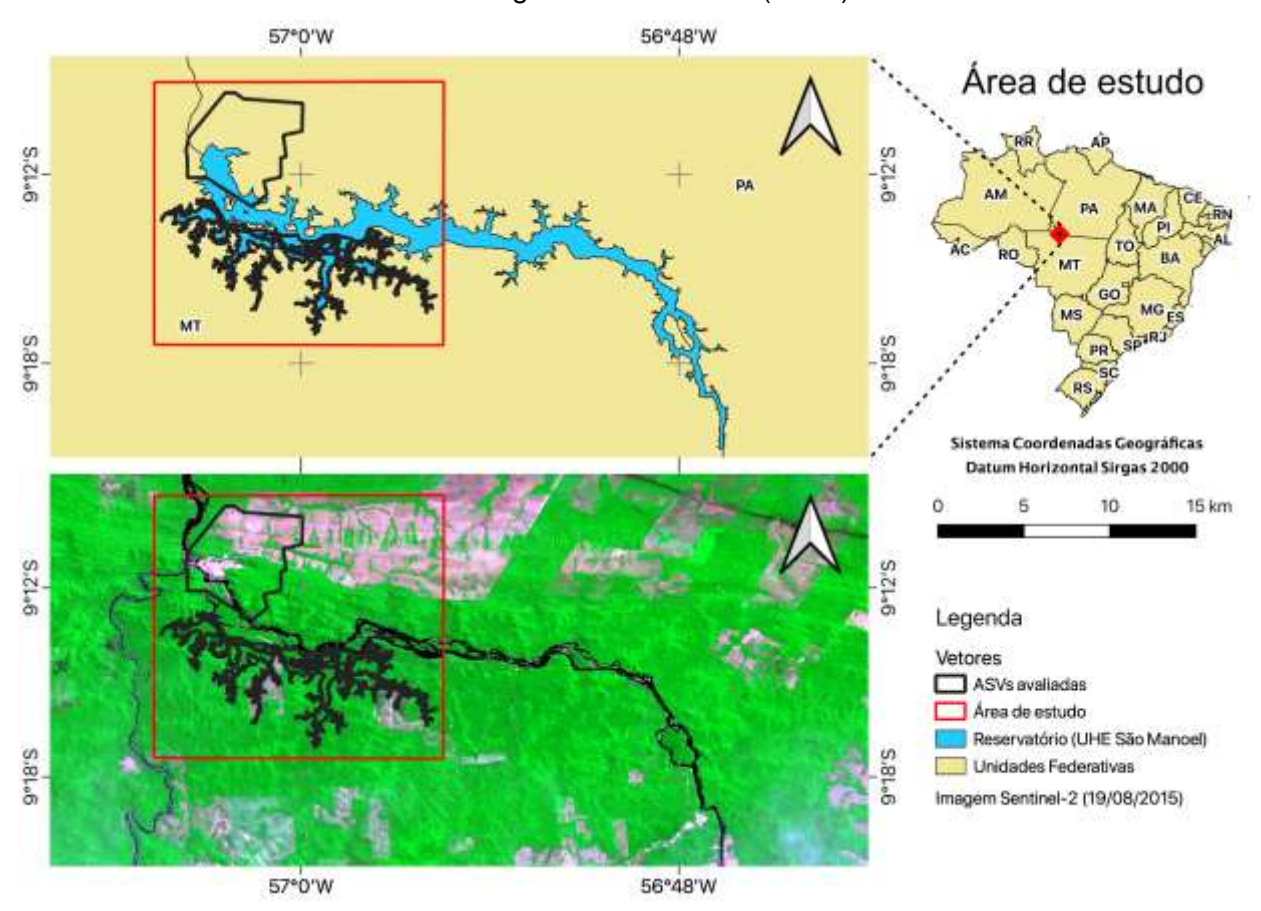

**Figura 1.** Mapa de localização da área de estudo indicando as áreas de Autorizações de Supressão de Vegetação monitoradas e o reservatório da UHE São Manoel, na divisa entre os estados de Mato Grosso e Pará.

Segundo o parecer PAR.02001.000598/2016-28 COHID/Ibama, a área de inundação estimada era de 60,15 km<sup>2</sup>, com predomínio de Floresta Ombrófila Densa Submontana e Floresta Ombrófila Densa Aluvial, as quais ocupavam 50% e 10% da área de inundação, respectivamente. O restante da área correspondia à hidrografia (38%) e à área antropizada (2%). A Floresta Ombrófila Densa Submontana é caracterizada pelo desenvolvimento de plantas lenhosas de alto porte e dossel aproximadamente uniforme (IBGE, 2012). A Floresta Ombrófila Densa Aluvial é associada a cursos de água com relevo mais plano, com desenvolvimento de espécies arbóreas de rápido crescimento e ocorrência de algumas espécies com raízes tabulares de grande porte, apresentando dossel emergente uniforme (IBGE, 2012).

Durante o processo de licenciamento, foram emitidas nove ASVs (Tabela 4). Todas as ASVs emitidas para a supressão de vegetação no interior do reservatório contemplaram os segmentos elencados na condicionante da LP.

| <b>ASV</b> | Data de emissão | <b>Tamanho</b>    | <b>Descrição</b>                                     |
|------------|-----------------|-------------------|------------------------------------------------------|
| 936/2014   | 19/08/2014      | 2.965 ha          | Canteiro de obras                                    |
| 1003/2015  | 26/01/2015      | 45 ha             | Acesso ao canteiro de obra                           |
| 1005/2015  | 13/02/2015      |                   | Acesso ao canteiro de obra<br>(abertura de picada)   |
| 1112/2016  | 13/04/2016      | 94 m              | Linha de transmissão                                 |
| 1123/2016  | 29/06/2016      | 1279 ha           | Área de reservatório                                 |
| 1155/2016  | 16/09/2016      | 210 <sub>ha</sub> | Área de reservatório                                 |
| 1169/2016  | 20/10/2016      | 317 ha            | Área de reservatório                                 |
| 1193/2017  | 15/02/2017      | 4 ha              | Acesso aos pátios de madeira                         |
| 1228/2017  | 19/07/2017      | 3 <sub>m</sub>    | Trilhas nas ilhas para facilitar<br>resgate de fauna |

**Tabela 4.** Autorizações de supressão de vegetação (ASVs) emitidas no processo de licenciamento da UHE São Manoel.

Em virtude da resolução espacial dos sistemas de alerta e adequação da geometria, largura e comprimento, este trabalho analisou as ASVs correspondentes ao canteiro de obras (ASV 936/2014) e três localizadas na área destinada ao reservatório (1123/2016, 1155/2016 e 1169/2016) (**Figura 2**).

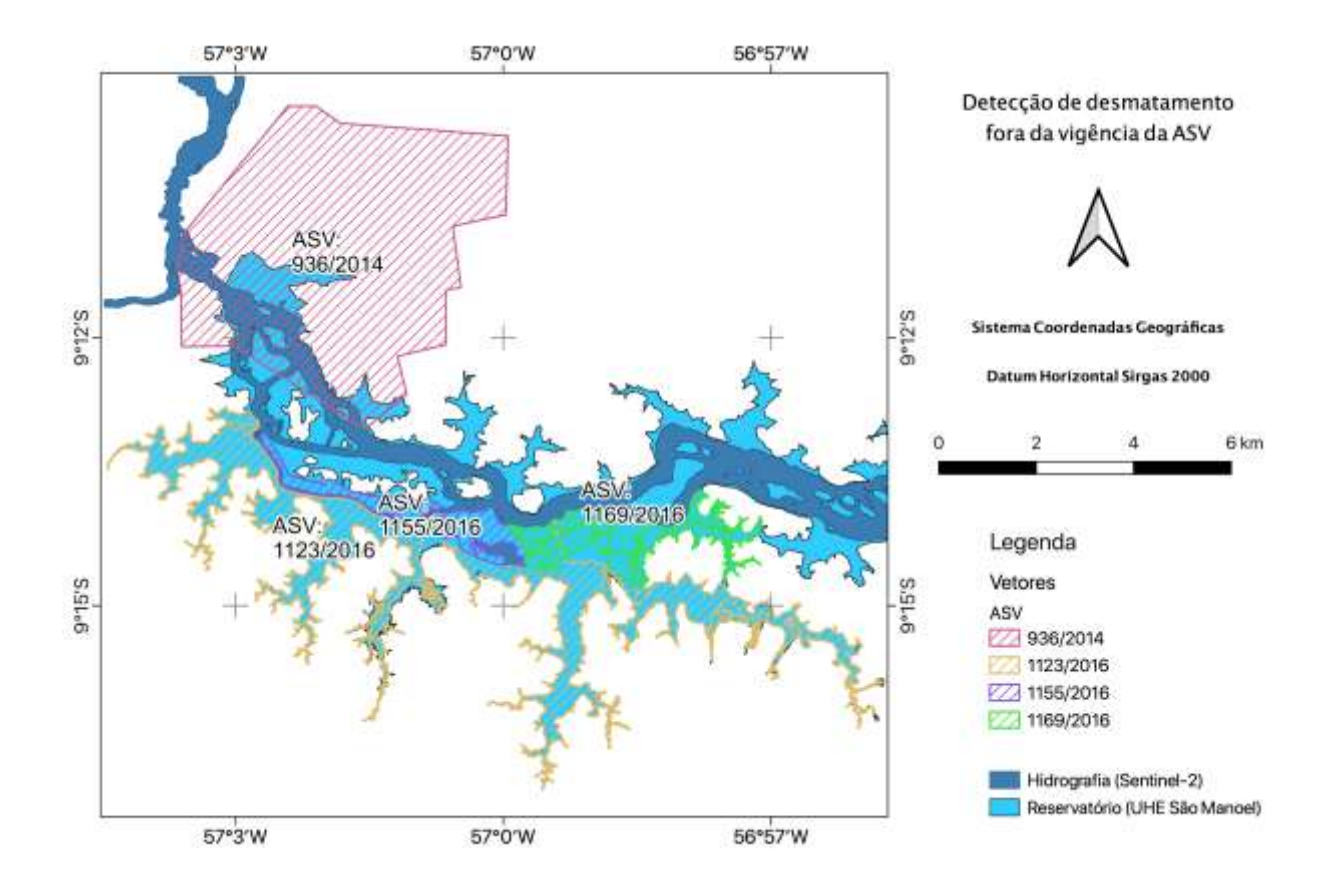

**Figura 2.** Localização das autorizações de supressão vegetal (ASVs) da UHE São Manoel analisadas neste trabalho (uma correspondente ao canteiro de obras e três na área destinada ao reservatório).

#### **3.2.** *Softwares* **utilizados**

O programa de geoprocessamento QGIS v. 2.18.23 (Las Palmas), em conjunto com o complemento *GIMP Selection Feature* v. 0.4 que foi utilizado para processamento de dados espaciais. O programa de edição de imagem *GNU Image Manipulation Program*  (GIMP) (versão 2.8.18) foi utilizado para vetorização dos desmatamentos identificados por interpretação visual.

O gerenciador de banco de dados espacial pgAdmin3 v. 1.22.2 foi utilizado para gestão e processamento de dados vetoriais por meio do banco de dados espacial PostgreSQL v. 9.5 com extensão PostGIS v. 2.2.8. A biblioteca GDAL v. 2.4.0 foi utilizada para conversão dos dados vetoriais em dados matriciais multibanda. O programa RStudio v. 1.3.959 foi utilizado para o processamento, compilação e análise dos dados na

linguagem e ambiente R v. 3.6.3, por meio dos seguintes pacotes: dplyr, zoo, reshape, ggplot2 e gridExtra.

Para o processamento em nuvem na plataforma do *Google Earth Engine*, foi utilizado o IDE *Code Editor*, o qual utiliza a API baseada em Javascript, com algumas funções específicas para processamento em nuvem.

#### **3.3. Materiais**

**3.3.1. Dados de licenciamento, alertas e monitoramento de desmatamento**

Foram extraídos, do processo de licenciamento da UHE São Manoel conduzido pela Diretoria de Licenciamento Ambiental do Ibama, os limites e a vigência de cada ASV, bem como as informações textuais contidas em documentos do empreendedor, relatórios de vistoria e pareceres técnicos. Esses dados encontram-se disponíveis na *website*  (https://www.ibama.gov.br/empreendimentos-e-projetos/licenciamento-ambiental-

processo-de-licenciamento) e no Sistema Eletrônico de Serviço de Informação ao Cidadão

(https://esic.cgu.gov.br/sistema/site/index.aspx?ReturnUrl=%2fsistema%2fPedido%2fDetal hePedido.aspx%3fid%3dm%2fbJO6VNhf8%3d&id=m/bJO6VNhf8=).

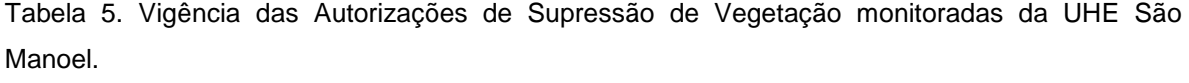

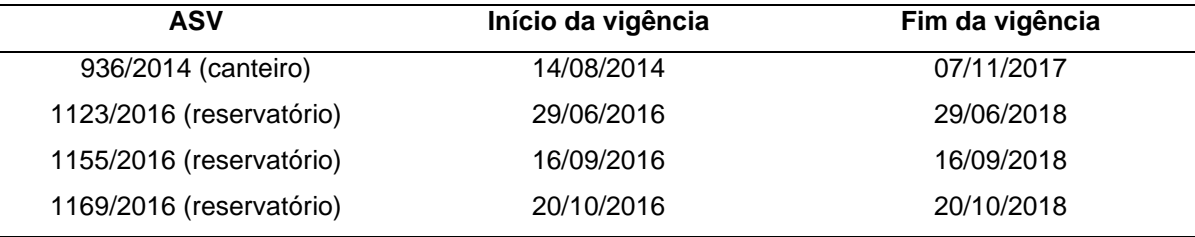

Os dados de alertas de desmatamento utilizados neste estudo foram os produzidos pelos projetos DETER-B, GLAD Alert, SAD e JJ-FAST, além dos dados de desmatamento anual do PRODES. Foram considerados os dados de desmatamento de julho de 2015 (início de aquisição de dados do satélite Sentinel-2, utilizados como dados de validação neste estudo) a outubro de 2017 (antes do início da operação da usina em maio de 2018).

#### **3.3.3. Imagens do satélite Sentinel-1A**

O satélite Sentinel-1 está inserido na missão Copernicus da ESA e um de seus objetivos é o monitoramento florestal com detecção de desmatamento por corte raso. A constelação consiste em dois satélites com órbitas polares que operam com sensores SAR na banda C (comprimento de onda de 5,6 cm). O primeiro satélite Sentinel-1A foi lançado em 03 de abril de 2014, enquanto o segundo satélite (Sentinel-1B) foi lançado em 25 de abril de 2016. Esses dois satélites permitem que um mesmo local próximo à linha do equador seja revisitado a cada seis dias. Entretanto, para o Brasil, não houve o imageamento por Sentinel-1B durante o período de estudo.

No catálogo disponibilizado na plataforma *Google Earth Engine*, as imagens do satélite Sentinel-1 são identificadas como Sentinel-1 SAR GRD: *C-band Synthetic Aperture Radar Ground Range Detected, log scaling* (ee.Image Collection("COPERNICUS/S1\_GRD")). O catálogo disponibiliza produtos no formato *Ground Range Detected* (GRD) que corresponde ao nível 1 de processamento e projetadas para o elipsóide de referência WGS84, no qual o valor do pixel corresponde à amplitude do sinal retornado sem a informação de fase. O primeiro registro do catálogo é do dia 03 de outubro de 2014.

As imagens GRD são disponibilizadas pela ESA e pré-processadas pelo programa S1TBX para coeficiente de retroespalhamento (σ°), em decibels (dB). O préprocessamento é similar ao método proposto por Filipponi (2019) e envolve as seguintes etapas: restituição da órbita, remoção de ruído nas bordas da imagem, remoção de ruído termal, calibração radiométrica e correção de terreno.

Neste trabalho, utilizaram-se apenas as imagens GRD do Sentinel-1A, adquiridas no modo de imageamento *Interferometric Wide* (IW), com degradação da resolução espacial para 20 m, polarização VH, órbita descendente, disponíveis no catálogo do *Google Earth Engine*. As imagens Sentinel-1A utilizadas foram separadas em dois grupos para implementação do método. O primeiro grupo consistiu nas imagens do período de 11 de julho de 2015 a 11 de junho de 2016, totalizando 22 cenas, para construção de uma imagem de referência (**Apêndice 1**). O segundo conjunto de imagens foi obtido no período de 05 de julho de 2016 a 16 de outubro de 2017, totalizando 35 cenas (**Apêndice 2**).

#### **3.3.4. Imagens do satélite Sentinel-2A**

Para validar os dados de alerta e monitoramento do desmatamento na área de estudo, foram utilizadas as imagens do satélite Sentinel-2. O Sentinel-2 também está inserido na missão Copernicus da ESA para o monitoramento de vegetação, solo e cobertura terrestre. A constelação do Sentinel-2 possui dois satélites idênticos (Sentinel-2A e Sentinel-2B) que orbitam em fase de 180º, reduzindo o tempo de revisita ao mesmo ponto. A resolução temporal de cada satélite é de 10 dias ou de 5 dias, se for considerada a alternância dos dois satélites.

Os satélites operam com o sensor *MultiSpectral Instrument* (MSI), com resoluções espaciais de 10 m, 20 m ou 60 m, dependendo da faixa espectral de imageamento. As bandas azul, verde, vermelho e infravermelho próximo possuem resolução espacial de 10 m e resolução radiométrica de 12 bits. A banda QA60 possui resolução espacial de 60 m e identifica os pixels com cobertura de nuvens opacas e cirrus. Desta forma, a constelação apresenta uma resolução espacial e temporal mais refinada em relação às metodologias de alerta e detecção de desmatamento consideradas neste estudo (DETER-B, GLAD Alert, SAD, JJ-FAST, PRODES e Sentinel-1A).

Atualmente, há dois catálogos de imagem do Sentinel-2 no *Google Earth Engine*: 'Sentinel-2 MSI: MultiSpectral Instrument, Level 1C' e 'Sentinel-2 MSI: MultiSpectral Instrument, Level 2A'. Os catálogos possuem níveis de processamento distintos, assim como a disponibilidade do período de imageamento. Os dados da coleção Level 1C são processados para as correções de topo de atmosfera, enquanto as imagens da coleção Level 2 são corrigidas para reflectância de superfície. O primeiro registro da coleção para a Level 1C é de 23 de junho de 2015, já a coleção Level 2A é de 28 de março de 2017. Destaca-se que a coleção level 2A possui menos cenas disponíveis na coleção de Level 1C, e não foi utilizada neste estudo.

Neste trabalho, foram utilizadas as imagens da coleção Level 1C do Sentinel-2 por estarem disponíveis durante as atividades de supressão de vegetação do empreendimento. Por se tratar das primeiras imagens disponibilizadas do Sentinel-2 e estarem em seu processo de calibração, algumas cenas podem não atender a todos requisitos de qualidade radiométrica e geométrica.

Eventualmente algumas cenas foram reprocessadas pela ESA, apresentando diferentes versões da mesma imagem. As imagens podem ser diferenciadas pelo próprio identificador da ESA. Em caso de uma imagem possuir mais de uma versão de processamento, optou-se por utilizar a imagem que possuía a menor estimativa de cobertura por nuvem. Em casos de não haver diferença na cobertura de nuvem, deu-se preferência pelas imagens com prefixo 'S2\_MSIL1C', produtos não utilizados na fase de calibração.

O catálogo utilizado possui diferentes parâmetros de qualidade. Para este trabalho, foram consideradas apenas as imagens que contemplavam todos os parâmetros de qualidade, por meio do filtro:

*ee.ImageCollection("COPERNICUS/S2") .filterMetadata('FORMAT\_CORRECTNESS\_FLAG','equals','PASSED') .filterMetadata('GENERAL\_QUALITY\_FLAG','equals','PASSED') .filterMetadata('GEOMETRIC\_QUALITY\_FLAG','equals','PASSED') .filterMetadata('RADIOMETRIC\_QUALITY\_FLAG','equals','PASSED') .filterMetadata('SENSOR\_QUALITY\_FLAG','equals','PASSED')*

Desta forma, para este trabalho, foram exportadas do *Google Earth Engine* as imagens Sentinel-2A de 19 de agosto de 2015 a 22 de outubro de 2017 da grade T21LVK. Foram obtidas 85 cenas, das quais 59 eram de datas distintas. As imagens utilizadas estão listadas no **Apêndice 3**.

#### **3.4. Abordagem metodológica**

O fluxograma das principais etapas deste estudo é mostrado na **Figura 3**. Essas etapas foram divididas em três grandes grupos: dados de entrada, processamento e análise.

#### **3.4.1. Dados de entrada**

Foram utilizados os dados do processo de licenciamento da UHE São Manoel, como os documentos apresentados pelo empreendedor, pareceres técnicos e relatórios de vistoria. Os dados vetoriais relativos aos limites das ASVs foram inseridos no banco de dados espaciais para identificar as detecções de desmatamentos que ocorreram dentro das áreas autorizadas de supressão vegetal.

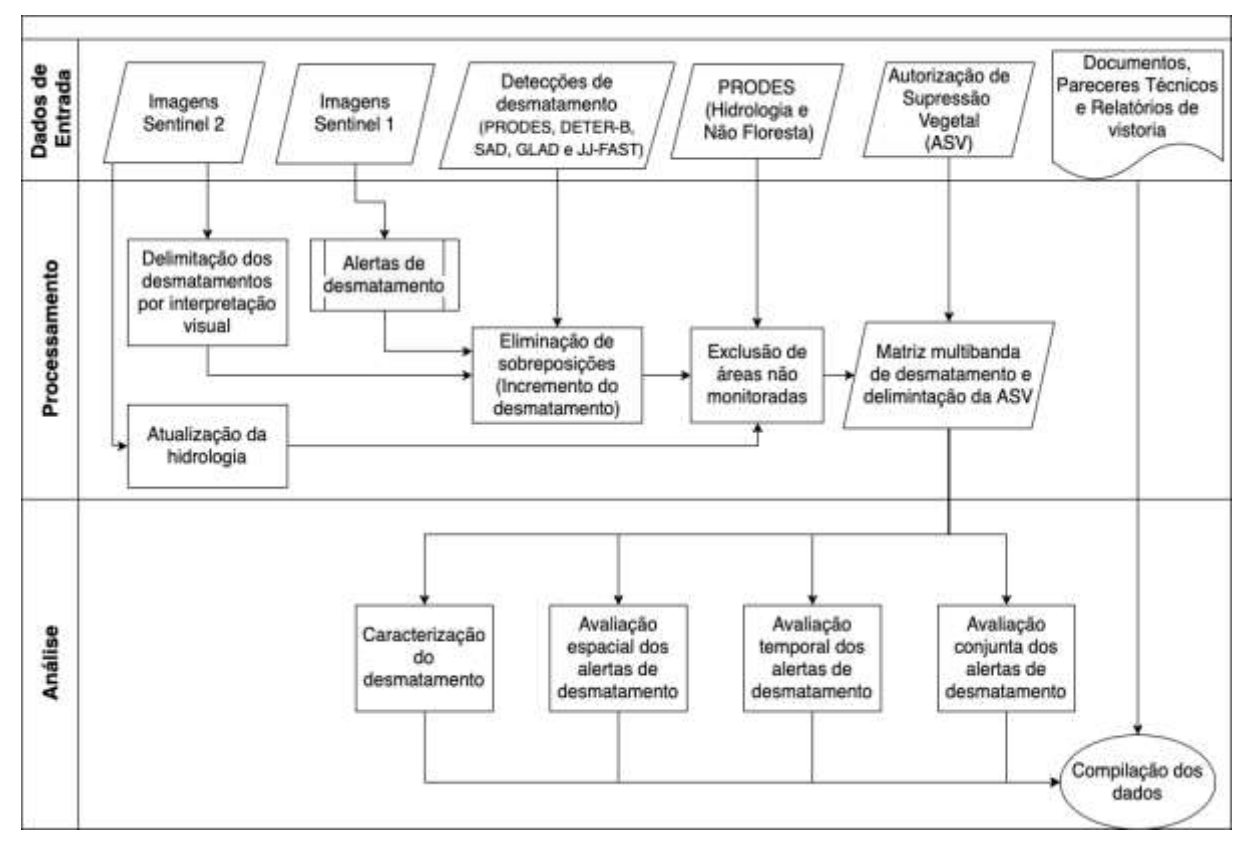

**Figura 3**. Fluxograma das principais etapas de trabalho.

Foram consideradas ainda a data do início da vigência das ASVs e as suas renovações, de modo a permitir a mensuração temporal dos desmatamentos legalizados, discriminando os desmatamentos que ocorreram antes e após a autorização de supressão da área. Posteriormente, os dados foram convertidos para formato matricial pela biblioteca *Geospatial Data Abstraction Library* (GDAL), com resolução espacial de 10 m x 10 m. Para cada pixel, foi atribuído o valor em dias corridos desde 01 de janeiro de 1970, para identificação da data de autorização da supressão de vegetação do pixel em questão. Essa data corresponde ao *timestamp* do Unix (número de segundos desde a meia-noite do dia 01 de janeiro de 1970 no fuso horário UTC sem considerar os segundos bissextos).

Os dados de alertas e monitoramento de desmatamento produzidos pelos projetos DETER-B, GLAD Alert, SAD, JJ-FAST e PRODES também foram inseridos no banco de dados espaciais, cada qual em uma camada distinta. Todos os dados de desmatamento de um mesmo sistema foram analisados de forma incremental, de modo que o primeiro registro de um local sempre prevalece em relação aos posteriores. Desta forma, na eventual sobreposição de um dado de desmatamento de um mesmo sistema, o registro

mais antigo foi preservado, enquanto os mais recentes foram eliminados. Para cada nova inserção de dados, o banco de dados avalia e atualiza as feições da camada, de modo a eliminar as sobreposições, preservando a primeira data de detecção.

Uma vez criada a camada incremental de detecção de desmatamento para cada sistema de alerta, ela foi convertida para matriz com resolução espacial de 10 m x 10 m. Desta forma, foi criada uma imagem multibanda, onde cada banda corresponde à detecção incremental de cada sistema de alerta. A cada pixel, foi atribuído o valor em dias corridos desde 01 de janeiro de 1970 para identificação da data de detecção de desmatamento.

**3.4.2. Processamento de dados do Sentinel-1A**

A avaliação do incremento do desmatamento na área de estudo com base em imagens do satélite Sentinel-1A foi realizada a partir de uma adaptação da metodologia proposta por Vargas *et al.* (2019), que utilizaram a média de séries temporais para reduzir o ruído *speckle* (**Figura 4**). O método consiste na comparação de duas séries temporais distintas. Cada série temporal é resumida em uma imagem, onde a cada pixel é atribuído o valor da média de todos os pixels correspondentes da série temporal.

Uma imagem de referência foi construída com base nas cenas Sentinel-1A no intervalo de um ano, por meio de obtenção da média anual de coeficiente de retroespalhamento e aplicação do filtro espacial Gamma-Map (Lopes *et al.,*1990) com janela móvel de 7 pixels x 7 pixels. Essa imagem foi então comparada com uma segunda série temporal, que corresponde à média das cenas adquiridas a cada 30 dias, em um momento posterior à média anual. A identificação do desmatamento foi realizada por meio dos seguintes critérios:

a) diferença entre o coeficiente de retroespalhamento médio anual e o coeficiente de retroespalhamento médio mensal é maior que 1,5 dB;

b) razão entre o coeficiente de retroespalhamento médio anual e o coeficiente de retroespalhamento médio mensal é menor que 0,9; e

c) pelo menos 25 pixels que atendem às duas condições anteriores são conectados.

45

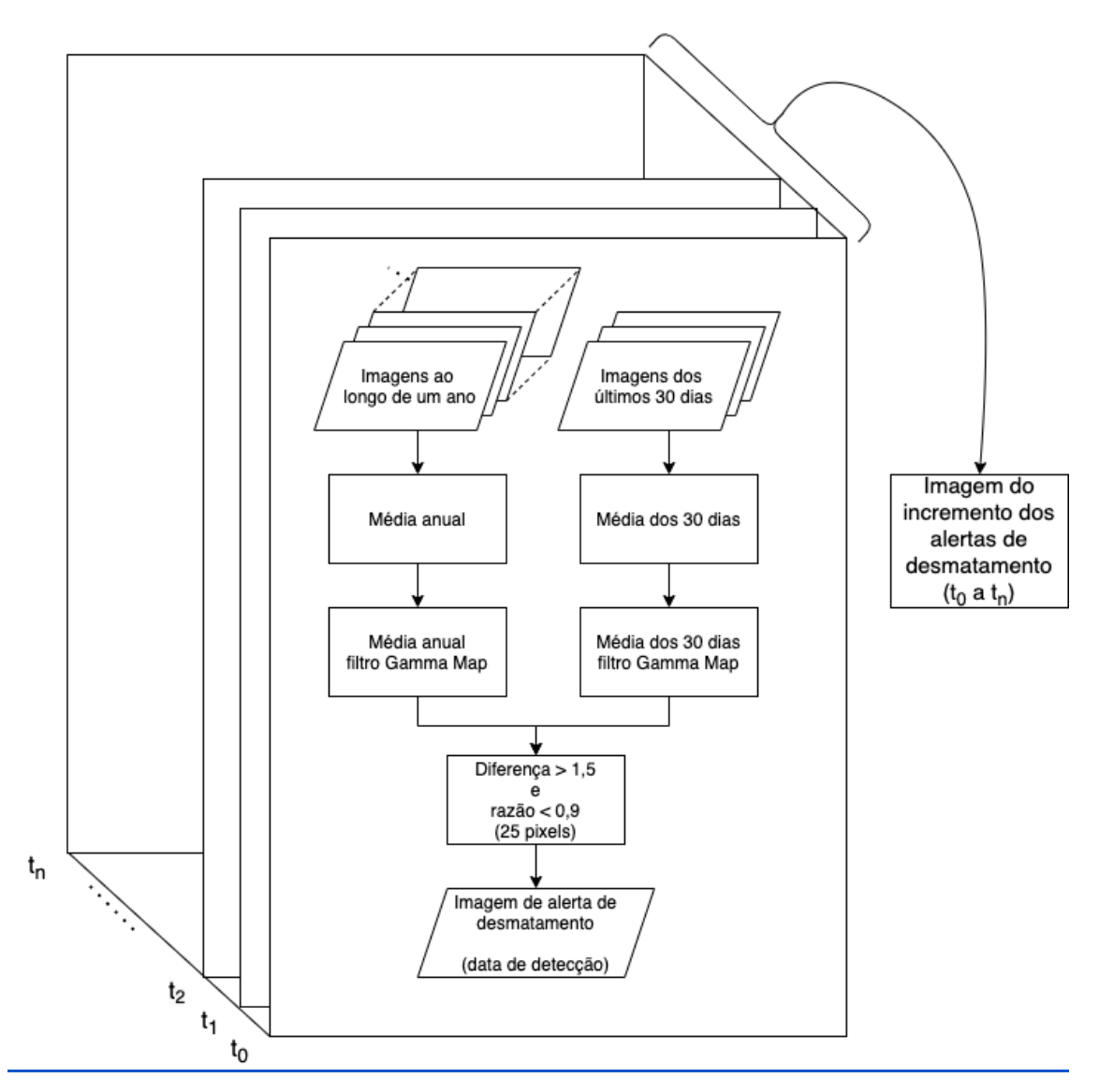

**Figura 4.** Fluxo de processamento adotado para detecção de desmatamento por imagens Sentinel-1A. Fonte: adaptado de Vargas *et al.* (2019).

A imagem mais recente da série mensal é utilizada para identificar a data de desmatamento. Considerando-se que foram utilizadas apenas as imagens do Sentinel-1A, com tempo de revisita de 12 dias, via de regra, têm-se três cenas para a construção da média.

Para a implementação deste método, é necessária a construção de uma imagem de referência a partir da média de uma série de imagens no intervalo de um ano. Neste estudo, não foi possível construir uma média anual de imagens Sentinel-1 para o monitoramento concomitante ao início do monitoramento pelo controle do estudo. Desta forma, a análise por esta técnica foi aplicada no monitoramento das ASVs do reservatório,

que eventualmente registravam desmatamentos que já ocorreram. A primeira ASV do reservatório foi a ASV 1123/2016, emitida em 29/06/2016. Para avaliar os desmatamentos a partir dessa data e construir a média nos últimos 30 dias, foi necessário utilizar imagens a partir de 29/05/2015. Desta forma, o método foi aplicado para o conjunto de 35 cenas de 05 de julho de 2016 a 16 de outubro de 2017, período posterior à emissão da primeira ASV do reservatório e anterior à aquisição da LO.

O método de Vargas *et al.* (2019) utilizou as imagens do Sentinel-1A disponíveis no *Google Earth Engine*. Como mencionado anteriormente, as imagens contidas no *Google Earth Engine* são pré-processadas, sem a aplicação de filtro *speckle*. O autor da implementação do filtro Gamma-Map no *Google Earth Engine* (Dr. Guido Lemoine) ressaltou a limitação e necessidade de aplicação do filtro *speckle* após a correção de terreno. Uma vez que os dados são disponibilizados em decibéis, é necessária a conversão para número digital anterior à aplicação do filtro Gamma-Map, para posteriormente serem convertidos para decibéis.

A plataforma do *Google Earth Engine* apresenta limitação quanto à aplicação de filtro nas imagens de seu catálogo, pois as imagens disponibilizadas são pré-processadas em termos de correção de terreno e conversão para a escala logarítmica. Desta forma, a aplicação do filtro *speckle* na plataforma só pode ser feita após as imagens serem corrigidas em relação ao terreno, prática incomum em processamento digital de imagens de radar.

#### **3.4.3. Processamento de dados do Sentinel-2A**

As imagens Sentinel-2 foram utilizadas como verdade de campo para esse estudo. Foram exportadas para o banco de dados, as imagens que atendiam a todos os parâmetros de qualidade nos limites da área de interesse (15 km x 16 km) do catálogo Sentinel-2 MSI, Level 1C (ImageCollection ID: COPERNICUS/S2), desde o seu primeiro registro em 19 de agosto de 2015 até 22 de outubro de 2017, depois da emissão da LO. As imagens foram exportadas na composição colorida RGB falsa-cor das bandas 4 (vermelho), 8 (infravermelho próximo) e 3 (verde) e foram submetidas à avaliação visual para vetorização do desmatamento.

Para a vetorização em tela dos desmatamentos, foram utilizados os programas QGIS (versão 2.18.23) e GIMP (versão 2.8.18) (**Figura 5**). Foi utilizado o complemento Gimp Selection Feature [\(https://github.com/lmotta/gimpselectionfeature\\_plugin/wiki\)](https://github.com/lmotta/gimpselectionfeature_plugin/wiki) que permite integração entre o programa de geoprocessamento e o programa de edição de imagem. As imagens visualizadas no programa QGIS foram exportadas para o programa de edição de imagem GIMP, sem alterar a resolução espacial da imagem. As vetorizações foram realizadas pela ferramenta *Fuzzy Select Tool* do GIMP, no qual o intérprete seleciona um pixel de área desmatada e a ferramenta seleciona os pixels adjacentes a partir da similaridade de cores (GIMP Documentation, 2021). A abrangência da área selecionada depende do limiar de sensibilização da ferramenta determinado pelo intérprete, por meio de interpretação visual para cada feição vetorizada.

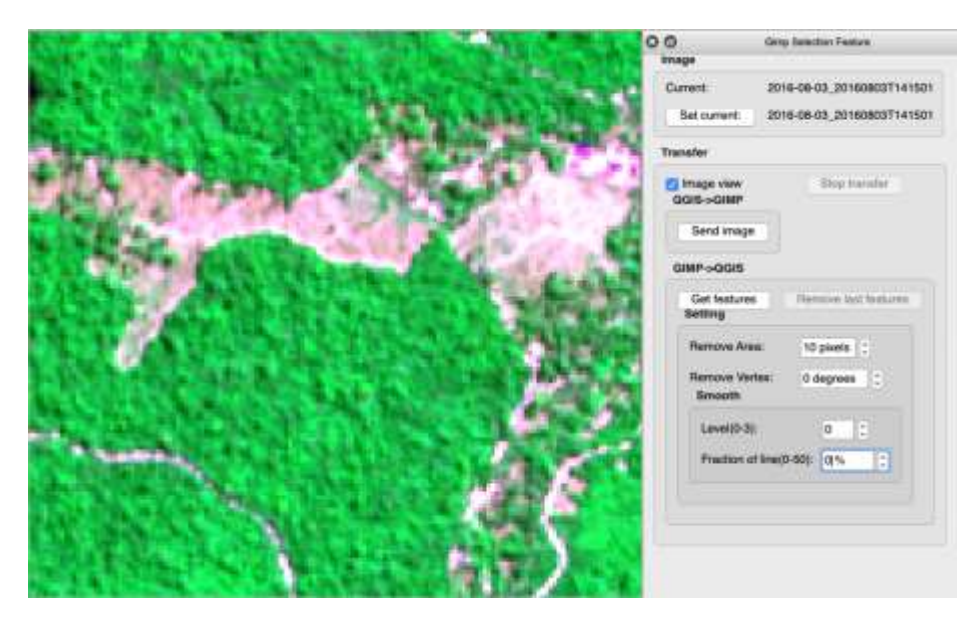

(a)

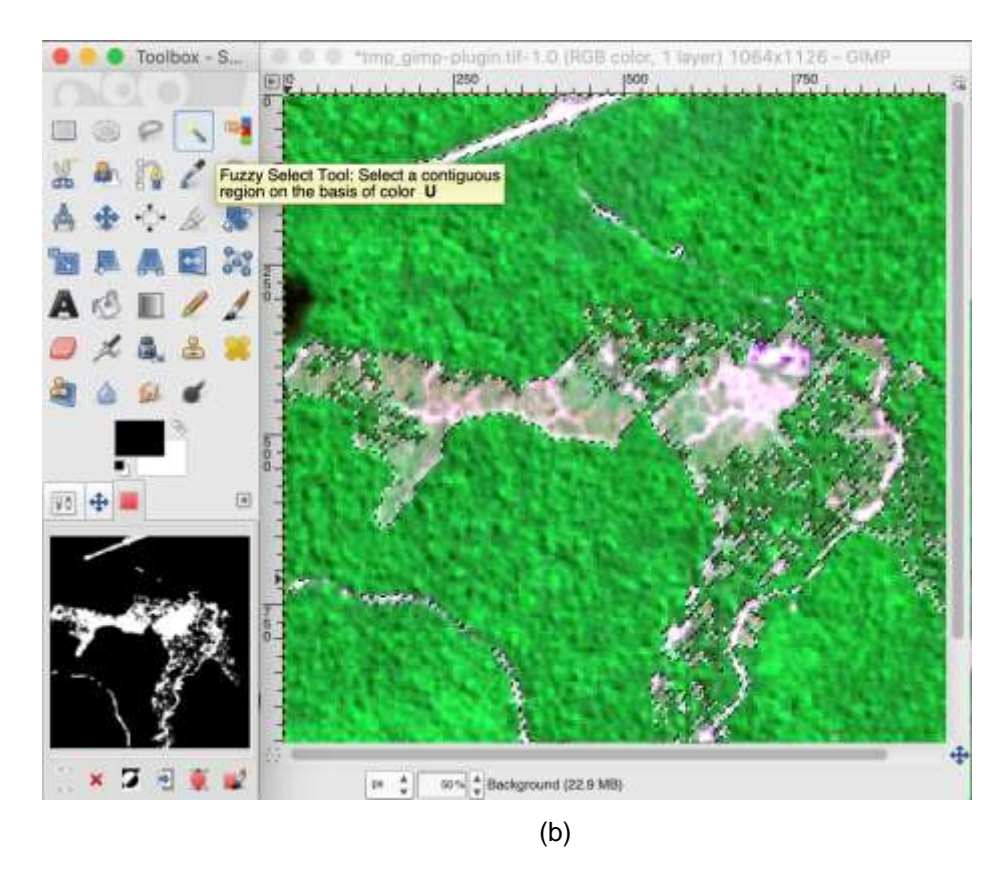

**Figura 5.** Feição de desmatamento identificada em imagem Sentinel-2A no programa QGIS (a) e vetorizada com a ferramenta *Fuzzy Select Tool* no programa GIMP (b). No canto inferior esquerdo, observa-se a feição delimitada na cor branca.

As feições vetorizadas foram importadas para o programa QGIS. Todas as feições com menos de dez pixels foram descartadas. Em seguida, as feições vetorizadas foram importadas para o banco de dados espacial. Foram criadas regras de integridade e funções gatilho para organização e estruturação dos dados. O gatilho é uma rotina automática que é executada a cada nova inserção de vetor no banco de dados. Ela avalia a eventual sobreposição entre vetores de datas distintas. Em casos de sobreposição de feições com datas distintas, a feição de desmatamento mais antiga é mantida em detrimento da feição mais recente, de modo a criar uma camada de incremento de desmatamento (**Figura 6**). O desenvolvimento do gatilho baseou-se na proposta de Ramsey (2019) e considerou a ocorrência de anéis internos nas geometrias. Desta forma, toda a importação de novo conjunto de vetores é submetida a uma avaliação da eventual sobreposição com a permanência do vetor com a data mais antiga.

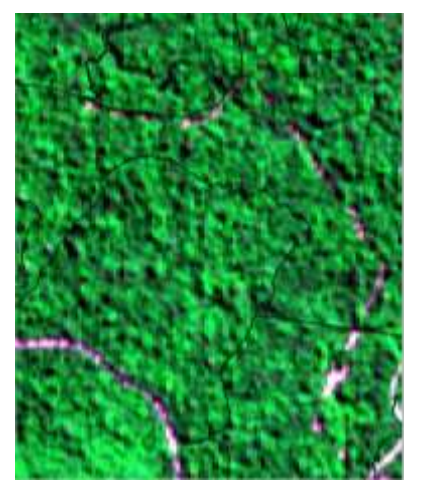

Data de passagem: 24 de julho de 2016 (vegetação nativa intacta)

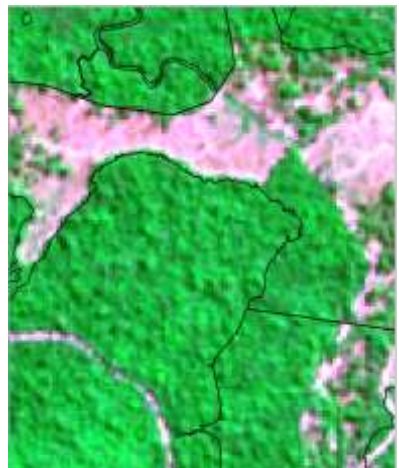

Data de passagem: 03 de agosto de 2016 (parte da vegetação suprimida)

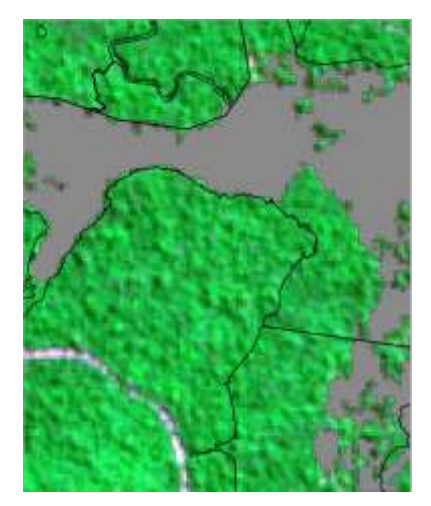

Data de passagem: 03 de agosto de 2016 (vetorização da supressão)

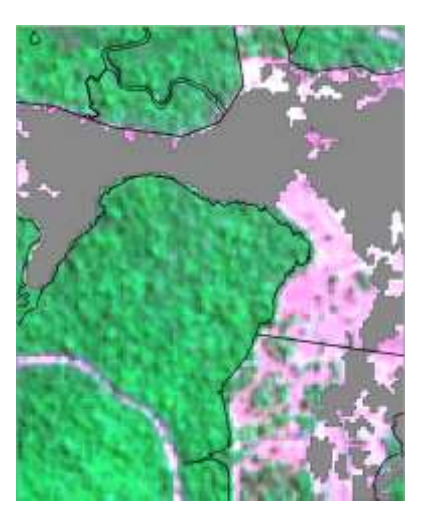

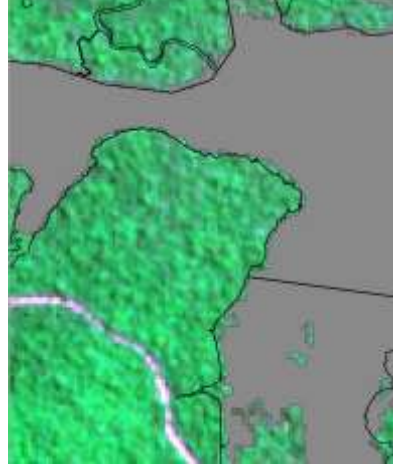

Data de passagem: 23 de agosto de 2016 (nova supressão, coloração rosa clara)

Data de passagem: 23 de agosto de 2016 (nova vetorização)

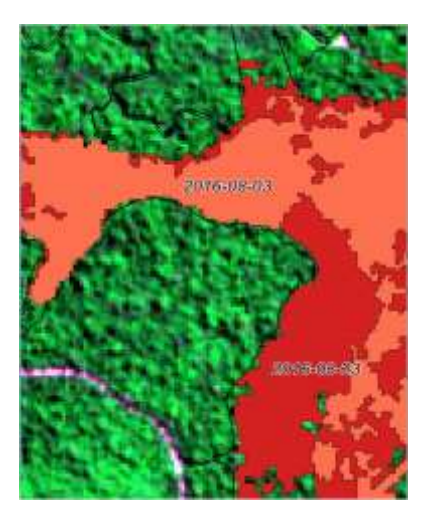

Data de passagem: 23 de agosto de 2016 (remoção da sobreposição decorrente de duas vetorizações)

**Figura 6.** Etapas da vetorização de áreas de supressão da vegetação nativa (ASV 1123/2016) nas imagens do satélite Sentinel-2A obtidas no período de 24 de julho a 23 de agosto de 2016. A figura do canto inferior direito apresenta o resultado final da vetorização, após remoção da sobreposição das áreas suprimidas durante o processo de vetorização em diferentes etapas.

### **3.4.4. Estratégia de análise**

Todos os dados foram analisados em formato matricial com resolução espacial de 10 m x 10 m. De acordo com Dai (1998), eventual deslocamento entre pixels podem ocasionar na degradação de acurácia ao se comparar imagens não registradas. Desta forma, a fim de evitar erros decorrentes de deslocamento entre os pixels, foi gerada uma única imagem multibanda onde os pixels de cada banda estão co-registrados. Para cada banda, foram atribuídos os dados temporais (data de detecção de desmatamento ou data de vigência da ASV) por meio da biblioteca GDAL v. 2.4.0. A imagem foi composta pelas seguintes bandas: polígonos das quatro ASVs consideradas neste estudo; polígonos de desmatamento produzidos por quatro sistemas de alertas de desmatamento; polígonos de desmatamento produzidos pelo projeto PRODES; e polígonos de desmatamento produzidos pelas imagens dos satélites Sentinel-1A e Sentinel-2A (total de oito bandas).

Foram excluídas das análises, as massas d´água e as formações não-florestais presentes na área de estudo e que não são monitoradas pelo projeto PRODES. Complementarmente, a rede de drenagem da área de estudo foi atualizada com base na vetorização dos corpos hídricos identificados na imagem do Sentinel-2A do dia 26 de março de 2016 (**Figura 7**).

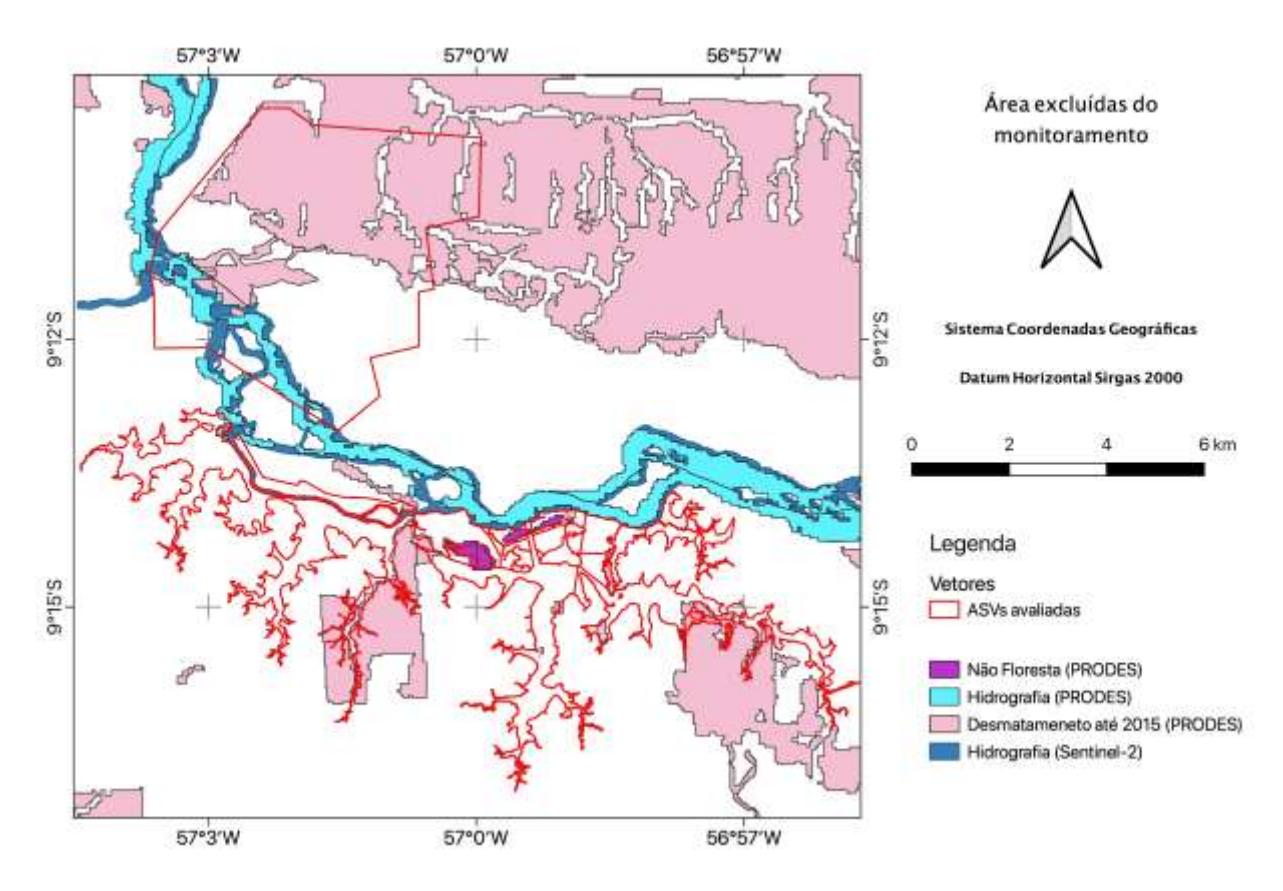

**Figura 7.** Região de estudo mostrando as áreas que foram excluídas na análise conduzida por este estudo (desmatamentos anteriores a 2015, corpos d´água e áreas naturais não-florestadas).

Os dados espaciais foram comparados com os dados do processo de licenciamento obtidos de relatórios de vistorias, pareceres técnicos e relatórios encaminhados pelo empreendedor. Foi calculada a área total acumulada de desmatamento identificado pelas imagens Sentinel-2A dentro dos limites das ASVs e fora dos limites das ASVs, considerando-se o período de análise e a cobertura de nuvens. A cobertura de nuvens foi estimada com base na banda QA60 de 60 m de resolução espacial e que identifica pixels com interferência de cobertura de nuvens opacas. Em casos de imagens replicadas e com datas de processamento distintas, optou-se em utilizar as imagens com menor estimativa de cobertura de nuvem, representando em uma maior área para identificação de possíveis desmatamentos.

Foram avaliados todos os registros de desmatamento no intervalo de 19 de agosto de 2015 a 22 de outubro de 2017. Foram mensurados o acerto, a omissão (falsos negativos) e a comissão (falsos positivos) de cada método de indicação do desmatamento em relação aos dados obtidos com base nas imagens do satélite Sentinel-2A. Considerou-se acerto quando o indicativo de desmatamento se sobrepôs ao desmatamento identificado com as imagens Sentinel-2A. Considerou-se erro de omissão quando um pixel de desmatamento do Sentinel-2A não foi registrado pelo indicativo de desmatamento e erro de comissão quando o indicativo de desmatamento não foi confirmado pelos pixels do Sentinel-2.

Dentro dos limites das ASVs, avaliou-se a capacidade temporal dos diferentes produtos em detectar desmatamento. Em outras palavras, mensurou-se a frequência dos registros para cada sistema de detecção de desmatamento para estimar a defasagem temporal entre as datas de detecção do desmatamento entre as diferentes técnicas. Finalmente, avaliou-se o uso combinado dos sistemas de alerta de desmatamento para monitoramento das ASVs.

# **CAPÍTULO 4 RESULTADOS E DISCUSSÃO**

#### **4.1. Áreas desmatadas identificadas por Sentinel-2**

Na Figura 8, são mostradas as áreas desmatadas que foram mapeadas pelas imagens Sentinel-2 no período 2015-2017. Foi identificado um total de 2.459 ha de desmatamento por corte raso nas 40 cenas consideradas, dos quais 1.720 ha (70%) foram localizadas no interior das ASVs monitoradas e 739 ha (30%) fora dos limites das ASVs. Todas as três ASVs localizadas na área de reservatório foram desmatadas quase que integralmente (ASV 1123/2016: 96%; ASV 1155/2016: 100%; ASV 1169/2016: 98%) (**Figura 9**). Conforme esperado, a exceção foi a ASV 936/2014 (13% de desmatamento), a qual corresponde aos desmatamentos autorizados para instalação de infra-estrutura.

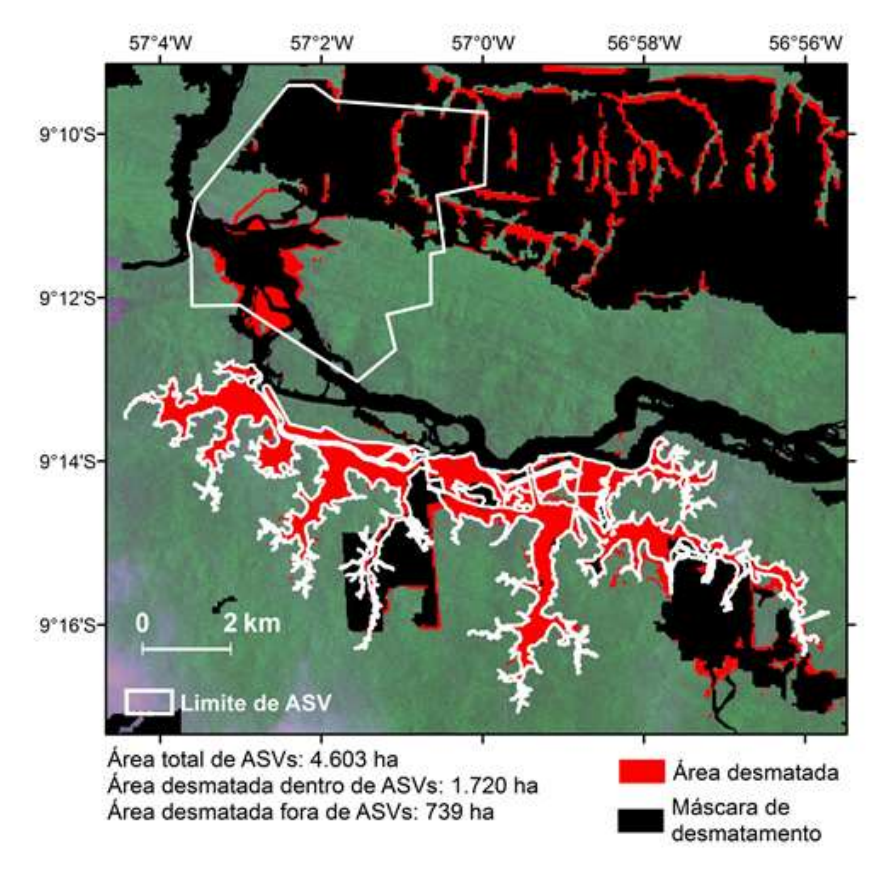

**Figura 8**. Desmatamentos identificados nas imagens Sentinel-2 nas quatro áreas de Autorização de Supressão de Vegetação (ASVs) no período 2015-2017 na UHE São Manoel. A imagem de satélite de fundo foi obtida pelo satélite Sentinel-2 em 07 de outubro de 2017.

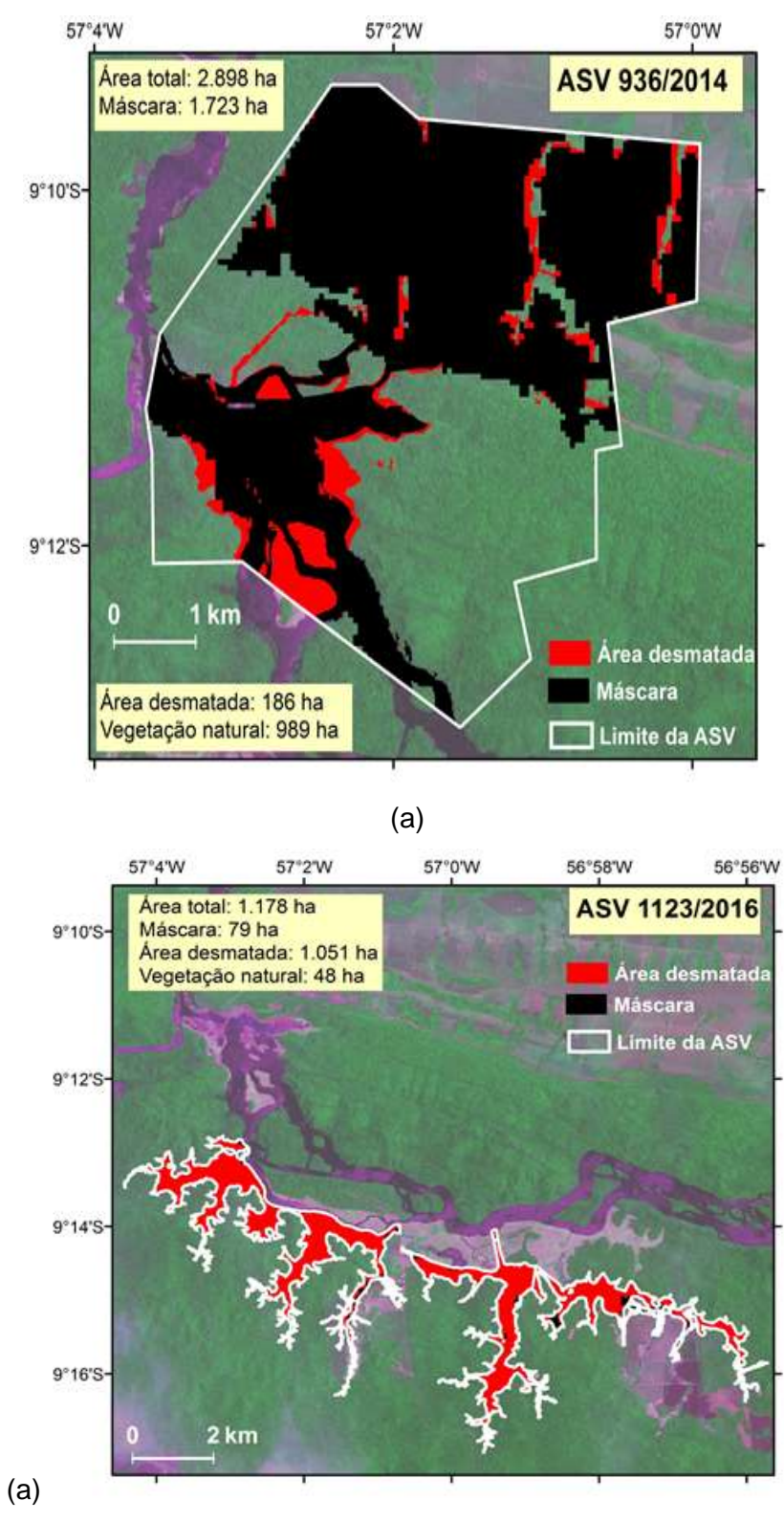

(b)

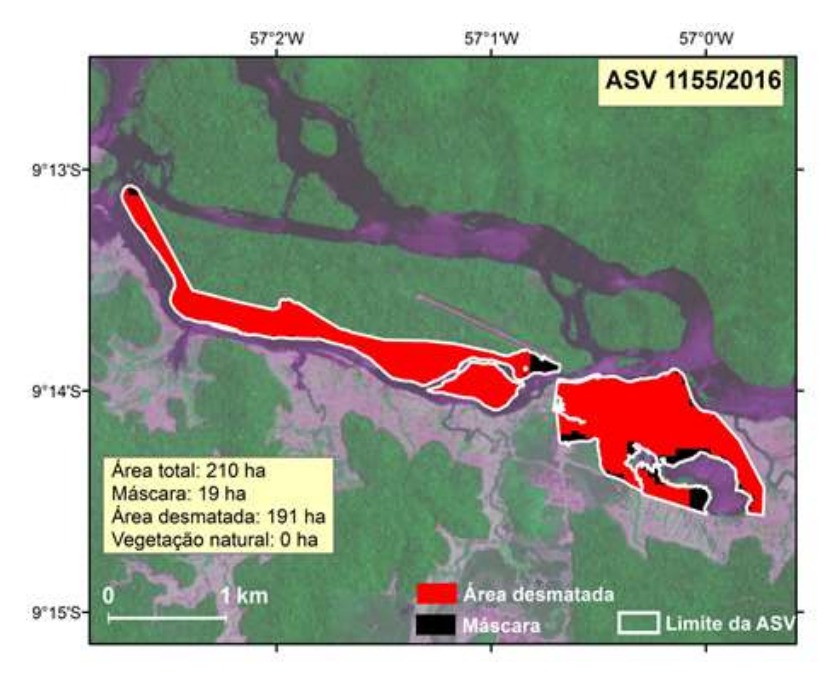

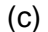

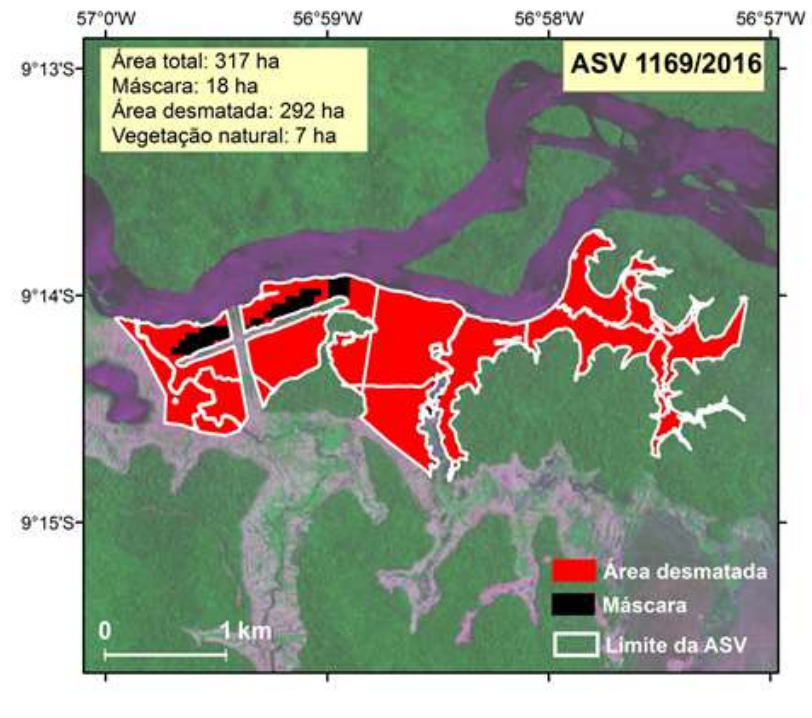

(d)

**Figura 9.** Detalhamento das áreas desmatadas que foram identificadas nas imagens do satélite Sentinel-2 no período 2015-2017 na UHE São Manoel nas ASVs 936/2014 (a), 1123/2016 (b), 1155/2016 (c) e 1169/2016 (d). A imagem de satélite de fundo foi obtida pelo satélite Sentinel-2 em 07 de outubro de 2017.

De acordo com o empreendedor, foram identificadas 24 ha de áreas não exequíveis para supressão de vegetação, localizadas na área do reservatório, mais especificamente nas bordas da ASV 1123/2016 e ASV 1169/2016 (**Figura 10**). A não supressão dessas áreas foi justificada pela falta de segurança dos trabalhadores ("impossibilidade de trabalhabilidade"), mesmo durante a estação seca (correspondência CT-GM-SM 262/2017, encaminhada pela empresa São Manuel Energia).

Nessas ASVs, identificaram-se 55 ha de vegetação natural, áreas não suprimidas, sendo 48 e 7 ha nas ASVs 1123/2016 e 1169/2016, respectivamente. Ao desconsiderar os 24 ha de inexequibilidade indicado pelo empreendedor, restaram 31 ha de vegetação natural. Sua distribuição está associada às regiões limítrofes das ASV, que apresentam contorno sinuoso e complexo, assim como trechos estreitos do polígono, em formato de penínsulas, com largura inferior a 10 m.

Addabbo *et al*. (2016), ao comparar imagens Sentinel-2 e Landsat-8, relataram melhor definição de bordas com as imagens Sentinel-2. A revisão realizada por Phiri *et al.* (2020) apontou convergência dos estudos em indicar superioridade de Sentinel-2 em relação aos sensores similares, como é o caso do Landsat-8, devido à sua maior resolução espacial e temporal. A não detecção do desmatamento por interpretação visual das imagens Sentinel-2 pode ser atribuída ao fato da composição falsa-cor não destacar a ocorrência de solo exposto. Considerando o conceito do modelo linear de mistura espectral, onde o valor do pixel é a combinação linear das respostas espectrais de um de seus componentes, há a possibilidade de utilizar a fração solo para delimitar as áreas sem cobertura vegetal, similar à metodologia utilizada no PRODES (Shimabukuro *et al.*, 2020). A disponibilidade de maior acerto da coleção Level 1-C permite a operacionalização mais eficaz da técnica proposta. Entretanto, não é descartada a possibilidade de calibrar as imagens da coleção Level 1C, topo de atmosfera, para reflectância de superfície.

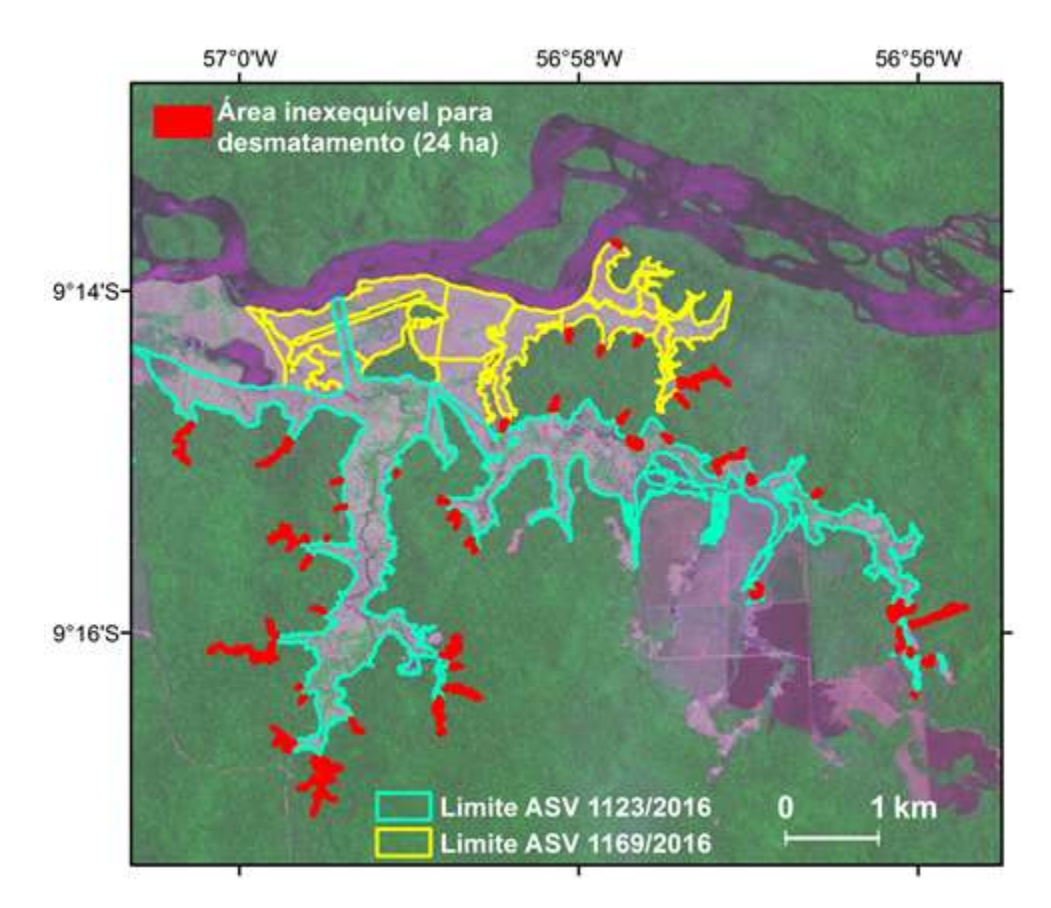

**Figura 10**. Localização de áreas não exequíveis para supressão da vegetação natural nas bordas da ASV 1123/2016 e ASV 1169/2016 motivada pela falta de segurança dos trabalhadores na UHE São Manoel. A imagem de satélite de fundo foi obtida pelo satélite Sentinel-2 em 07 de outubro de 2017. Fonte: correspondência CT-GM-SM-262-17, encaminhada pela empresa São Manuel Energia.

Considerando-se que cada ASV possui um período específico de vigência (**Tabela 5**), este estudo mapeou ainda os desmatamentos que foram detectados fora do referido período de vigência. Foram registrados 38 ha de desmatamento fora do período de vigência das ASV, os quais variaram de 5 dias a mais de 365 dias antes do início da validade da respectiva ASV (**Figura 11**). A ocorrência de supressão de vegetação sem autorização deve ser avaliada caso a caso, havendo necessidade de consultar os envolvidos e responsáveis pela área na época do ocorrido.

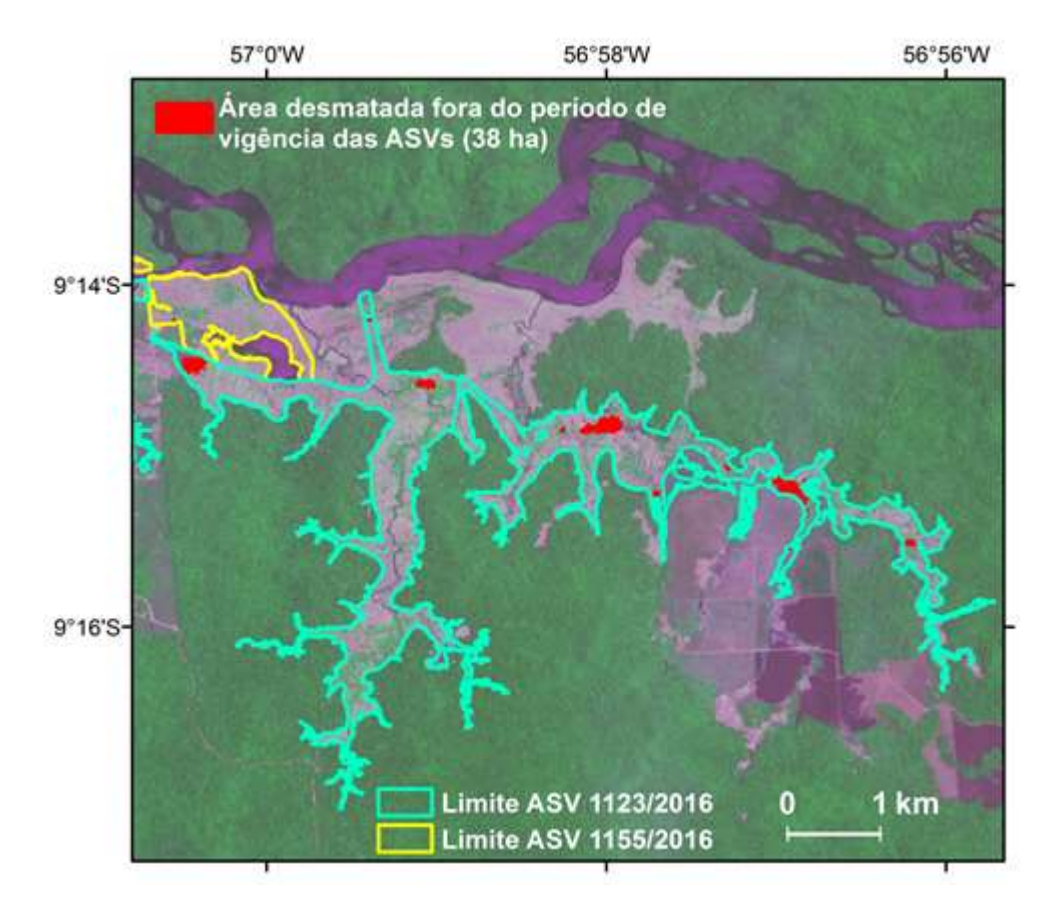

**Figura 11**. Localização de áreas desmatadas na ASV 1123/2016 e ASV 1155/2016 na UHE São Manoel fora do período de vigência das respectivas autorizações, identificadas nas imagens Sentinel-2 do período 2015-2017. A imagem de satélite de fundo foi obtida pelo satélite Sentinel-2 em 07 de outubro de 2017.

O padrão de desmatamento no interior das ASVs foi esparso e difuso, com manutenção de árvores isoladas. Observou-se inicialmente a demarcação dos limites das ASVs, seguido de corte raso, conforme ilustrado na sequência de imagens do satélite Sentinel-2 obtidas em 24 de julho, 03 de agosto e 23 de agosto de 2016 (**Figura 12**).

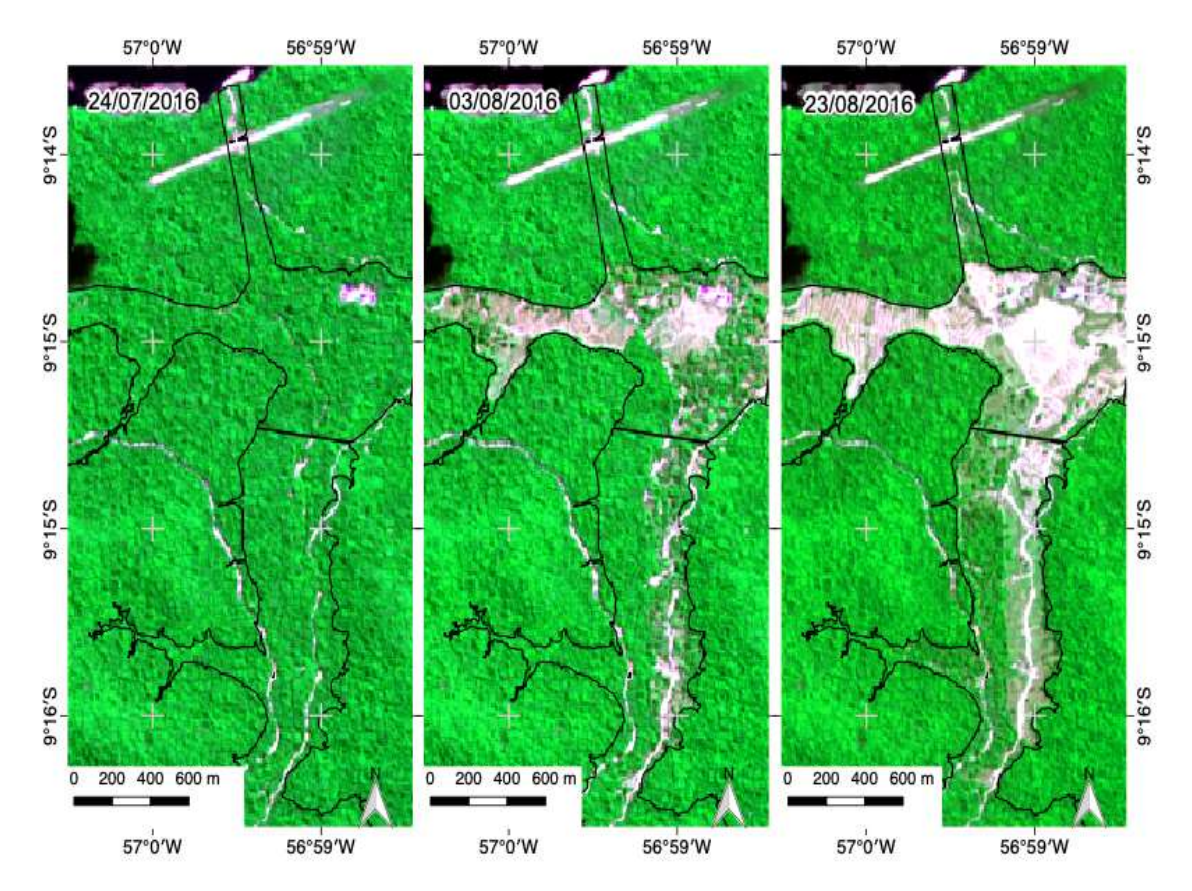

**Figura 12**. Padrões de supressão de vegetação na ASV 1123/2016 (preto) na UHE São Manoel ilustrados pelas imagens do satélite Sentinel-2 obtidas em 24 de julho, 03 de agosto e 23 de agosto de 2016, respectivamente.

O Parecer Técnico 2478/2014 do Ibama apresentou a análise do cumprimento da LP e adequações à proposta de PBA apresentada pelo empreendedor. Para o programa de supressão de vegetação, a análise descreve de forma geral as atividades de supressão, assim como os devidos ajustes ao programa: supressão vegetal semimecanizada, com bosqueamento, derrubada de árvores de grande porte com motosserra, traçamento, enleiramento de resíduos remanescentes e posterior transporte. O desmatamento é previsto para ser feito, sempre que possível, das cotas mais baixas para as mais altas, de forma a permitir o deslocamento da fauna. O relatório de vistoria 02001.003353/2016-52 do Ibama (fl. 4605) descreveu a execução das atividades de desmatamento em três etapas: bosqueamento com um trator de esteira com pá frontal, seguido de operação com máquina que serram e direcionam a queda dos troncos e supressão por motosserra das árvores remanescentes. Este padrão corrobora o padrão observado com a manutenção de indivíduos isolados pelas imagens do satélite Sentinel2. Durante a execução das frentes de desmatamento, notou-se que alguns fragmentos de vegetação não eram suprimidos, formando "ilhas de vegetação", como observado nas imagens obtidas em 11 de novembro de 2016 e em 10 de janeiro de 2017 (**Figura 13**).

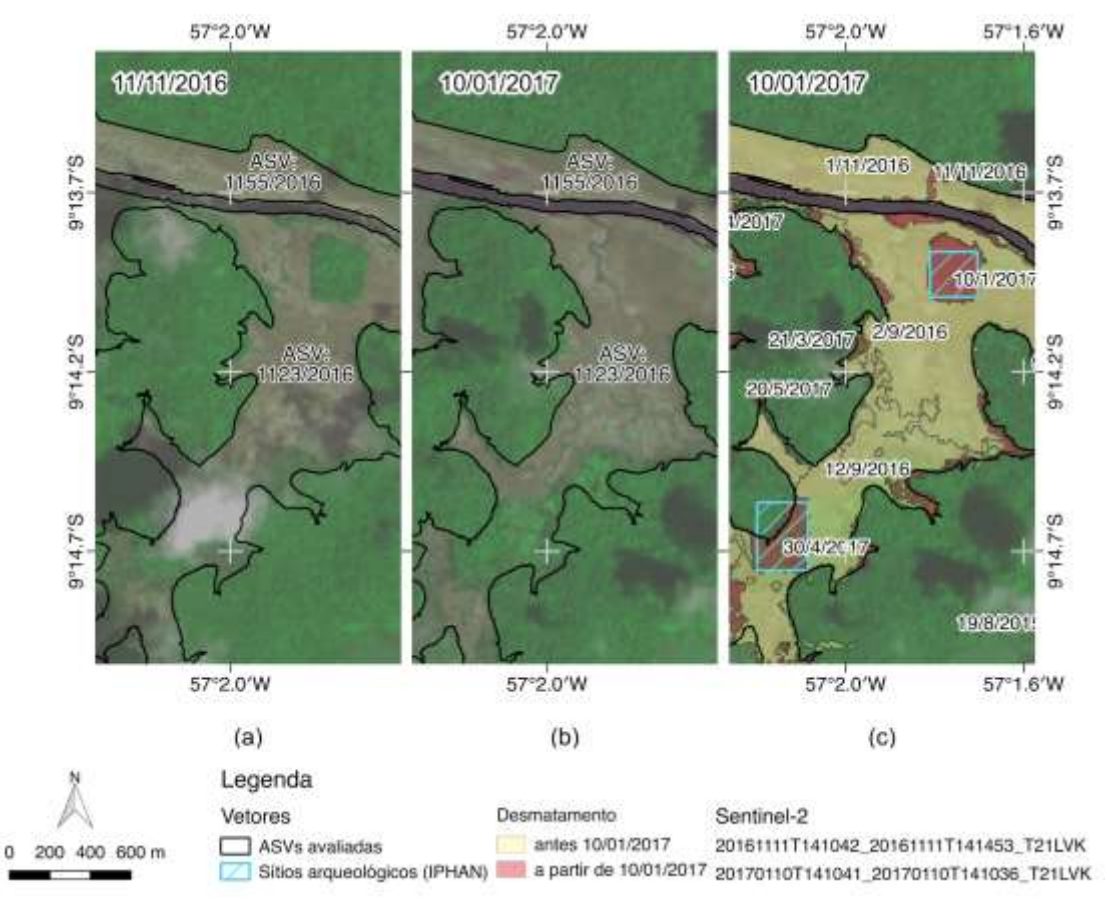

**Figura 13**. Identificação de presença de fragmentos de vegetação isolados durante a supressão de vegetação em 11 de novembro de 2016 (a) e suprimidos após essa data (b). Em (c), as áreas com supressão de vegetação anterior a 10 de janeiro de 2017 são mostradas em amarelo, enquanto as áreas suprimidas a partir de 10 de janeiro de 2017 são mostradas em vermelho. Destaca-se a ocorrência de dois sítios arqueológicos identificados pelos retângulos hachurados em azul.

O acompanhamento das atividades de supressão de vegetação não se restringe unicamente às frentes de desmatamentos. Sua avaliação considera vários fatores, como as técnicas de supressão utilizadas, a logística e a destinação do material vegetal. Tratase de um tema transversal que interage diretamente com outros programas ambientais, dentre eles, o de resgate de fauna e o resgate de material arqueológico. O relatório 02001.003353/2016-52 do Ibama destacou ainda a ocorrência de sítios arqueológicos dentro das ASVs vistoriadas, os quais foram isolados até a conclusão do resgate do material encontrado e liberação da área pelo Instituto do Patrimônio Histórico e Artístico

Nacional (IPHAN). A supressão tardia dos fragmentos florestais pôde ser observada no monitoramento dos desmatamentos baseados em imagens Sentinel-2 e foi corroborada pelos dados do IPHAN (**Figura 14**). Em resumo, além da detecção de desmatamentos, o monitoramento das ASVs por imagens Sentinel-2 foi capaz de identificar outros importantes eventos durante a execução das atividades de desmatamento e que foram corroboradas pelos documentos e relatórios técnicos contidos no processo de licenciamento.

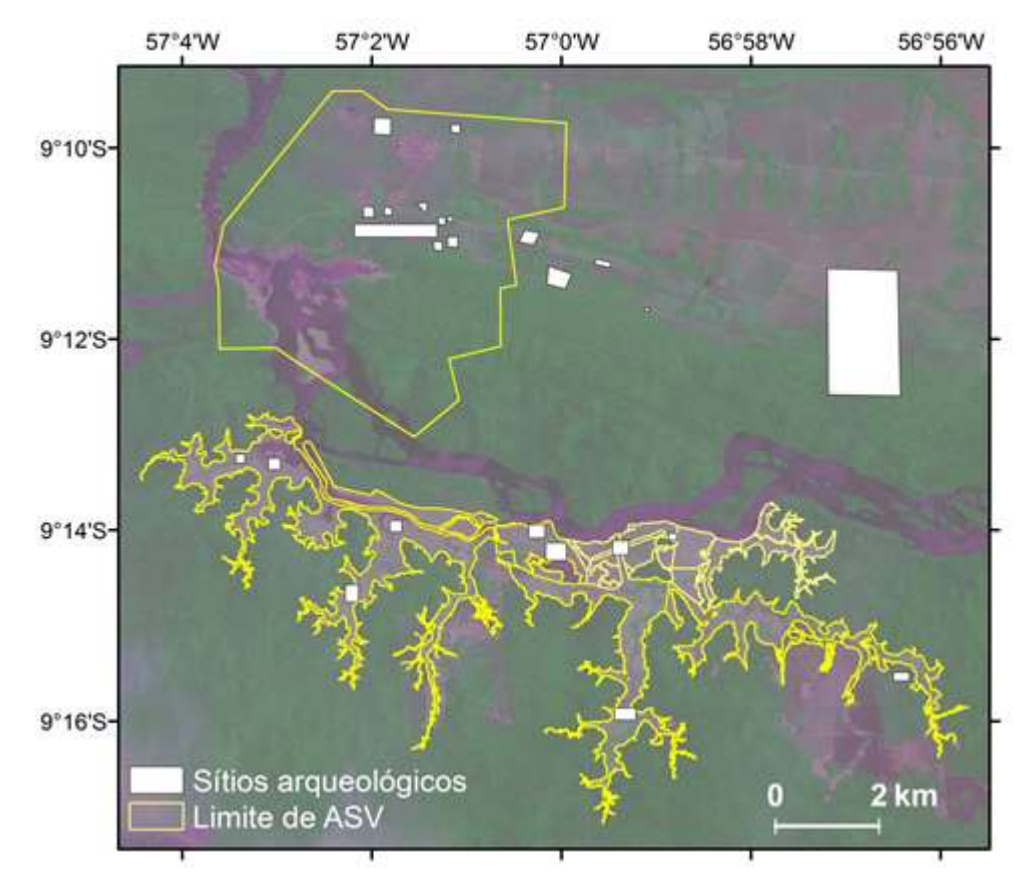

**Figura 14**. Localização de sítios arqueológicos registrados no Cadastro Nacional de Sítios Arqueológicos nas ASVs e arredores (total de 25 sítios) na UHE São Manoel. A imagem de satélite de fundo foi obtida pelo satélite Sentinel-2 em 07 de outubro de 2017.

# **4.2. Comparação de sistemas de monitoramento e alertas de desmatamento na Amazônia**

**4.2.1. Análise espacial**

Na **Figura 15**, são mostradas as estimativas de áreas desmatadas obtidas nas ASVs consideradas neste estudo pelo sistema de monitoramento PRODES e pelos sistemas de alerta de desmatamentos SAD, DETER-B, GLAD e JJ-FAST. Regra geral, PRODES e SAD apresentaram quantificações próximas do Sentinel-2, enquanto DETER-B e GLAD apresentaram estimativas inferiores, em torno de 66% inferior à estimativa baseada nas imagens Sentinel-2. O JJ-FAST apresentou estimativa significativamente inferior à do Sentinel-2 (20%). Portanto, se considerarmos os dados do Sentinel-2 como sendo verdade terrestre, o PRODES e o SAD foram os dois sistemas que apresentaram os melhores desempenhos. Embora os alertas de desmatamento não sejam indicados para mensuração de áreas desmatadas (Hansen *et al.*, 2016; INPE 2019; Tabor e Holland, 2021), elas podem ser úteis para esse caso específico de monitoramento sistemático de áreas autorizadas para a implantação de grandes empreendimentos hidrelétricos. De acordo com Tabor e Holland (2020), esses sistemas de alerta de desmatamento possuem a vantagem de produzirem respostas rápidas, embora sujeitas a certas limitações pela necessidade de disponibilizar informações em um curto espaço de tempo.

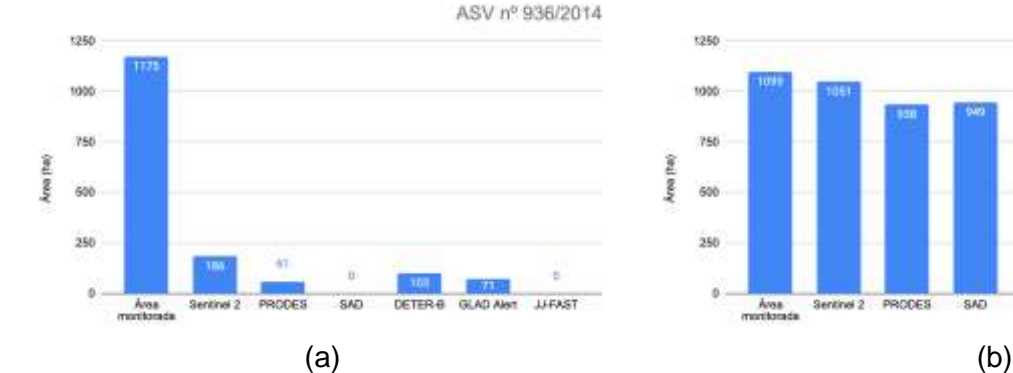

ASV nº 1123/2016 1250 1005 750 Area (tax) kish 250 Area<br>musicanda Sentinei<sub>2</sub> PRODES SAD. DETER-6 GLAD AM

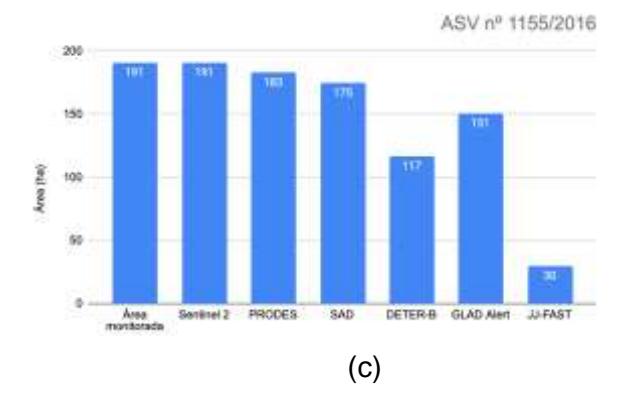

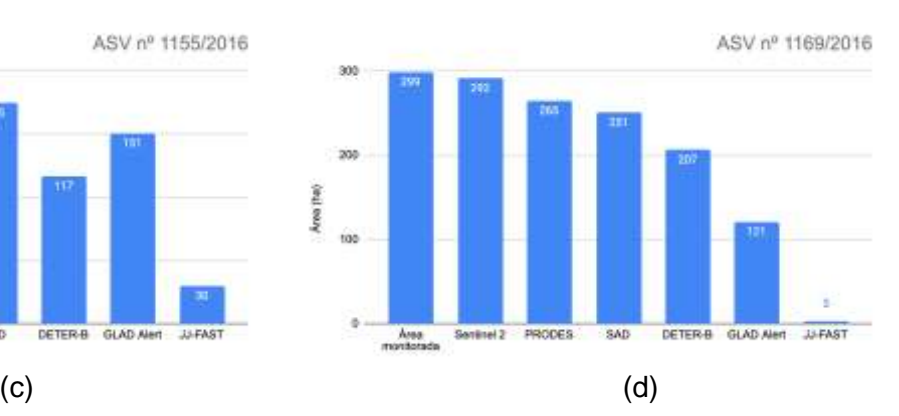

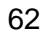

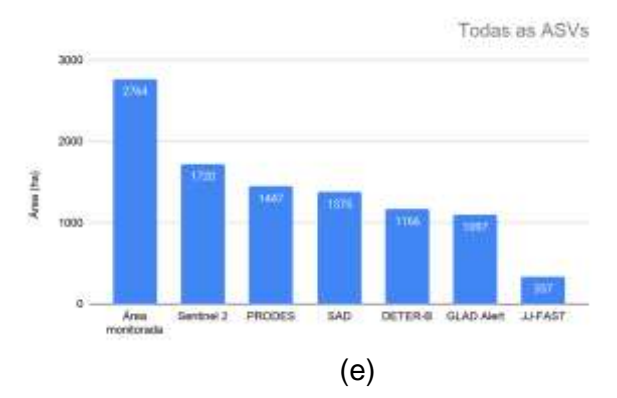

**Figura 15**. Estimativa de áreas desmatadas (em ha) na ASV 936/2014 (a), ASV 1123/2016 (b), ASV 1155/2016 (c), ASV 1169/2016 (d) e em todas as quatro ASVs (e) na UHE São Manoel pelos sistemas de monitoramento PRODES e sistemas de alertas SAD, DETER-B, GLAD, e JJ-FAST, comparados com os dados obtidos pela interpretação de imagens Sentinel-1.

Cada sistema de alerta possui características próprias que devem ser consideradas para a análise dos resultados obtidos. A **Tabela 6** apresenta a comparação quantitativa entre os desmatamentos detectados por cada sistema e o **Apêndice 4** apresenta os padrões espaciais de detecção, com discriminação do acerto, omissão e comissão. Os dados oficiais do PRODES contabilizaram uma área total de desmatamento de 1.447 ha, da qual foi indicada corretamente a supressão de 1.434 ha (83% de acerto), com erro de omissão de 286 ha (17%) e erro de comissão de 13 ha (1%) (**Tabela 6**). Em termos de confiabilidade dos dados do PRODES, Adami *et al.* (2017) registraram acurácia global de 95% dos dados do PRODES para o estado do Mato Grosso, destacando a dificuldade em classificar polígonos relativamente pequenos e irregulares. Maurano *et al.* (2019) também registraram alto nível de acerto, com exatidão global 94% e baixos níveis de omissão (7%) e comissão (2%).

Pelo sistema SAD, foram identificados 1.375 ha de desmatamento, com 78% de acerto, 17% de erro de omissão e 2% de erro de comissão. Ressalta-se que, a partir de 2012, o SAD começou a operar na plataforma Google Earth Engine, reduzindo o tempo de processamento das identificações de desmatamento (IMAZON, 2013). A partir de 2019, esse sistema é baseado na análise de imagens dos satélites Landsat 8 OLI, Sentinel-1 e Sentinel-2 MSI (IMAZON, 2019), porém, durante o período 2015-2017, a identificação dos desmatamentos foi feita ainda com base nas imagens MODIS, de resolução espacial mais grosseira (250 m), corroborado pelo padrão espacial no mapa contido no **Apêndice 4**.

| Satélite/<br><b>Sistema</b> | Area<br>desmatada<br>(ha) | Acerto<br>(ha) | <b>Acerto</b><br>$(\%)$  | Omissão<br>(ha) | Omissão<br>(%) | Comissão<br>(ha) | Comissão<br>$(\%)$ |
|-----------------------------|---------------------------|----------------|--------------------------|-----------------|----------------|------------------|--------------------|
| Sentinel-2                  | 1.720                     |                | $\overline{\phantom{0}}$ | ۰               |                | ٠                |                    |
| <b>PRODES</b>               | 1.447                     | 1.434          | 83                       | 286             | 17             | 13               | 1                  |
| <b>SAD</b>                  | 1.375                     | 1.346          | 78                       | 374             | 22             | 29               | $\overline{2}$     |
| DETER-B                     | 1.166                     | 1.127          | 66                       | 593             | 34             | 39               | 3                  |
| <b>GLAD</b>                 | 1.097                     | 1.084          | 63                       | 636             | 37             | 13               | 1                  |
| <b>JJ-FAST</b>              | 337                       | 335            | 19                       | 1.385           | 81             | 2                | 1                  |

**Tabela 6.** Áreas de desmatamento identificadas nos sistemas PRODES, SAD, DETER-B, GLAD Alert e JJ-FAST e seu correspondente desempenho em termos de acerto, erro de omissão e erro de comissão na UHE São Manoel.

O DETER-B atua de forma complementar ao PRODES, com o objetivo de orientar as atividades de fiscalização. Seus dados consistem em indicativos de alertas de desmatamento em floresta primária, com a qualificação dessas áreas desmatadas em corte raso, corte raso com vegetação, alta degradação, mineração, degradação moderada, extração de madeira seletiva, extração de madeira convencional e cicatriz de queimada (Diniz *et al.*, 2015). O DETER-B registrou um total de 1.166 ha de desmatamento, dos quais foram indicadas corretamente a supressão de 1.127 ha (66%), com erro de omissão de 34% e erro de comissão de 3%. Apesar dos indicativos do DETER-B serem baseados em imagens do satélite Resourcesat AWiFS com resolução espacial de 56 m, os dados estatísticos foram próximos dos dados do PRODES que é baseado em imagens Landsat com resolução espacial de 30 m. Araújo *et al.* (2019) registraram exatidão global de 85% ao compararem as classes do DETER-B (desmatamento por corte raso e degradação) com os dados do TerraClass (agricultura temporária, floresta, pasto limpo, pasto sujo e vegetação secundária). Especificamente para desmatamentos por corte raso, a avaliação conduzida por esses autores apresentou 17% de erro de omissão e sem erro de comissão.

O sistema GLAD Alert, baseado em imagens Landsat, contabilizou um total de 1.097 ha de desmatamento, com a correta indicação de 1.084 ha (63%), erro de omissão de 636 ha (37%) e erro de comissão de 13 ha (1%). Os dados do GLAD Alert foram adquiridos diretamente com a equipe do Global Forest Watch que disponibilizou apenas os alertas de desmatamento confirmados. Os indicativos de desmatamento do GLAD Alert são qualificados a partir da verificação de reincidência de alertas em passagens posteriores (Hansen *et al.*, 2016).

As detecções de desmatamento do JJ-FAST contabilizaram 337 ha, com detecção correta de 335 ha (19%) e erro de comissão de 2 ha (1%), além de 1.385 ha de desmatamentos que não foram registrados por esse sistema. A identificação de áreas desmatadas durante o período de estudo utilizou a primeira versão do JJ-FAST (versão 0.0), que era baseada na segmentação orientada-a-objetos de duas imagens com passagens consecutivas do satélite ALOS-2 PALSAR na polarização HV e na técnica de detecção de mudanças. Essa versão operou até junho de 2017. Diversas atualizações foram realizadas desde então e a versão 3.0 opera desde junho de 2020, na qual a detecção do desmatamento se baseia a nível de pixel e considerando toda a série temporal de imagens ALOS-2 (JICA/JAXA, 2020).

De modo geral, os métodos de detecção de desmatamento apresentaram alta acurácia para o monitoramento das ASV, com o maior erro de comissão de 3% para o DETER-B, indicando boa aplicação dos sistemas para monitoramento das ASVs, com exceção do JJ-FAST. PRODES e SAD detectaram aproximadamente 80% dos desmatamentos no interior das ASV, enquanto DETER-B e GLAD Alert detectaram aproximadamente 60% dos desmatamentos no interior das ASV.

Considerando-se os desmatamentos detectados tanto no interior das ASVs como fora das ASVs, observou-se o aumento nos erros de omissão e comissão para todos os sistemas vigentes, em relação aos desmatamentos encontrados no interior das ASVs (**Figura 16).** O PRODES foi o sistema que apresentou maior índice de acerto; sua omissão aumentou de 17% para 37% e sua comissão teve pouco incremento, passando de 1% para 4%. O baixo erro de comissão é compreensível pelo PRODES ser o responsável por estimar o desmatamento.

SAD apresentou uma redução na detecção dos desmatamentos, reduzindo seu acerto de 78% para 60%. Destaca-se o aumento nos erros de comissão que passaram de 2% para 46%. O aumento nos erros de comissão do SAD demonstraram a necessidade de cautela para o uso deste sistema para o monitoramento das ASV. Os acertos dos desmatamentos pelo SAD demonstram estar associados às características da supressão de vegetação de extensas áreas contíguas para a implantação de uma usina hidrelétrica. Escada *et al.* (2011) apontaram a limitação do sensor MODIS na detecção de desmatamento a partir de 25 ha.

65

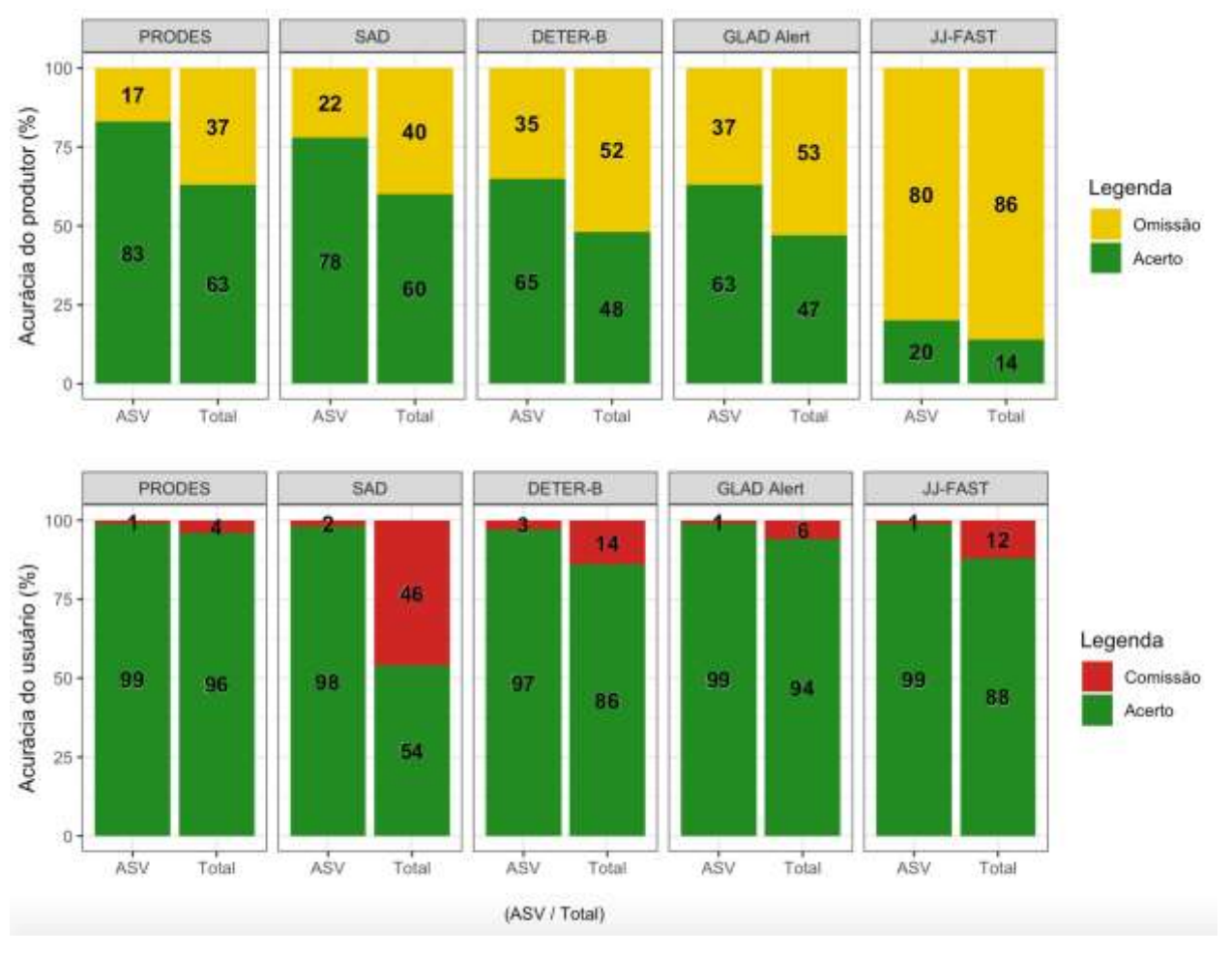

**Figura 16.** Erro de omissão e erro de comissão relativos às técnicas de detecção de desmatamento (PRODES, SAD, DETER-B GLAD Alert e JJ-FAST) no interior das ASVs da UHE São Manoel e nas adjacências das ASVs.

DETER-B e GLAD Alert também apresentaram redução, com sua capacidade de detecção correta de desmatamento inferior a 50% para toda a área de estudo. Destaca-se que GLAD Alert apresentou o segundo menor erro de comissão (6%), devido aos dados utilizados serem apenas dos registros com confirmação em passagens seguintes. O menor erro de comissão do GLAD Alert aponta maior confiabilidade nos registros de desmatamento em relação ao DETER-B. JJ-FAST se manteve como sistema com menor detecção de desmatamento, com redução da sua acurácia do produtor para 14% e com redução da acurácia do usuário, com a comissão de 12% de seus alertas.

A compreensão do comportamento dos sistemas de monitoramento e alertas de desmatamento além dos limites das ASV aponta importantes características que ajudam a compreender sua aplicação no monitoramento das ASV. Dentre as técnicas de monitoramento e alertas de desmatamento vigentes na época do estudo (PRODES, DETER-B, SAD, GLAD Alert e JJ-FAST), o PRODES apresentou o menor erro de omissão e comissão na detecção dos desmatamentos para toda a área de estudo. Embora o SAD apresente a segunda maior taxa de acerto na detecção dos desmatamentos (60%), seu alto erro de comissão de 46% indica baixa confiabilidade de seus indicativos de desmatamento para o monitoramento das ASVs. DETER-B e GLAD Alert apresentaram similaridades nas detecções dos desmatamentos, no entanto, GLAD Alert se destacou por apresentar o segundo menor erro de comissão dentre os sistemas avaliados. JJ-FAST foi o sistema com menor acerto em detecção, registrando 14% dos desmatamentos.

#### **4.2.2. Análise temporal**

Para avaliação do uso potencial dos alertas de desmatamento para o monitoramento em tempo quase real, avaliou-se a quantidade de registros obtidos para o período 2015-2017 e para cada sistema de alerta (**Figura 17**). Os dados do PRODES não foram considerados nesta avaliação por se tratar de um monitoramento anual e não abranger o escopo de monitoramento em tempo quase real das frentes de desmatamento.

Observou-se ampla variação na quantidade de registros mensais de alertas de desmatamento, variando de 3 (JJ-FAST) a 46 registros em todo o período do estudo. O controle do desmatamento por Sentinel-2 fez o total de 40 registros de desmatamento ao longo de todo o período estudado. Os sistemas de alerta de desmatamento do JJ-FAST e SAD se restringiram a poucos registros com o espaçamento de vários meses (3 e 4 registros, respectivamente), inviabilizando o monitoramento em tempo quase real. Considerando o tempo necessário para SAD e JJ-FAST gerar novos alertas ser de pelo menos um mês (Tabela 3), esperava-se que houvesse pelo menos um registro por mês. Entretanto, ambos os sistemas, em suas versões operacionais na época do estudo, não foram capazes de dar continuidade ao monitoramento temporal.

DETER-B e GLAD Alert apresentaram maior frequência de dados, com 15 e 46 registros em todo o período de estudo, respectivamente, sendo potenciais ferramentas para acompanhamento contínuo da progressão das atividades de desmatamento. Para ambos os sistemas, a disponibilização do alerta para uma dada área depende do tempo de revisita dos sensores envolvidos, desde que durante a passagem não haja cobertura de nuvem. Para o GLAD Alert, a disponibilização de alertas é diária, com a atualização do

67

sistema (GFW, 2020). O sistema DETER-B disponibiliza novos alertas diariamente, sendo o tempo estimado entre o mapeamento do alerta, auditoria e ingestão no banco de dados é estimado em 72 h (INPE, 2019).

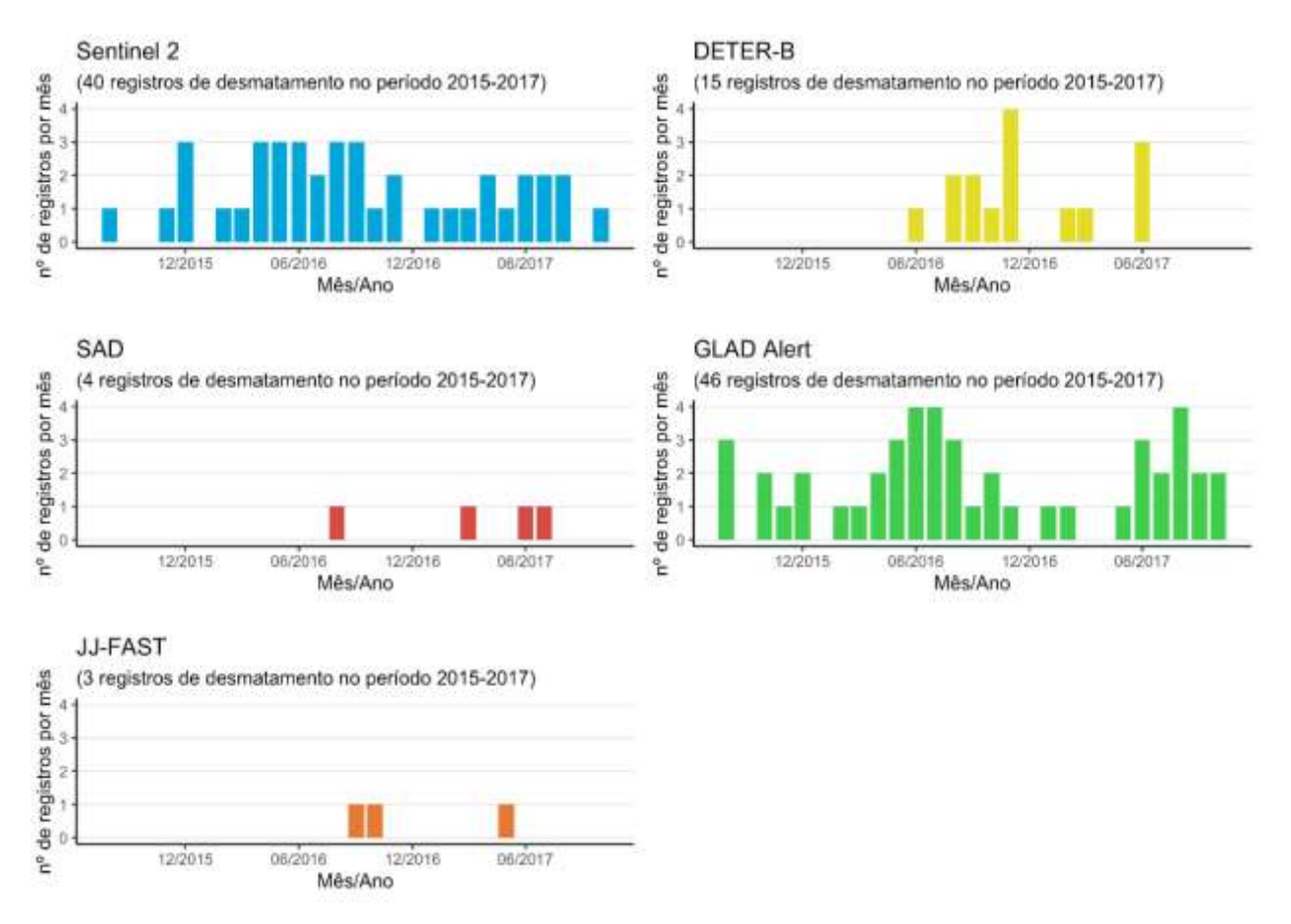

**Figura 17**. Registros de alertas de desmatamento no período 2015-2017 por mês, obtidos pelo satélite Sentinel-2 e pelos sistemas DETER-B, SAD, GLAD Alert e JJ-FAST nas ASVs na UHE São Manoel.

Os métodos baseados em imagens ópticas evidenciaram sua limitação na detecção do desmatamento devido à presença de cobertura de nuvem. Mesmo com os 40 registros de desmatamento por Sentinel-2, observou-se o incremento de desmatamento com momentos estacionários, coincidente com a cobertura de nuvem (**Figura 18**).

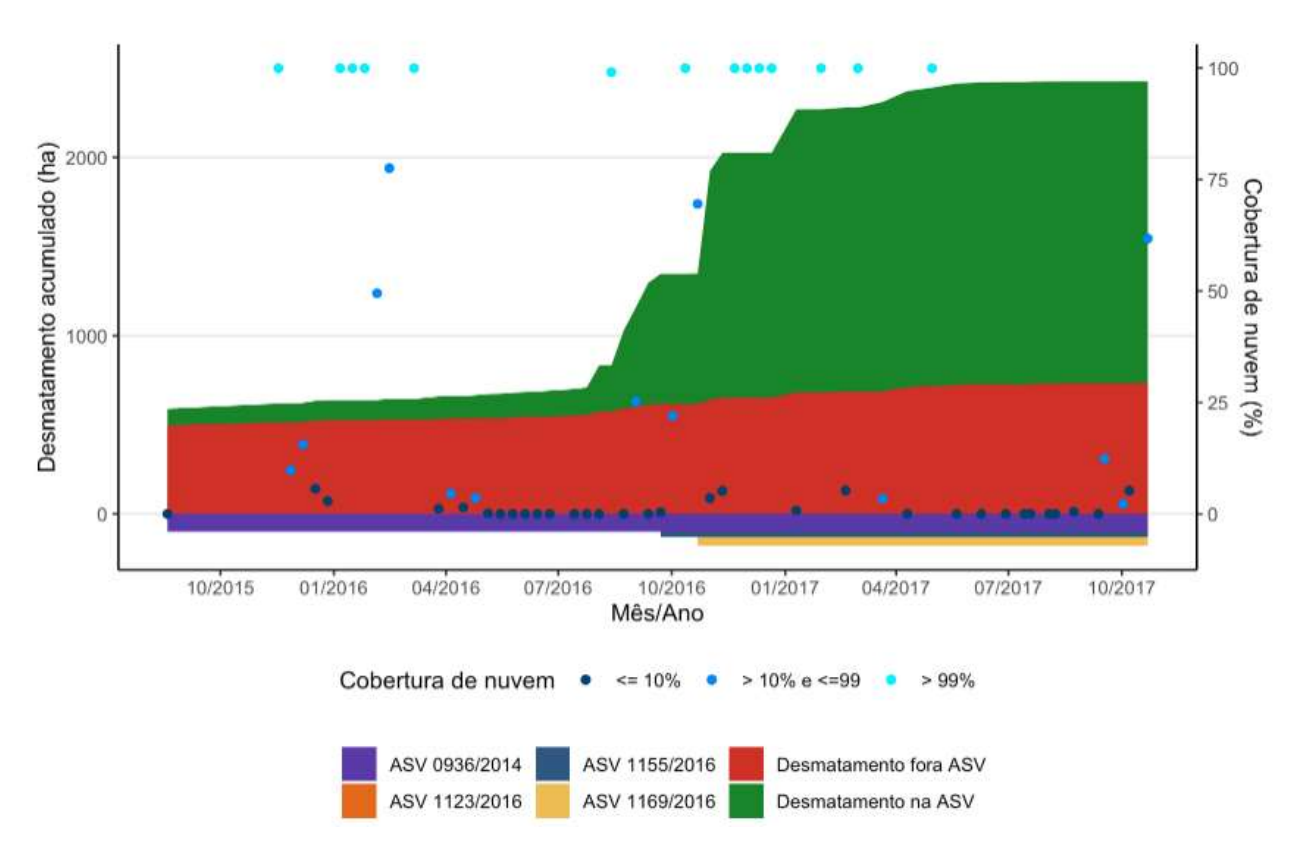

**Figura 18**. Desmatamento acumulado, registrado pelas imagens Sentinel-2 e estimativa de cobertura de nuvem baseada na banda QA60 do satélite Sentinel-2 dentro e fora nas ASVs na UHE São Manoel entre 2015 e 2017.

Avaliou-se o incremento do desmatamento do início do período de monitoramento até o dia 29 de junho de 2016, data de emissão da primeira ASV do reservatório (ASV 1123/2016). Para esta avaliação, consideraram-se apenas os novos desmatamentos a partir da segunda passagem do satélite Sentinel-2. As detecções da primeira passagem não foram consideradas por se desconhecer a data de detecção e ser considerada para esta análise como resíduo de detecção de desmatamentos anteriores do PRODES. Desde o início do monitoramento até a emissão da primeira ASV do reservatório, contabilizou-se o incremento de 101 ha ao longo de 314 dias, até a emissão da primeira ASV do reservatório, com o incremento médio de 0,35 ha/dia. Para o mesmo período de 314 dias após a emissão ASV 1123/2016, observou-se o incremento de 1.690 ha com média de desmatamento de 5,38 ha/dia. A partir da emissão da ASV, houve um aumento superior a 15 vezes em relação ao período anterior à emissão da primeira ASV.

O incremento de desmatamento se concentrou nas áreas monitoradas (**Figura 18**). Notou-se estabilizações momentâneas no incremento do desmatamento, em

sincronia com a ocorrência de nuvens. A estimativa de cobertura de nuvem foi realizada com base na banda de qualidade QA60 com resolução espacial de 60 m do satélite Sentinel-2. A ocorrência de nuvens inferiores à resolução espacial de 60 m não são detectadas e podem interferir na observação do desmatamento, que é realizado com imagens de resolução de 10 m.

Os desmatamentos não observados em decorrência da cobertura de nuvem foram acumulados para próxima passagem sem cobertura de nuvem, acarretando em acréscimo abrupto no desmatamento. A partir de 10 de janeiro de 2017, houve o início da estabilização do desmatamento e fim do incremento da supressão de vegetação, corroborado pela solicitação pela LO, no dia 23 de fevereiro de 2017, período ao qual o empreendedor submeteu relatório final de supressão de vegetação.

Ao considerar as detecções de desmatamento vigentes, nota-se padrão semelhante com as detecções de desmatamento sendo após a emissão da ASV 1123/2016 (**Figura 19**). A curva acumulada de desmatamento por Sentinel-2 registrou uma área acumulada de desmatamentos superior aos demais sistemas de monitoramento avaliados, exceto ao último registro do SAD. Nota-se a subestimação da área total desmatada, com exceção do SAD que extrapolou a área total desmatada devido ao erro de comissão.

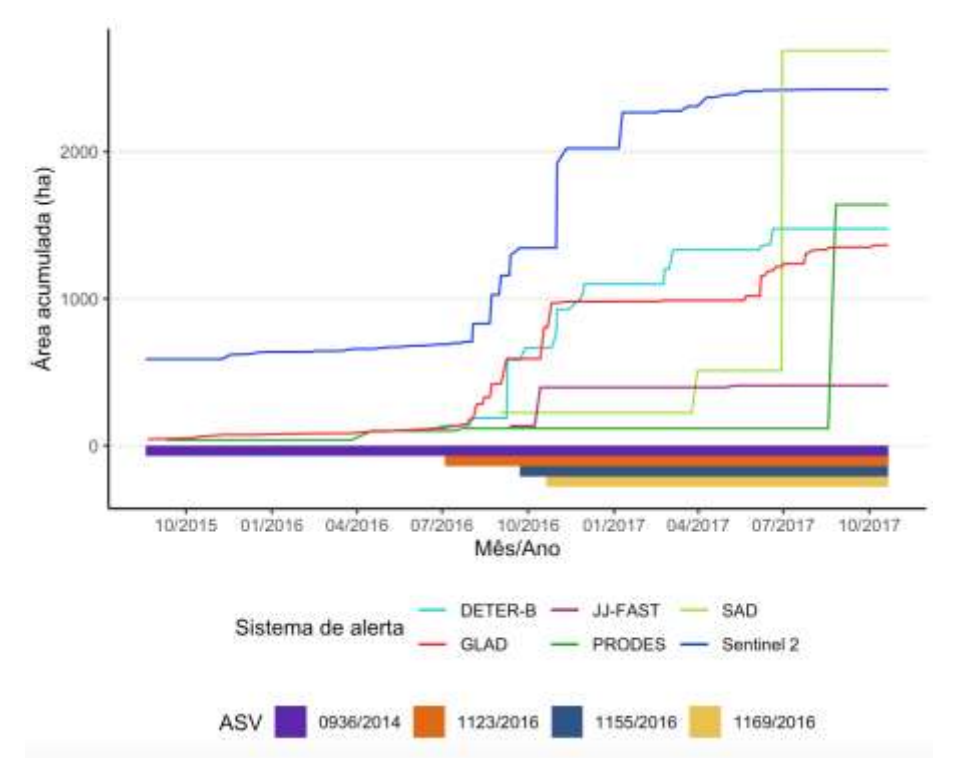

**Figura 19**. Área acumulada do desmatamento mensurado por imagens de Sentinel-2 e sistemas de monitoramento e alerta de desmatamento, abaixo o período de vigência de cada ASV na UHE São Manoel.

O incremento de desmatamento se dá a partir da emissão da ASV 1123/2016, primeira ASV do reservatório da UHE São Manoel. O incremento apresenta padrão estacionário, seguido por incrementos abruptos de área desmatada. A baixa periodicidade dos dados do SAD e JJ-FAST se assemelham ao do PRODES, com poucos registros durante o período de estudo.

### **4.3. Combinação entre Sentinel-1 e Sentinel-2**

A análise de imagens Sentinel-1 detectou 2.407 ha de desmatamentos, sendo 1.662 ha localizados no interior das ASVs e 745 ha fora das ASVs (**Tabela 7)**. No interior das ASV, foi indicado corretamente a supressão de 1616 ha (94%) dos desmatamentos, com comissão de 46 ha (3%). Em toda a área de estudo, houve indicação correta de 2.146 ha de desmatamento (87%), com erro de omissão de 313 ha (13%). Os erros de comissão localizaram-se principalmente nas bordas das ASVs, extrapolando a área de desmatamento por Sentinel-2, e corresponderam a 261 ha (11% dos indicativos de desmatamento).

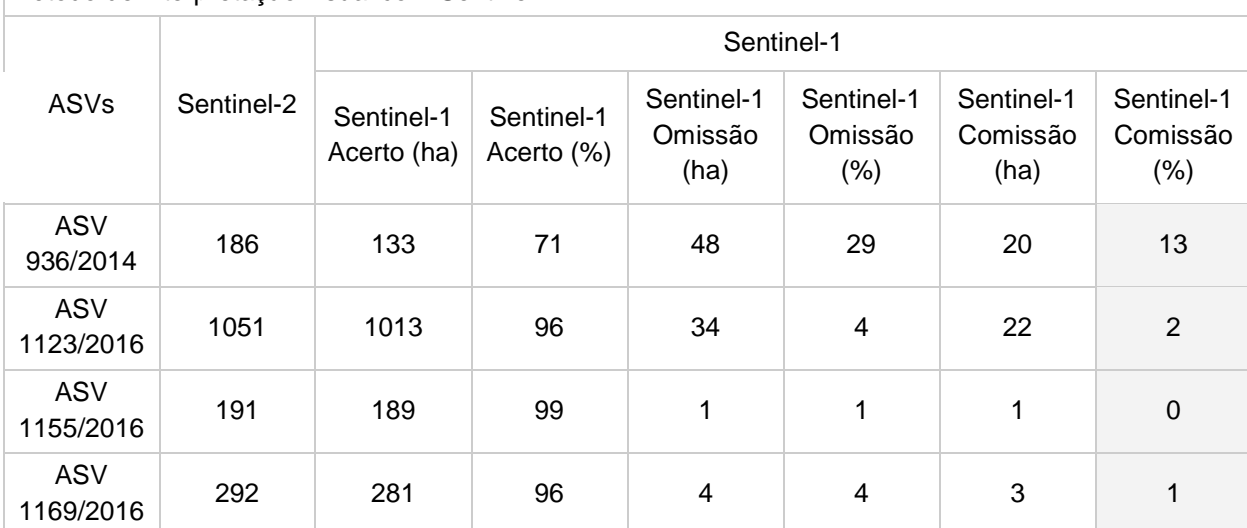

Tabela 7. Área de desmatamento identificado pelo método automatizado com Sentinel-1 e seu correspondente desempenho em termos de acerto, erro de omissão e erro de comissão em relação ao método de interpretação visual com Sentinel-2.
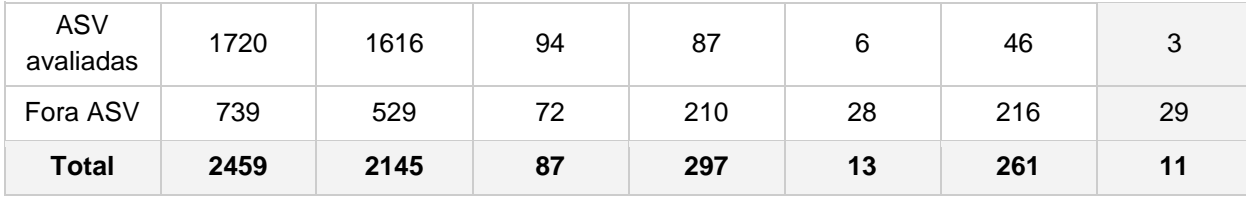

Métodos de detecção de desmatamento com base em imagens Sentinel-1 estão sendo desenvolvidas por diversos autores nos últimos anos (Vargas *et al.*, 2019; Doblas *et al.,* 2020; Hoekman *et al.*, 2020; Ballère *et al.*, 2021; Reiche *et al.,* 2021). O método desenvolvido por Hoekman *et al.* (2020) utiliza as imagens em formato SLC, pois necessitam da informação da fase do sinal para detecção do alvo, formato não disponível na plataforma do GEE. As imagens da plataforma do Google Earth Engine estão no formato *Ground Range Detected* (GRD), que subsidiam os métodos de Vargas et al. (2019) e Doblas *et al.* (2020). Ballère *et al.* (2021) detectaram desmatamento a partir da redução do sinal em áreas do ecótono de floresta e área desmatada proposto por Bouvet *et al.* (2018), identificando as áreas que não foram imageadas pela saturação do sinal do Sentinel-1 e não ser capaz de atravessar a copa das árvores, necessitando de passagens ascendentes e descendentes para detecção do desmatamento em duas bordas. Na área de estudo, todas as passagens do satélite Sentinel-1A eram descendentes. Para este estudo, utilizou-se a técnica de Vargas *et al.* (2019) por ser a primeira publicada na detecção automática de desmatamento por Sentinel-1.

Reiche *et al*. (2021) propuseram uma técnica de monitoramento de desmatamento por Sentinel-1 na plataforma Google Earth Engine, o qual faz uso das imagens em formato GRD com área mínima detectável de 0,2 ha. A área mínima detectável considerada por Vargas *et al*. (2019) foi de 1 ha. O método de detecção de desmatamento desenvolvido por Reiche *et al.* (2021) está sendo utilizado pelo Global Forest Watch, denominado *Radar for Detecting Deforestation* - RADD, atuando sobre o sudeste asiático e África, com possibilidade de expansão para todas as florestas tropicais (GFW, 2021).

Sentinel-1 apresentou melhor performance na detecção dos desmatamentos dentro e fora das ASV do que os sistemas vigentes (94% e 87%, respectivamente). Seus erros de comissão estão dentro dos limites dos sistemas vigentes (**Figura 20**), demonstrando ser uma técnica viável para o monitoramento de supressões de vegetação, como DETER-B e GLAD Alert. Por se basear em imagens de radar de abertura sintética, as detecções de desmatamento por Sentinel-1 não são limitadas em detectar desmatamentos em período de cobertura de nuvem.

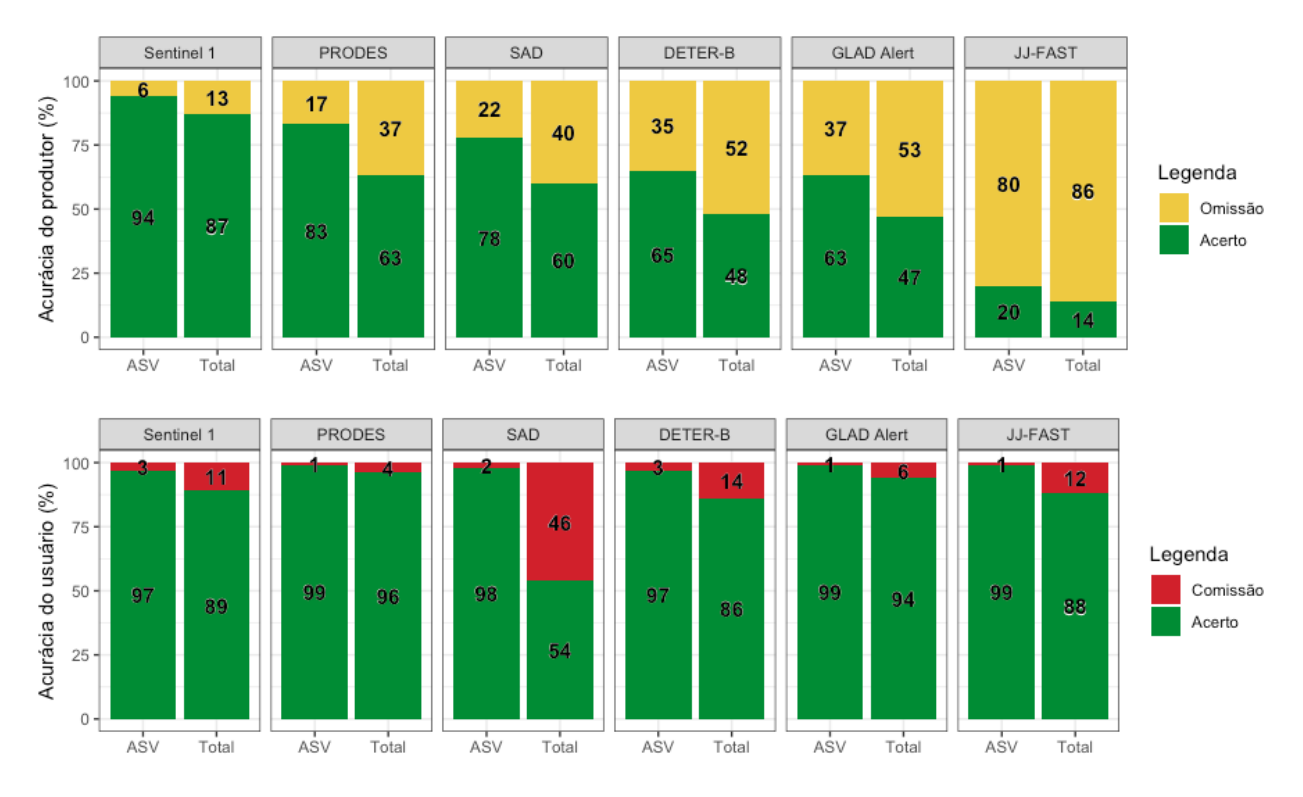

**Figura 20.** Comparação de erro de omissão e erro de comissão de Sentinel-1 relativos às metodologias de detecção de desmatamento no interior das ASVs e nas adjacências das ASVs na UHE São Manoel.

Os erros de comissão do Sentinel-1 podem estar associados à degradação da resolução espacial de 10 m para 20 m na plataforma Google Earth Engine. Outro fator que pode estar relacionado aos erros de comissão é a construção da média dos últimos 30 dias para ser comparada com a média anual. A possibilidade da ausência de uma imagem no catálogo dentro do intervalo de 30 dias pode forçar o cálculo da média baseada em apenas duas cenas. O uso de duas imagens está sujeita a uma maior variação do valor do pixel na construção da média mensal a ser comparado com a média anual. Outra possibilidade é a presença de ruído *speckle* nas imagens de radar, contribuindo para redução do contraste entre áreas desmatadas e vegetação nativa. Ao longo do período 2015-2017, foram encontradas seis situações com apenas duas cenas (**Figura 21**).

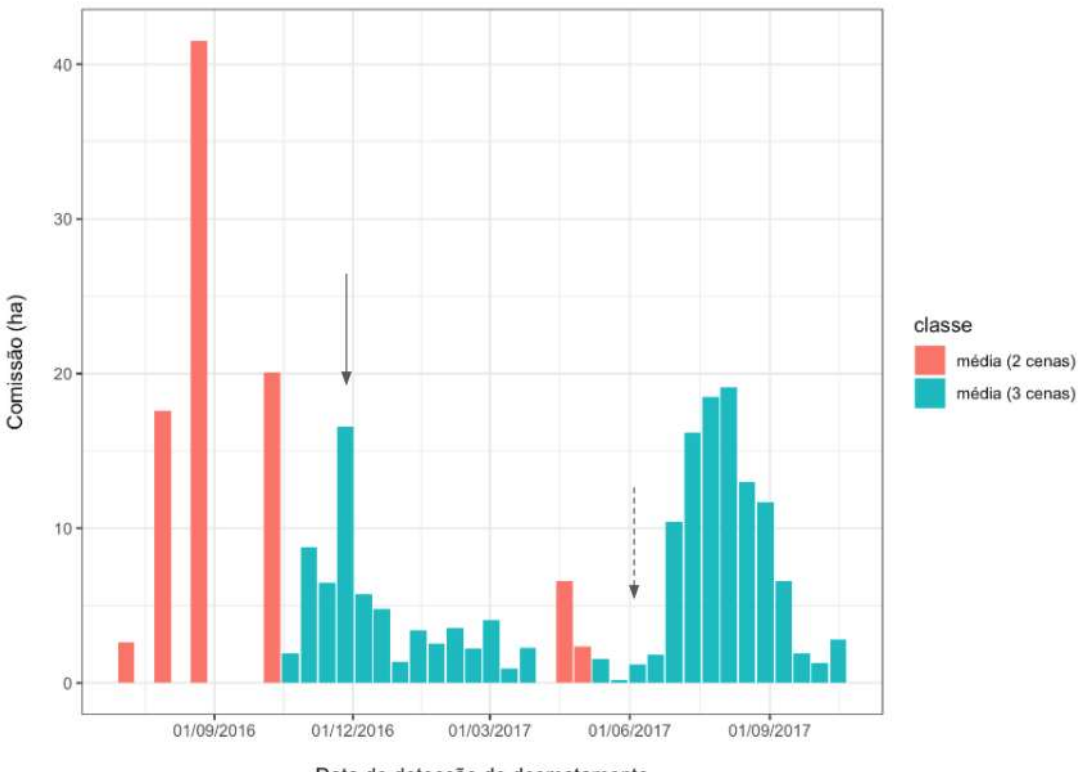

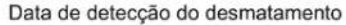

**Figura 21**. Distribuição temporal de erros de comissão do Sentinel-1 ao longo do período 2015- 2017, discriminadas por médias mensais obtidas com duas e três cenas. Setas indicam eventos de remoção de material vegetal na área das ASV (linha contínua) e sobre elevação do nível natural d'água (linha tracejada) na UHE São Manoel.

O incremento de comissões coincidiu com dois eventos durante o processo de licenciamento: remoção do material vegetal na área das ASVs e formação de lâmina d'água após a 2<sup>ª</sup> fase de desvio do rio. Uma possível causa para a redução de sinal é a remoção da vegetação para a formação do reservatório, observada no final do ano de 2016. A retirada do material orgânico lábil, feita para reduzir a demanda bioquímica de oxigênio durante o enchimento do reservatório, visando manter a qualidade da água no reservatório, pode ter causado redução no processo de retroespalhamento do sinal de radar. O enterrio consiste em destinar o material vegetal sem valor econômico da atividade de desmatamento em valas com especificações técnicas pré-definidas, conforme Parecer 02001.002036/2016-19. O resíduo vegetal é coberto por solos com uma camada mínima de 1 m de espessura.

O incremento de comissões a partir de julho de 2017 pode estar associado com o início da formação do reservatório. Mesmo o empreendedor ter recebido a LO em 05 de setembro de 2017, foi evidenciado pela equipe técnica, nos Pareceres Técnicos 3581/2016 e 4263/2016, a sobrelevação do nível natural do rio em 11 m com o desvio da 2<sup>ª</sup> fase, com a formação da ensecadeira da margem direita do rio. No dia 23 de novembro de 2016, o Ofício 02001.012992/2016-17 DILIC/Ibama deu anuência para o desvio da 2<sup>a</sup> fase do rio Teles Pires.

> Conforme exposto no PT 3581/2016-03 COHID/Ibama, os efeitos da sobrelevação associados ao desvio do rio pelos vãos do vertedouro (não rebaixados) se estenderão até a data prevista de enchimento do reservatório. Em 10 de julho de 2017, o nível d'água do reservatório deverá situar-se na cota aproximada de 148 m (considerando a Etapa 03 e vazão de 1.774 m<sup>3</sup>/s). Em condições naturais, para essa mesma vazão, o NA seria próximo a 137 m. ou seja, estará 11 m acima do nível natural. (Parecer *Técnico* 4263/2016*)*

Imagens SAR, como Sentinel-1, têm sido utilizadas para propostas de monitoramentos automatizados para nível de água em reservatórios (Park *et al*., 2020), com alguns estudos com implementações para estimativa de superfície de água aplicadas na plataforma do Google Earth Engine (Markert *et al.,* 2020). Sua aplicabilidade em detecção de corpos de água pode se confundir com as detecções de desmatamento.

O período de monitoramento do Sentinel-1 foi de 16 meses, pela necessidade de construção de uma média anual para implementação do método e suas detecções começaram a partir da emissão da ASV 1123/2016 de 29/06/2016. Nesses 16 meses de monitoramento, foram registrados 34 eventos de desmatamento (**Figura 22**), enquanto o Sentinel-2 apresentou 24 registros no mesmo período. Embora Cassol *et al.* (2019) tenham apontado perda da data de ocorrência ao reduzir série temporais, a implementação utilizada mantém o registro temporal. O método é aplicado de modo a registrar a média de uma cena e suas antecessoras em até 30 dias. Ou seja, dentro de um dado mês, cada imagem será reduzida com suas antecessoras em até 30 dias e a data do registro de alteração será mantida pela data da cena, de modo que a primeira cena do mês resgatará cenas do meses anteriores e a última cena do dado mês resgatará as cenas do mês em questão. Desta forma, a redução temporal dinâmica aplicada permite a manutenção do registro temporal da alteração na floresta.

Houve redução no número de registros de desmatamento pelo Sentinel-2 em períodos de alta precipitação, estimados por duas estações do INMET em municípios adjacentes à área de estudo, enquanto o Sentinel-1 apresentou maior constância na detecção, exceto em dezembro de 2016 onde nenhum dos dois sistemas detectaram desmatamento, indicando possível ausência de novos desmatamentos.

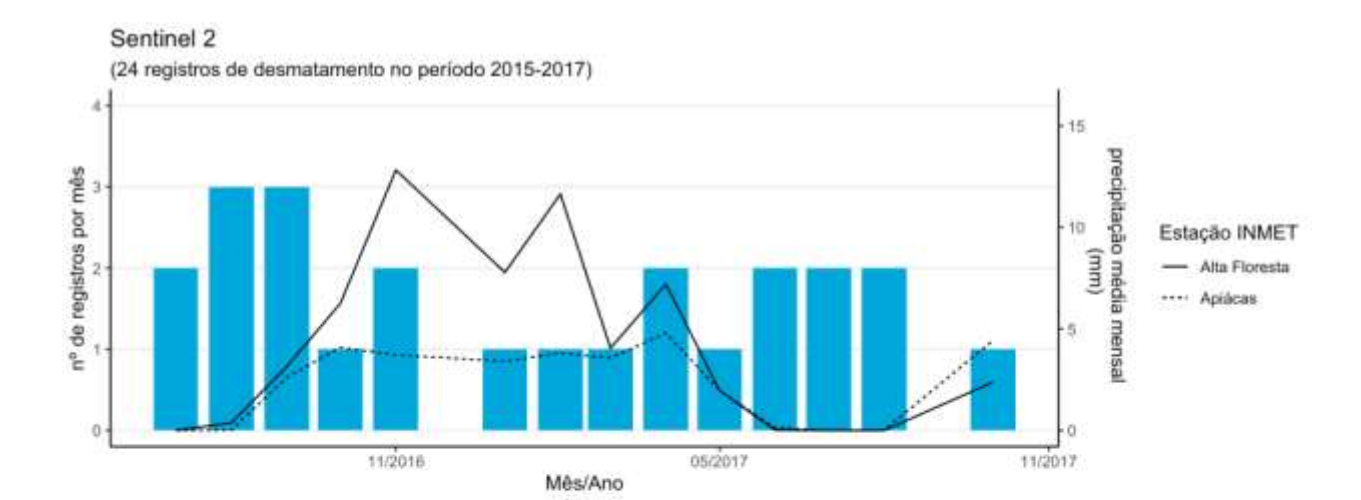

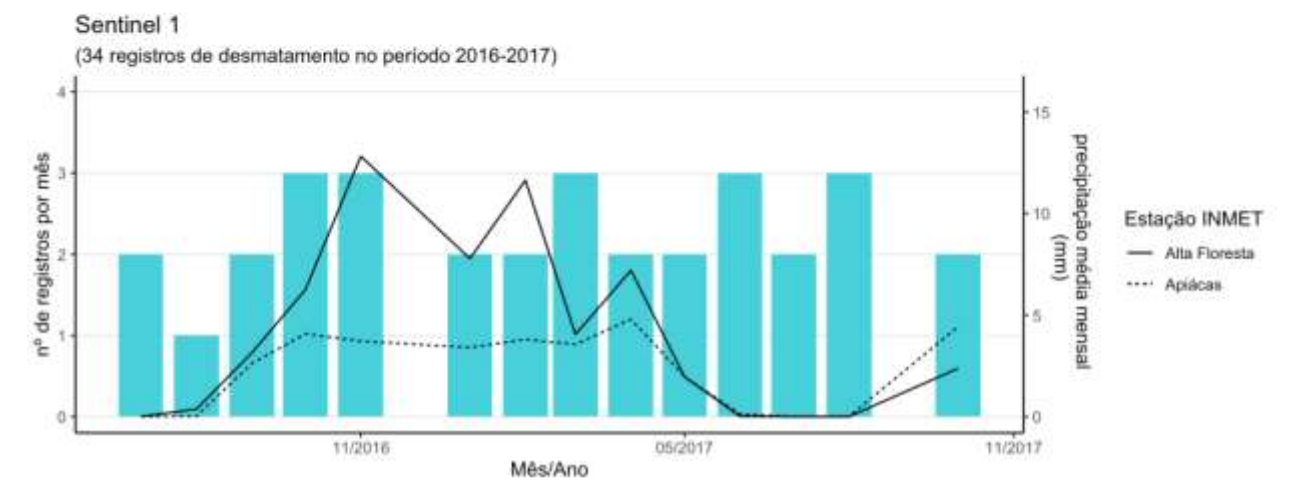

**Figura 22.** Número mensal de registros de desmatamento e precipitação média mensal de duas estações pluviométricas localizadas próximas à UHE São Manoel (estações de Alta Floresta e Apiacás do Instituto Nacional de Meteorologia).

O aumento na curva acumulada de desmatamento ao combinar dados do Sentinel-1 com os do Sentinel-2 indica complementaridade dessas duas técnicas (**Figura 23)**. A aplicação conjunta não consiste na fusão de séries temporais em uma única, como proposto por Reiche *et al.* (2016; 2018), mas na aplicação conjunta de duas metodologias independentes. Esse incremento se deu a partir da emissão da ASV 1123/2016 em 29 de junho de 2016. Como mencionado anteriormente, as imagens Sentinel-2 apresentaram padrão estacionário momentâneo em decorrência da cobertura de nuvens. O uso de imagens de radar de abertura sintética para a complementação na detecção de desmatamento em período de alta incidência de nuvem tem seu uso aplicado em políticas públicas, como o SIPAMSAR. A continuidade na detecção de desmatamento em períodos de cobertura por nuvem demonstra uma carência suprida pela detecção por Sentinel-1.

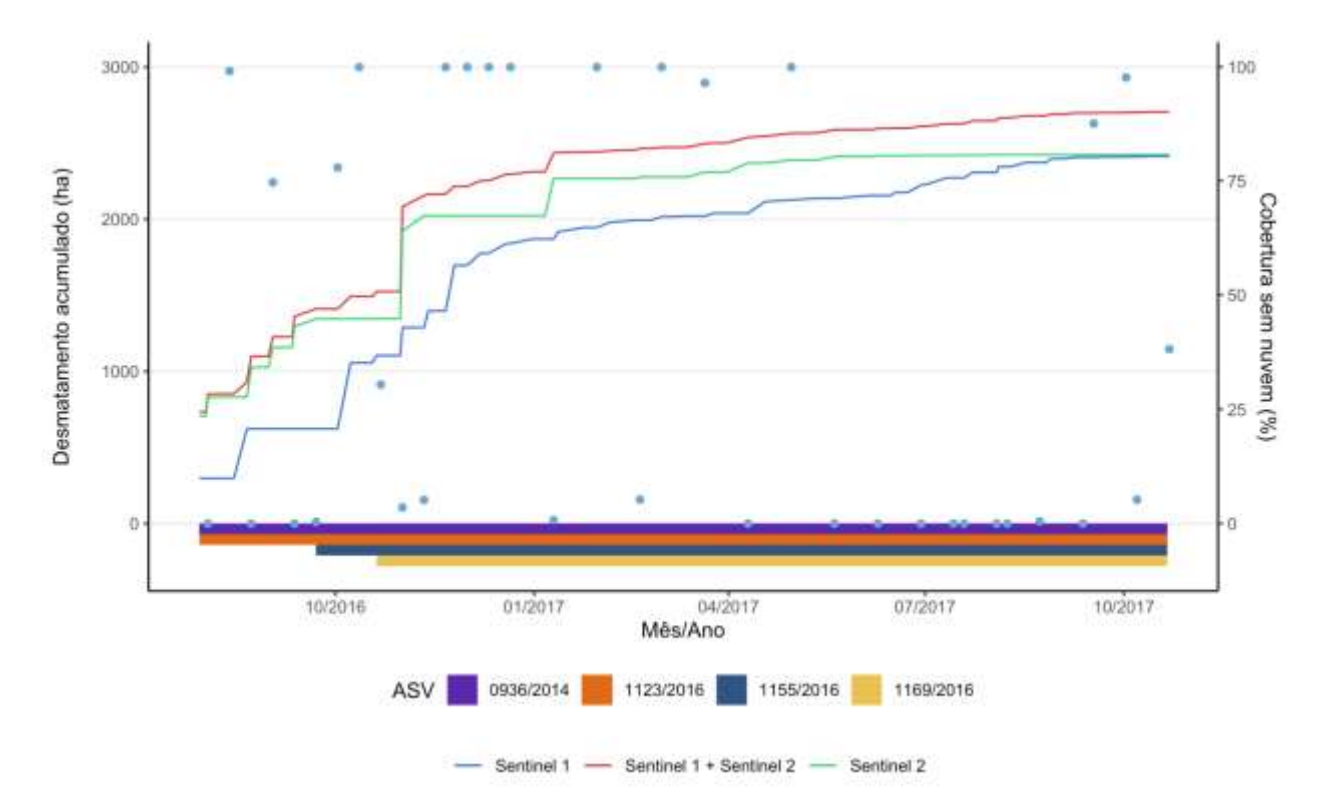

**Figura 23**. Área acumulada do desmatamento mensurado por imagens de Sentinel-1, Sentinel-2 e Sentinel 1 + Sentinel 2. Em destaque, o período de vigência de cada ASV.

Sentinel-2 foi responsável por detectar 2.066 ha (**Figura 24**). Apenas 654 ha (24%) dos desmatamentos foram identificados primeiramente por Sentinel-1, dos quais 261 ha (9%) corresponderam a erros de comissão. Mesmo com a capacidade de detectar desmatamentos sob nuvens, Sentinel-1 foi capaz de detectar um baixo quantitativo de área desmatada (14%), indicando um atraso na detecção de desmatamentos, maioria durante o período de alta incidência de nuvem.

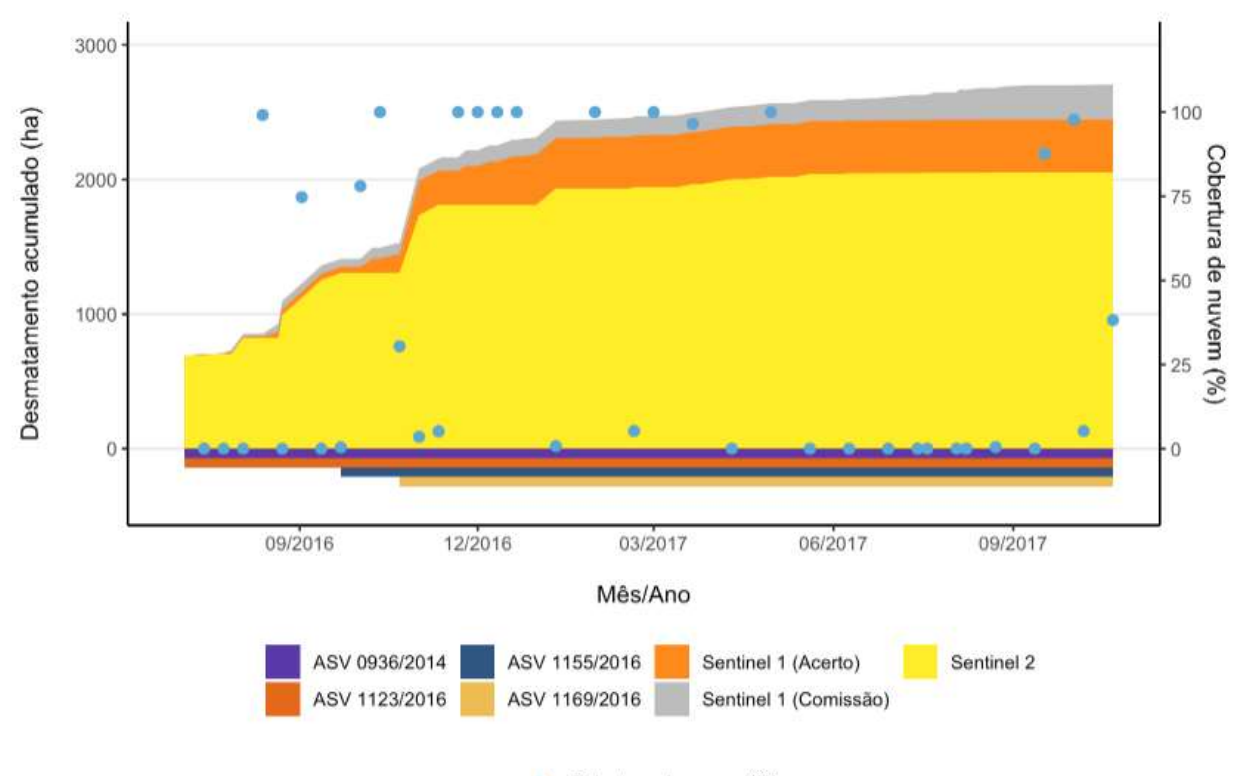

Cobertura de nuvem (%) ø

**Figura 24**. Desmatamento acumulado registrado pelas imagens de Sentinel-1 e Sentinel-2, com estimativa de cobertura de nuvem pela banda QA60 do Sentinel-2.

A **Figura 25** mostra as áreas de desmatamentos discriminadas em termos de primeira detecção pelo Sentinel-1 ou pelo Sentinel-2. O menor tempo de detecção do desmatamento entre duas imagens Sentinel-1 e Sentinel-2 foi de 12 e 5 dias, respectivamente, quando foi possível identificar o desmatamento em duas passagens consecutivas de cada satélite (ou seu complementar, no caso de Sentinel-2B). A aplicação conjunta das duas técnicas reduziu o tempo mínimo de detecção de desmatamento para um dia de intervalo entre duas detecções de desmatamento, podendo haver imageamento por Sentinel-1 e Sentinel-2 no mesmo dia, porém, em horários diferentes. A média de detecção de novos desmatamentos foi de 13,7 dias e 14,2 dias para Sentinel-2 e Sentinel-1, respectivamente. A combinação dos dois métodos permitiu a redução da periodicidade de obtenção de imagens para 9 dias (**Tabela 8**).

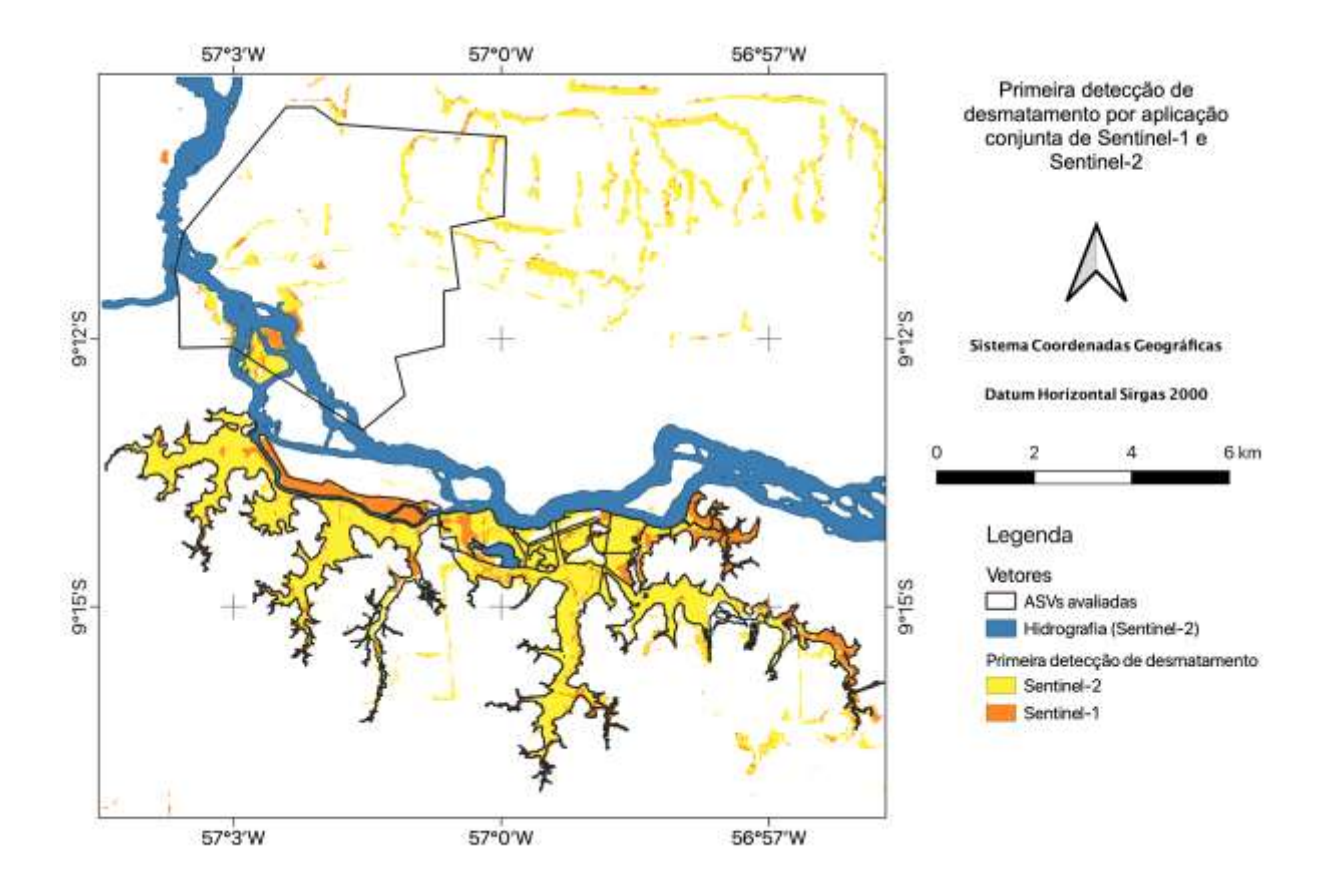

**Figura 25.** Áreas desmatadas e discriminadas em termos de primeira detecção pelo Sentinel-1 ou Sentinel-2.

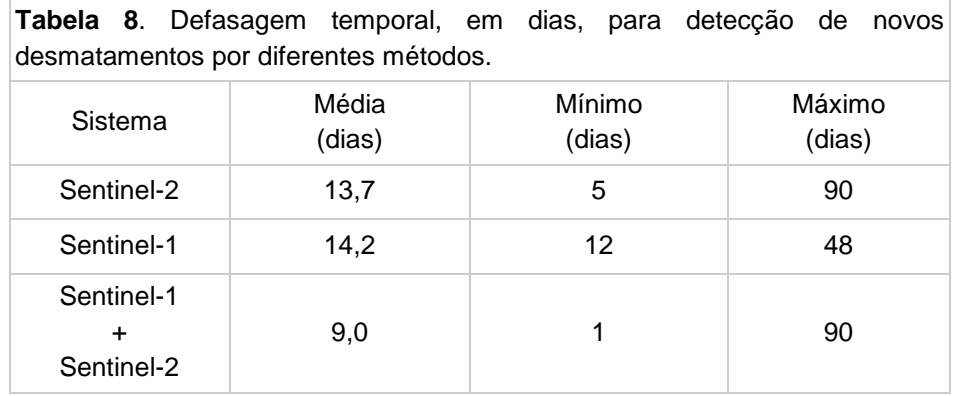

A detecção mais rápida do Sentinel-2 deve-se a diversos fatores, como menor tempo de revisita, maior resolução espacial e o critério utilizado para identificação de supressão de vegetação. O critério adotado na detecção de desmatamento por interpretação visual foi mais sensível para a rápida detecção do desmatamento em relação à técnica implementada para Sentinel-1. A mudança do paradigma no

monitoramento por séries temporais ao longo do tempo aponta para a necessidade de aprofundamento de estudos quanto à latência na detecção da mudança (Woodcock *et al.*, 2020). Evidencia-se a necessidade de mais estudos para avaliar a acurácia temporal na detecção de desmatamento por imagens Sentinel-1.

O método automático proposto para Sentinel-1 apresentou melhor desempenho na detecção de desmatamentos em relação aos métodos considerados neste estudo, as quais foram mais conservadoras na detecção de desmatamentos. Embora a técnica do Sentinel-1 aponte latência maior na detecção do desmatamento em relação à Sentinel-2, menor acurácia temporal, foi possível observar que esta técnica contribuiu para a detecção de desmatamentos no interior das ASVs, principalmente na estação chuvosa. Musinsky *et al.* (2018) apontaram que a redundância na aplicação de vários sistemas de alerta sob a mesma área aumenta a acurácia e confiabilidade dos dados, além de possibilitar eventual substituição de sistema que seja descontinuado. Destaca-se que a proposta apresentada foi baseada nos sistemas de alerta avaliados e suas respectivas versões operacionais durante o período de estudo. Eventuais melhorias podem agregar e otimizar a detecção do desmatamento pelos sistemas de alerta avaliados neste trabalho.

Entretanto, deve-se ter cautela com o uso indiscriminado das detecções de desmatamento pela metodologia implementada por imagens Sentinel-1, devido aos seus erros de comissão. Em virtude das detecções por Sentinel-1 não serem originárias de terceiros (instituições públicas ou não-governamentais nacionais ou internacionais), podese realizar adaptações e refinamentos para reduzir os erros de comissão. Pode-se aprofundar os estudos das causas dos erros de comissão e buscar soluções para minimização dos erros de comissão, como ajuste dos valores limiares para detecção do desmatamento ou implementação de grau de confiabilidade por detecções consecutivas no mesmo pixel, por exemplo. Entretanto, a aplicação conjunta com interpretação visual de imagens Sentinel-2 já permite a confrontação dos falsos alertas de desmatamento.

## **CAPÍTULO 5 CONSIDERAÇÕES FINAIS**

O monitoramento das ASVs consiste em uma das metas brasileiras do Acordo de Paris. Neste estudo, foram avaliadas técnicas e sistemas de monitoramento de desmatamento para o monitoramento de ASVs em empreendimentos hidrelétricos da Amazônia. O uso de processamento na nuvem permitiu a redução de necessidade de *download* de dados de centenas de Gigabytes para pouco mais que uma dezena de Gigabytes, os quais foram possíveis de serem processados em dezenas de minutos por intermédio de um computador de uso pessoal. O processamento na nuvem dispensa o *download* de cenas inteiras com todas as bandas. Por exemplo, neste trabalho, o *download* de cada cena Sentinel-2 com 650 MB foi substituído pelo *download* de recortes de cenas contendo a área de estudo, isto é, arquivos com pouco mais de 10 MB, reduzindo a transferência de dados em cerca de 98,5%.

Os sistemas de monitoramento e alerta de desmatamento vigentes subestimaram os desmatamentos presentes nas ASVs e apresentaram baixo erro de comissão no interior das ASVs, em relação aos dados extraídos das imagens do satélite Sentinel-2, adotados como verdade terrestre neste estudo. PRODES e SAD apresentaram as maiores porcentagens de acerto. Entretanto, seu uso para o monitoramento das ASVs deve avaliar a taxa de erros em toda área, evitando possíveis induções a erros inerentes da técnica utilizada. A disponibilidade de diferentes sistemas de alerta de desmatamento pode permitir o uso combinado desses sistemas para reduzir eventuais omissões de detecção de desmatamento, entretanto, há que se considerar o ônus de aumento nos erros de comissão. O surgimento de novos sistemas de alerta de monitoramento do desmatamento permite a ampliação de ferramentas a serem utilizadas para o monitoramento das supressões de vegetação autorizadas.

A interpretação visual de imagens Sentinel-2 mostrou ser capaz de identificar eventos relevantes durante o processo de desmatamento de ASVs. Sua limitação em registrar desmatamento durante o período de cobertura da nuvem pode ser complementada com o método baseado em imagens de radar do satélite Sentinel-1. Sentinel-1 contribuiu principalmente para detectar desmatamentos no período chuvoso. A aplicação conjunta entre Sentinel-1 e Sentinel-2 foi capaz de registrar continuamente a progressão das atividades de desmatamento. O seu uso combinado na área de estudo permitiu melhorar a periodicidade de obtenção de imagens, passando de 13,7 dias (Sentinel-2) e 14,2 dias (Sentinel-1) para 9 dias.

A técnica baseada em Sentinel-2 agregou informações importantes para o monitoramento das atividades de supressão vegetal e gestão dos impactos ambientais. A interpretação visual foi capaz de detectar importantes eventos registrados no processo de licenciamento. Em contrapartida, notou-se a conhecida limitação quanto à ocorrência de nuvens que limitam os registros das atividades de supressão, principalmente no período de chuvas. Complementarmente, o processamento de imagens Sentinel-1, por se tratar de um método automático, não onerou o intérprete em vetorizar a progressão do desmatamento, assim como supriu a limitação do monitoramento sob condições de cobertura de nuvem das imagens ópticas.

O aumento no número de métodos para detecção de desmatamento baseados em imagens do Sentinel-1 demonstra sua potencial aplicabilidade na detecção de desmatamentos. Melhorias constantes são apresentadas a partir do surgimento de novas tecnologias e técnicas de geoprocessamento. A incorporação dos avanços nos estudos do Sentinel-1 permitirá reduzir os erros de comissão associados. Potencialmente, ainda há a possibilidade de se aplicar o método de detecção com as imagens Sentinel-1B, que começaram a ser disponibilizadas para a área de estudo a partir de agosto de 2018 e com maior disponibilidade de cenas a partir de 2020. Novos estudos devem ser realizados para avaliar a capacidade de implementação e combinação do método utilizando os dois satélites Sentinel-1A e Sentinel-1B.

Por fim, recomenda-se estender este estudo de caso para avaliar o desempenho do método de detecção em outras áreas de desmatamento autorizadas na Amazônia Legal, testando diferentes parâmetros e operações para reduzir os erros de comissão. A expansão para diferentes biomas brasileiros também deve ser considerada em novos estudos.

### **REFERÊNCIAS**

ABDELWAHAB, S.; HAMDAOUI, B.; GUIZANI, M. Enabling smart cloud services through remote sensing: An internet of everything enabler. **IEEE Internet of Things Journal**, v. 1, n. 3, p. 276–288, 2014.

ADAMI, M.; GOMES, A. R.; BELUZZO, A.; COELHO, A. S.; VALERIANO, D. M.; RAMOS, F. S. *et al*. A confiabilidade do PRODES: estimativa da acurácia do mapeamento do desmatamento no estado Mato Grosso. *In:* SIMPÓSIO BRASILEIRO DE SENSORIAMENTO REMOTO, 18.**,** Santos, SP. **Anais…** São José dos Campos: INPE, 2017, p**.** 4189-4196.

ADDABBO, P.; FOCARETA, M.; MARCUCCIO, S.; VOTTO, C.; ULLO, S. L. Contribution of Sentinel-2 data for applications in vegetation monitoring. **Acta IMEKO**, v. 5, n. 2, p., 44- 54, 2016.

ALMEIDA-FILHO, R.; SHIMABUKURO, Y. E.; ROSENQVIST, A.; SÁNCHEZ, G. A. Using dual-polarized ALOS PALSAR data for detecting new fronts of deforestation in the Brazilian Amazônia. **International Journal of Remote Sensing**, v. 30, n. 14, p. 3735– 3743, 2009.

ALVES, D. S. O processo de desmatamento na Amazônia. **Parcerias Estratégicas**, v. 6, n. 12, p. 259-276, 2001.

AMAMI, M.; GHORBANIAN, A.; AHMADI, S. A.; KAKOOEI, M.; MOGHIMI, A.; MIRMAZLOUMI, S. M.; MOGHADDAM, S. H. A.; MAHDAVI, S.; GHAHREMANLOO, M.; PARSIAN, S.; WU, Q.; BRISCO, B. Google Earth Engine cloud computing platform for remote sensing big data applications: A comprehensive review. **IEEE Journal of Selected Topics in Applied Earth Observations and Remote Sensing**, v. 13, p. 5326-5350, 2020.

ARAÚJO, L. C. L.; SOUZA, J. J.; MORAIS, V. M. C.; SOUZA, A. A. A.; OLIVEIRA, R. R. S.; GOMES, A. R.; NARVAES, I. S.; ADAMI, M. Avaliação das alterações na cobertura florestal utilizando dados de projetos de monitoramento do desmatamento da Amazônia e verificação em campo : Estudo de caso para o trecho de Belém a Rurópolis-PA. *In:* SIMPÓSIO BRASILEIRO DE SENSORIAMENTO REMOTO, 19., Santos, SP. **Anais…** São José dos Campos: INPE, 2019, p. 911-914.

ASSUNÇÃO, J.; GANDOUR, C.; ROCHA, R. **DETERring Deforestation in the Brazilian Amazon: Environmental monitoring and law enforcement. Climate Policy Initiative.**  Rio de Janeiro: PUC-Rio, 36 p., 2013.

BALLÈRE, M.; BOUVET, A.; MERMOZ, S.; LE TOAN, T.; KOLECK, T.; BEDEAU, C.; et al. SAR data for tropical forest disturbance alerts in French Guiana: Benefit over optical imagery. **Remote Sensing of Environment**. v. 252, 112159, 2021.

BOUCHER, D.; ROQUEMORE, S.; FITZHUGH, E. Brazil's success in reducing deforestation. **Tropical Conservation Science**, v. 6, n. 3, p. 426–445, 2013.

BOUVET, A.; MERMOZ, S.; BALL`ERE, M.; KOLECK, T.; LE TOAN, T. Use of the SAR shadowing effect for deforestation detection with Sentinel-1 time series. **Remote Sensing**, v. 10, 1250, 2018.

BRASIL. Decreto de 3 de julho de 2003. Disponível em: [<https://www.planalto.gov.br/ccivil\\_03/DNN/2003/Dnn9922.htm>](https://www.planalto.gov.br/ccivil_03/DNN/2003/Dnn9922.htm). Acesso em 10 de junho de 2019.

BRASIL. Decreto nº 8.437, de 22 de abril de 2015. Disponível em: [<http://www.planalto.gov.br/ccivil\\_03/\\_Ato2015-2018/2015/Decreto/D8437.htm>](http://www.planalto.gov.br/ccivil_03/_Ato2015-2018/2015/Decreto/D8437.htm). Acesso em 11 de agosto de 2019.

CASSOL, H. L. G.; SHIMABUKURO, Y. E.; BEUCHLE, R.; ARAGÃO, L. E. O*.* Sentinel-1 time-series analysis for detection of forest degradation by selective logging. *In*: SIMPÓSIO BRASILEIRO DE SENSORIAMENTO REMOTO, 19., Santos, SP. **Anais**… São José dos Campos: INPE, 2019, p. 755- 758.

DAI, X. The effects of image misregistration on the accuracy of remotely sensed change detection. **IEEE Transactions on Geoscience and Remote Sensing**, v. 36, n. 5, p. 1566–1577, 1998.

DINIZ, C. G.; SOUZA, A. A. A.; SANTOS, D. C.; DIAS, M.C.; LUZ. N.C; *et al*. DETER-B: The new Amazon near real-time deforestation detection system. **IEEE Journal of Selected Topics in Applied Earth Observations and Remote Sensing**, v. 8, n. 7, p. 3619–3628, 2015.

DOBLAS, J.; SHIMABUKURO, Y.; SANT'ANNA, S.; CARNEIRO, A.; ARAGÃO, L.; ALMEIDA, C. Optimizing near real-time detection of deforestation on tropical rainforests using Sentinel-1 data. **Remote Sensing**, v. 12, n. 23, 3922, 2020.

ESCADA, M. I. S.; MAURANO, L. E.; RENNÓ, C. D.; AMARAL, S.; VALERIANO, D. M. Avaliação de dados dos sistemas de alerta da Amazônia: DETER e SAD. *In:* SIMPÓSIO BRASILEIRO DE SENSORIAMENTO REMOTO, 15.**,** Curitiba, PR. **Anais…** São José dos Campos: INPE, 2011, p. 2934-2943.

EWERS, R. M.; LAURANCE, W. F.; SOUZA, C. M. Temporal fluctuations in Amazonian deforestation rates. **Environmental Conservation**, v. 35, n. 4, p. 303–310, 2008.

FILIPPONI, F.. Sentinel-1 GRD preprocessing workflow. In: INTERNATIONAL ELECTRONIC CONFERENCE ON REMOTE SENSING, 3., **Proceedings...**, v. 18, n. 1, 11, 2019, 4 p.

GFW. Global Forest Watch. **GLAD deforestation alerts, explained**. Disponível em: [<https://blog.globalforestwatch.org/data-and-research/glad-deforestation-alerts/>](https://blog.globalforestwatch.org/data-and-research/glad-deforestation-alerts/). Acesso em 07 de março de 2021.

GFW. Global Forest Watch. **New radar alerts monitor forests through the clouds**. Disponível em: <https://blog.globalforestwatch.org/data-and-research/radd-radar-alerts/>. Acesso em 13 de março de 2021.

GIMP Documentation. **2.5. Fuzzy selection (Magic wand).** Disponível em: [<https://docs.gimp.org/en/gimp-tool-fuzzy-select.html>](https://docs.gimp.org/en/gimp-tool-fuzzy-select.html). Acesso em 04 de março de 2021.

GOETZ, S. J.; HANSEN, M.; HOUGHTON, R. A.; WALKER, W.; LAPORTE, N.; BUSCH, J. Measurement and monitoring needs, capabilities and potential for addressing reduced emissions from deforestation and forest degradation under REDD+. **Environmental Research Letters**, v. 10, n. 12, p. 123001, 2015.

GOOGLE. **Earth Engine Data Catalog**. Disponível em: <https://developers.google.com/earth-engine/datasets>. Acesso em: 10 de setembro de 2019.

GORELICK, N.; HANCHER, M.; DIXON, M.; ILYUSHCHENKO, S.; THAU, D.; MOORE, R. *et al*. Google Earth Engine: Planetary-scale geospatial analysis for everyone. **Remote Sensing of Environment**, v. 202, p. 18–27, 2017.

HANSEN, M.; POTAPOV, P.; MOORE, R.; HANCHER, M.; TURUBANOVA, S.; TYUKAVINA, D.; STEHMAN, S.; GOETZ, S.; LOVELAND, T.; KOMMAREDDY, A. Observing the forest and the trees: The first high resolution global maps of forest cover change. **Science**, v. 342, p. 850-853, 2013.

HANSEN, M. C.; KRYLOV, A.; TYUKAVINA, A.; POTAPOV, P. V.; TURUBANOVA, S.; *et al*. Humid tropical forest disturbance alerts using Landsat data. **Environmental Research Letters**, v. 11, n. 3, p. 034008, 2016.

HOEKMAN, D.; KOOIJ, B.; QUIÑONES, M.; VELLEKOOP, S.; CAROLITA, I.; *et al.* Widearea near-real-time monitoring of tropical forest degradation and deforestation using Sentinel-1. **Remote Sensing**, v. 12, n. 19, 3263, 2020.

IBGE. Instituto Brasileiro de Geografia e Estatística. **Manuais Técnicos em Geociências**  número 1 - Manual Técnico de Vegetação Brasileira. Rio de Janeiro, RJ, 2<sup>a</sup> ed., 2012.

IMAZON. Instituto do Homem e Meio Ambiente da Amazônia. **Sistema de alerta de desmatamento (SAD) operacional na plataforma Google Earth Engine**. Disponível em: [<https://imazon.org.br/imprensa/sistema-de-alerta-de-desmatamento-sad](https://imazon.org.br/imprensa/sistema-de-alerta-de-desmatamento-sad-operacional-na-plataforma-google-earth-engine/)[operacional-na-plataforma-google-earth-engine/>](https://imazon.org.br/imprensa/sistema-de-alerta-de-desmatamento-sad-operacional-na-plataforma-google-earth-engine/). Acesso em 13 de outubro de 2019.

IMAZON. Instituto do Homem e Meio Ambiente da Amazônia. **Entenda o sistema de monitoramento do Imazon.** Disponível em: [<https://imazon.org.br/publicacoes/faq-sad/>](https://imazon.org.br/publicacoes/faq-sad/). Acesso em: 13 de outubro de 2019.

INPE. Instituto Nacional de Pesquisas Espaciais. **Metodologia para cálculo da taxa anual de desmatamento na Amazônia Legal.** 37 p., 2013. Disponível em: <http://www.obt.inpe.br/OBT/assuntos/programas/amazonia/prodes/pdfs/metodologia\_tax aprodes.pdf>. Acesso em: 28 de março de 2021.

INPE. Instituto Nacional de Pesquisas Espaciais. **Sistema de detecção de desmatamentos em tempo real - DETER**. Disponível em: [<http://www.obt.inpe.br/deter/ajuda1.html>](http://www.obt.inpe.br/deter/ajuda1.html). Acesso em: 14 de outubro de 2019.

INPE. Instituto Nacional de Pesquisas Espaciais. **Portal Terrabrasilis**. Disponível em: [<http://terrabrasilis.dpi.inpe.br/>](http://terrabrasilis.dpi.inpe.br/). Acesso em: 5 de setembro de 2019.

INPE. Instituto Nacional de Pesquisas Espaciais. **Metodologia utilizada nos projetos PRODES e DETER**. 33 p., 2019.

INPE. Instituto Nacional de Pesquisas Espaciais. **Monitoramento do desmatamento da Floresta Amazônica Brasileira por Satélite - PRODES**. Disponível em: <http://www.obt.inpe.br/OBT/assuntos/programas/amazonia/prodes>. Acesso em: 6 maio 2020.

IPEA. Instituto de Pesquisa Econômica Aplicada. **Avaliação do Plano de Ação para Prevenção e Controle do Desmatamento na Amazônia Legal: PPCDAm 2007-2010**. Brasília, DF: [s.n.], 2011.

JAXA. Japan Aerospace Exploration Agency. **JICA-JAXA Forest Early Warning System in the Tropics**. Disponível em: <https://www.eorc.jaxa.jp/jjfast/initiative\_new.html>. Acesso em 10 de setembro de 2019.

87

JICA-JAXA. Japan International Cooperation Agency (JICA) and the Japan Aerospace Exploration Agency (JAXA). **JJ-FAST Technical Note**. Disponível em: [<https://www.eorc.jaxa.jp/jjfast/note.html>](https://www.eorc.jaxa.jp/jjfast/note.html). Acesso em 12 de dezembro de 2020

KINTISCH, E. Improved monitoring of rainforests helps pierce haze of deforestation. **Science**, v. 316, n. 5824, p. 536–537, 2007.

KUMAR, L.; MUTANGA, O. Google Earth Engine applications since inception: usage, trends, and potential. **Remote Sensing**, v. 10, 1509, 2018.

LAGO, A. A. C. **Conferências de Desenvolvimento Sustentável**. Brasília, DF: Fundação Alexandre de Gusmão - FUNAG, 2013. Disponível em: [<https://www2.senado.leg.br/bdsf/handle/id/176003>](https://www2.senado.leg.br/bdsf/handle/id/176003).

LOPES, A.; NEZRY, E.; TOUZI, R.; LAUR, H. Maximum a posteriori speckle filtering and first order texture models in SAR images. *In*: ANNUAL INTERNATIONAL SYMPOSIUM ON GEOSCIENCE AND REMOTE SENSING (IGARSS 1990). **Proceedings...** [s.l.]: IEEE, [s.d.], p. 2409–2412. Disponível em: [<http://ieeexplore.ieee.org/document/689026/>](http://ieeexplore.ieee.org/document/689026/). 1990.

MA, Y.; WU, H.; WANG, L.; HUANG, B.; RANJAN, R.; ZOMAYA, A. Remote sensing big data computing: Challenges and opportunities. **Future Generation Computer Systems**, v. 51, p. 47–60, 2015.

MAPBIOMAS. **Mapbiomas Alerta**. Disponível em: [<http://alerta.mapbiomas.org/>](http://alerta.mapbiomas.org/). Acesso em 05 de março de 2021.

MARKERT, K. N.; MARKERT, A. M.; MAYER, T.; NAUMAN, C.; HAAG, A.; *et al.* Comparing Sentinel-1 surface water mapping algorithms and radiometric terrain correction processing in southeast Asia utilizing Google Earth Engine. **Remote Sensing,** v. 12, n. 15, 2469, 2020.

MAURANO, L. E. P.; ESCADA, M. I. S.; RENNO, C. D. Padrões espaciais de desmatamento e a estimativa da exatidão dos mapas do PRODES para Amazônia Legal Brasileira. **Ciência Florestal**, v. 29, n. 4, p. 1763-1775, 2019.

MOORE, R.; PARSONS, E. Beyond SDI, bridging the power of cloud based computing resources to manage global environment issues. In: INSPIRE CONFERENCE, Edinburgo, Reino Unido. **Proceedings…**, 2011.

MUSINSKY, J.; TABOR, K.; CANO, C. A.; LEDEZMA, J. C.; MENDOZA, E.; RASOLOHERY, A.; SAJUDIN, E. R. Conservation impacts of a near real-time forest monitoring and alert system for the tropics. **Remote Sensing in Ecology and Conservation**, v. 4, n. 3, p. 189–196, 2018.

NAGATANI, I.; HAYASHI, M.; WATANABE, M.; TADANO, R.; TOMOHIRO, W.; KOYAMA, C.; SHIMADA, M. Forest early warning system using ALOS-2/PALSAR-2 SCanSAR data (JJ-FAST). In: INTERNATIONAL GEOSCIENCE AND REMOTE SENSING SYMPOSIUM (IGARSS 2016), **Proceedings…** p. 4181–4184, 2016.

NATURE. Tree cheers. **Nature**, v. 520, n. 7545, p. 5–6, 2015. Disponível em: [<https://www.nature.com/news/tree-cheers-1.17229>](https://www.nature.com/news/tree-cheers-1.17229).

NEMANI, R.; VOTAVA, P.; MICHAELIS, A.; MELTON, F.; MILESI, C. Collaborative supercomputing for global change science. **Eos, Transactions American Geophysical Union**, v. 92, n. 13, p. 109–110, 2011.

OLANDER, L. P.; GIBBS, H. K.; STEININGER, M.; SWENSON, J. J.; MURRAY, B. C. Reference scenarios for deforestation and forest degradation in support of REDD: A review of data and methods. **Environmental Research Letters**, v. 3, n. 2, 2008.

ONU. Organização das Nações Unidas. **Declaração sobre o Ambiente Humano**. Estocolmo, 1972.

ONU. Organização das Nações Unidas. Adoção do acordo de Paris. **Convenção Quadro sobre Mudança do Clima**, v. 4, p. 1–42, 2015. Disponível em: [<https://nacoesunidas.org/wp-content/uploads/2016/04/Acordo-de-Paris.pdf>](https://nacoesunidas.org/wp-content/uploads/2016/04/Acordo-de-Paris.pdf).

PARK, E.; MERINO, E.; LEWIS, Q. W.; LINDSEY, E. O.; YANG, X. A pathway to the automated global assessment of water level in reservoirs with synthetic aperture radar (SAR). **Remote Sensing.** v. 12, n. 8 , 1353, 2020.

PEKEL, J-F.; COTTAM, A.; GORELIK, N.; BELWARD, A. S. High-resolution mapping of global surface water and its long-term changes. Nature, 2016.

PHIRI, D.; SIMWANDA, M.; SALEKIN, S.; NYIRENDA, V. R.; MURAYAMA, Y.; RANAGALAGE, M. Sentinel-2 data for land cover/use mapping: A review. **Remote Sensing**, v. 12, n. 14, 2291, 2020.

RAMSEY, P. **PostGIS Overlays**. Disponível em [<http://blog.cleverelephant.ca/2019/07/postgis-overlays.html>](http://blog.cleverelephant.ca/2019/07/postgis-overlays.html). Acesso em 30 de maio de 2020.

REICHE, J.; LUCAS, R.; MITCHELL, A. L.; VERBESSELT, J.; HOEKMAN, D. H.; *et al*. Combining satellite data for better tropical forest monitoring. **Nature Climate Change**, v. 6, n. 2, p. 120–122, 2016.

REICHE, J.; HAMUNYELA, E.; VERBESSELT, J.; HOEKMAN, D.; HEROLD, M. Improving near-real time deforestation monitoring in tropical dry forests by combining dense Sentinel-1 time series with Landsat and ALOS-2 PALSAR-2. **Remote Sensing of Environment**, v. 204, p. 147–161, 2018.

REICHE, J.; MULISSA, A.; SLAGTER, B.; GOU, Y.; TSENDBAZAR, N.; *et al.* Forest disturbance alerts for the Congo Basin using Sentinel-1. **Environmental Research Letters**, v. 16, n. 2, 024005, 2021.

RODRIGUES, L. A. L. **Licenciamento ambiental em números: uma comparação entre as UHEs Santo Antônio, Jirau e Belo Monte.** 2019. Dissertação (Mestrado em Planejamento Energético) Universidade Federal do Rio de Janeiro, Rio de Janeiro.

ROSA, I. M. D.; SOUZA, C.; EWERS, R. M. Changes in size of deforested patches in the Brazilian Amazon. **Conservation Biology**, v. 26, n. 5, p. 932–937, 2012.

RUIZ, S. **GLAD alerts now available for entire pantropical region**. Global Forest Watch. Disponível em: [<https://blog.globalforestwatch.org/data-and-research/glad-alerts](https://blog.globalforestwatch.org/data-and-research/glad-alerts-)now-available-for-entire-pantropical-region>. Acesso em 5 de outubro de 2019.

SHIMABUKURO, Y. E.; SMITH, J. A. The least-squares mixing models to generate fraction images derived from remote sensing multispectral data. **IEEE Transactions on Geoscience and Remote Sensing**, v. 29, p. 16-20, 1991.

SHIMABUKURO, Y. E.; MARIA, E; MELLO, K.; DUARTE, V. Segmentação e classificação da imagem sombra do modelo de mistura para mapear. **INPE-6147-PUD/029**, 1997. Disponível em: [<http://www.dsr.inpe.br/Panamazonia/port/Mistura\\_Prodes.pdf>](http://www.dsr.inpe.br/Panamazonia/port/Mistura_Prodes.pdf).

SHIMABUKURO, Y. E.; DUTRA, A. C.; ARAI, E. Modelo linear de mistura espectral: Conceitos teóricos, algoritmos e aplicações em estudos na Amazônia Legal. **Revista Brasileira de Cartografia**, v. 72, 2020.

SOUZA, R. A. **Inovações da política pública de combate ao desmatamento da Amazônia-PPCDAM**. Brasília, 2019. Monografia (Especialista em Gestão Pública), ENAP, Brasília. Disponível em: <http://repositorio.enap.gov.br/bitstream/1/3425/1/TCC Rodrigo Antônio de Souza.pdf>.

SOUZA, R. A.; DE MARCO, P. J. The red queen race in Brazilian Amazon deforestation: the necessity of a sustainable economy to zero deforestation. **Natureza & Conservação**, v. 13, n. 2, p. 190-192. 2015.

SOUZA, C. M.; HAYASHI, S.; VERÍSSIMO, A. **Near real-time deforestation detection for enforcement of forest reserves in Mato Grosso**. Instituto do Homem e Meio

Ambiente da Amazônia - Imazon. Land Governance in Support of the MDGs: Responding to New Challenges., p. 1–8, 2009. Disponível em: [<http://fp-hid-](http://fp-hid-1076751.testsider.dk/resources/proceedings/2009/fig_wb_2009/papers/trn/trn_2_souza.pdf%00)[1076751.testsider.dk/resources/proceedings/2009/fig\\_wb\\_2009/papers/trn/trn\\_2\\_souza.pd](http://fp-hid-1076751.testsider.dk/resources/proceedings/2009/fig_wb_2009/papers/trn/trn_2_souza.pdf%00) [f>](http://fp-hid-1076751.testsider.dk/resources/proceedings/2009/fig_wb_2009/papers/trn/trn_2_souza.pdf%00).

SOUZA Jr., C. M.; SHIMBO, J. Z.; ROSA, M. R.; PARENTE, L. L.; ALENCAR, A. A. *et al.* Reconstructing three decades of land use and land cover changes in Brazilian biomes with Landsat archive and Earth Engine. **Remote Sensing**, v. 12, n. 17, 2735, 2020.

SUDMANNS, M.; TIEDE, D.; LANG, S.; BERGSTEDT, H.; TROST, G. *et al*. Big Earth data: disruptive changes in Earth observation data management and analysis? **International Journal of Digital Earth**, p. 832-850, 2019.

TABOR, K. M.; HOLLAND, M. B. Opportunities for improving conservation early warning and alert systems. **Remote Sensing in Ecology and Conservation**, v. 7, p. 7-17, 2021.

TASSIGNY, M.; BANDIERA, C. L. Perspectivas do uso de geotecnologias para a promoção da sustentabilidade / preservação ambiental na Amazônia Legal**. Revista da AJURIS**, v. 46, n. 146, p. 353–378, 2019.

VARGAS, C.; ITOH, T.; TSUJI, S.; KOIDE, T.; HIROSE, K.; OKONOGI, H. Automatic deforestation detection methodology using Sentinel-1. In: INTERNATIONAL GEOSCIENCE AND REMOTE SENSING SYMPOSIUM (IGARSS 2019). **Proceedings…**  p. 6590–6593, 2019.

WAINER, A. H. Legislação ambiental brasileira: evolução histórica do direito ambiental. **Revista de Informação Legislativa**, v. 30, n. 118, p. 191–206, 1993.

WATANABE, M.; KOYAMA, C.; HAYASHI, M.; KANEKO, Y.; SHIMADA, M. Development of early-stage deforestation detection algorithm (advanced) with PALSAR-2/ScanSAR for JICA-JAXA program (JJ-FAST). *In*: INTERNATIONAL GEOSCIENCE AND REMOTE SENSING SYMPOSIUM (IGARSS 2017). **Proceedings…** p. 2446–2449, 2017.

WEISSE, M. J. A closer look at the Brazil GLAD Alerts. **Global Forest Watch**. Disponível em: <https://blog.globalforestwatch.org/data-and-research/a-closer-look-at-the-brazil-gladalerts>. Acesso em 5 de outubro de 2019.

WOODCOCK, C. E.; LOVELAND, T. R.; HEROLD, M.; BAUER, M. E. Transitioning from change detection to monitoring with remote sensing: A paradigm shift. **Remote Sensing of Environment**, v. 238, 111558, 2020.

XINGU+. Rede Xingú+. **SIRADX. Sistema de identificação por radar de desmatamento na bacia do Xingu.** Disponível em: [<https://xingumais.org.br/tag/4621?name=Sirad%20X>](https://xingumais.org.br/tag/4621?name=Sirad%20X). Acesso em 19 de maio de 2020.

## **APÊNDICES**

**A1. Imagens Sentinel-1A adquiridas no período de 11 de julho de 2015 a 11 de junho de 2016, utilizadas para gerar a imagem de referência anual deste estudo.**

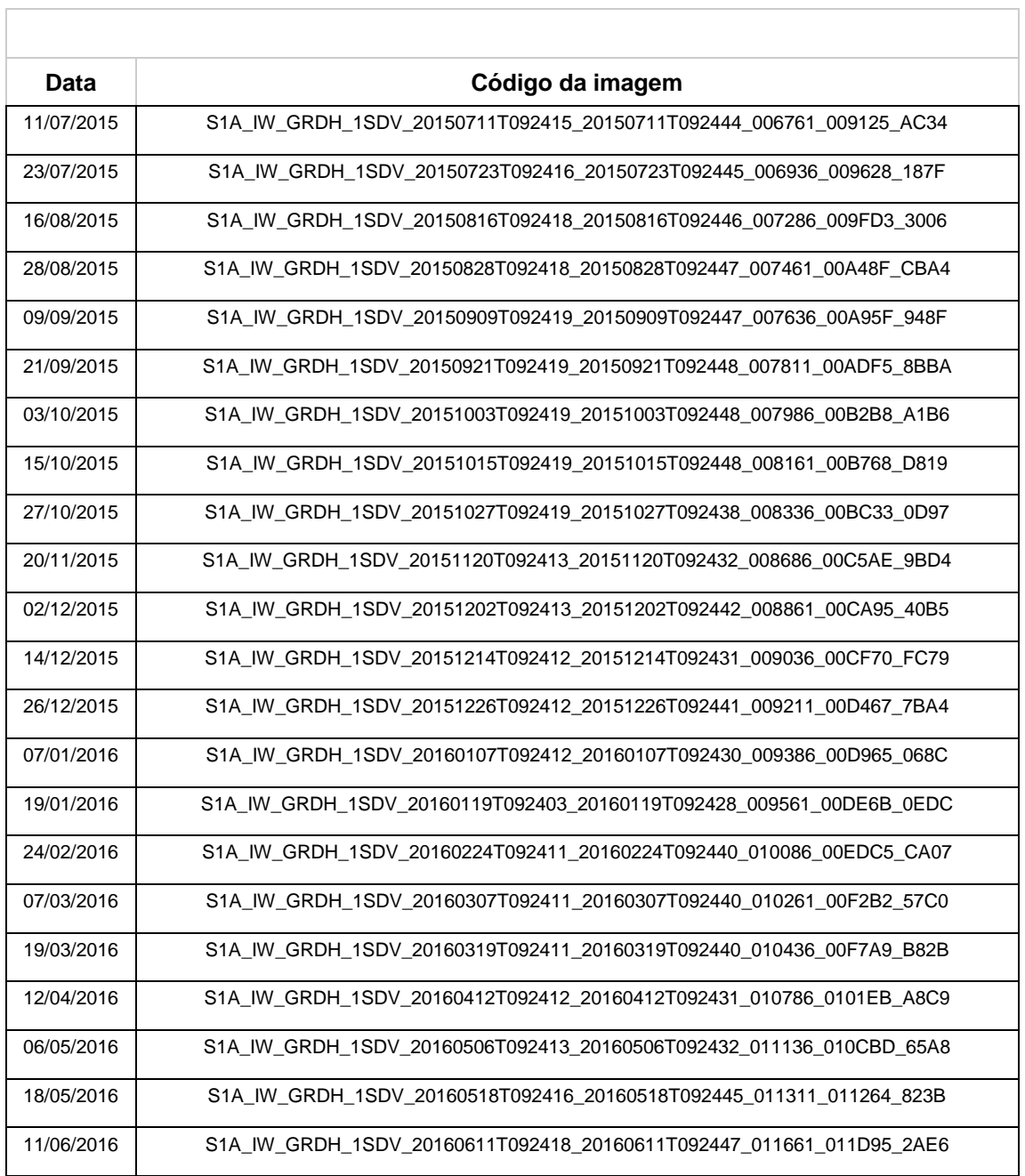

# **A2. Imagens Sentinel-1 utilizadas para detecção do desmatamento.**

 $\Box$ 

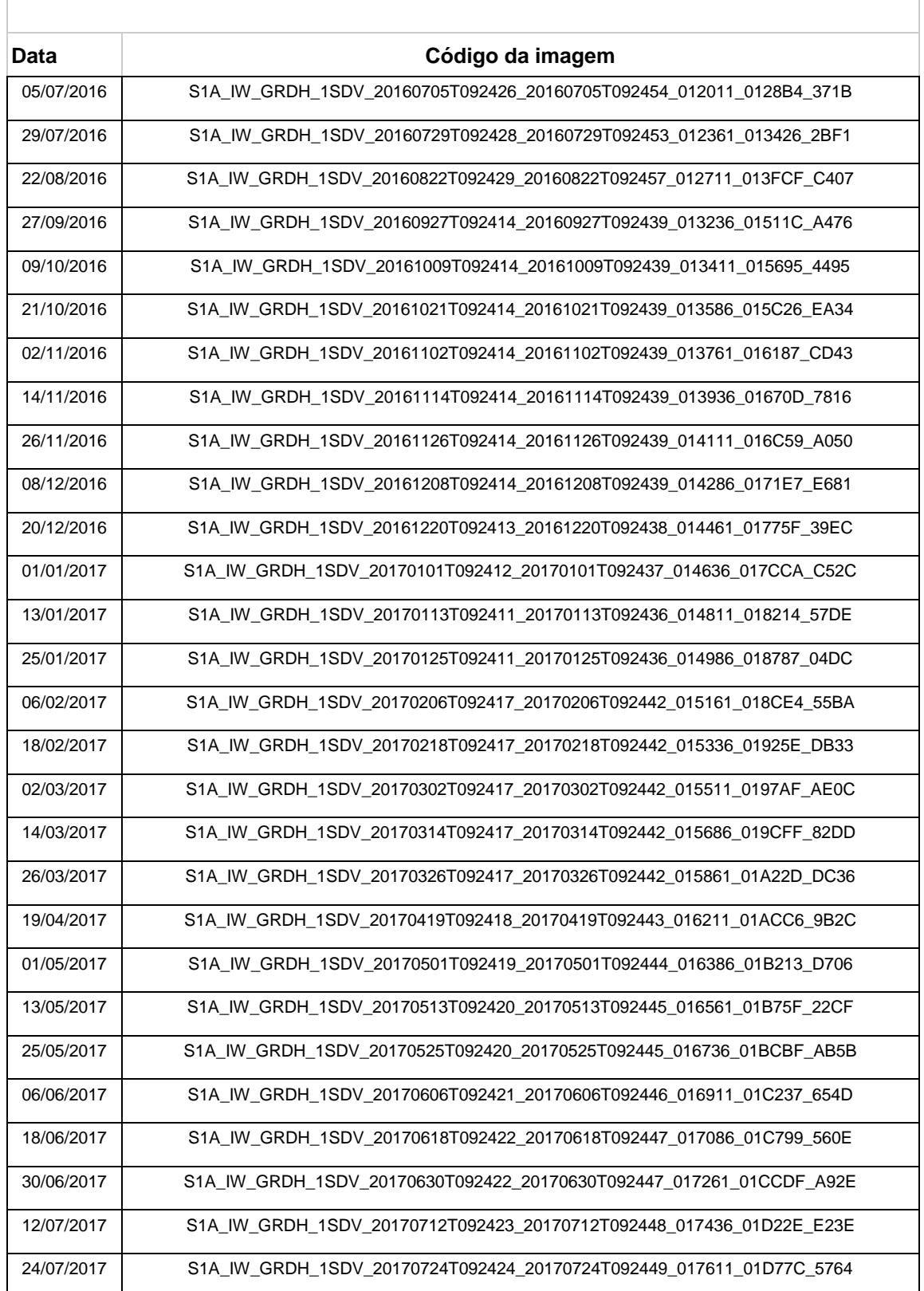

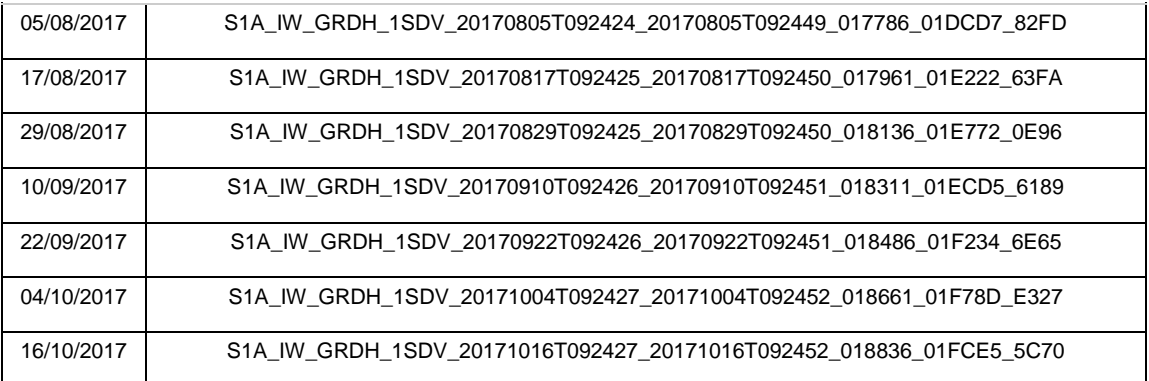

**A3. Imagens Sentinel-2A utilizadas neste estudo para validar os dados de desmatamento gerados pelos sistemas de alertas de desmatamento (DETER-B, GLAD Alert, SAD e JJ-FAST), PRODES e imagens do Sentinel-1A.**

 $\overline{\Gamma}$ 

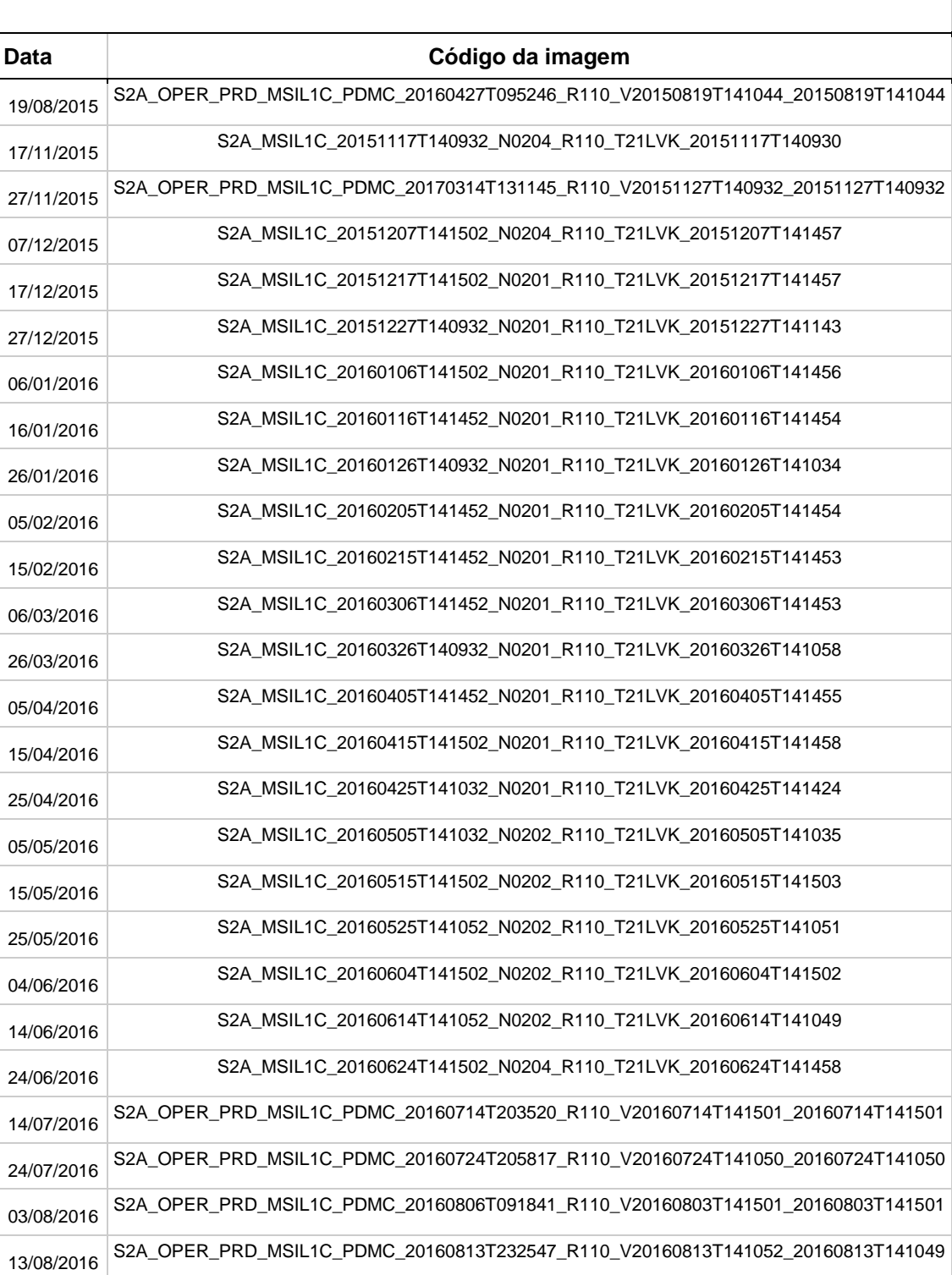

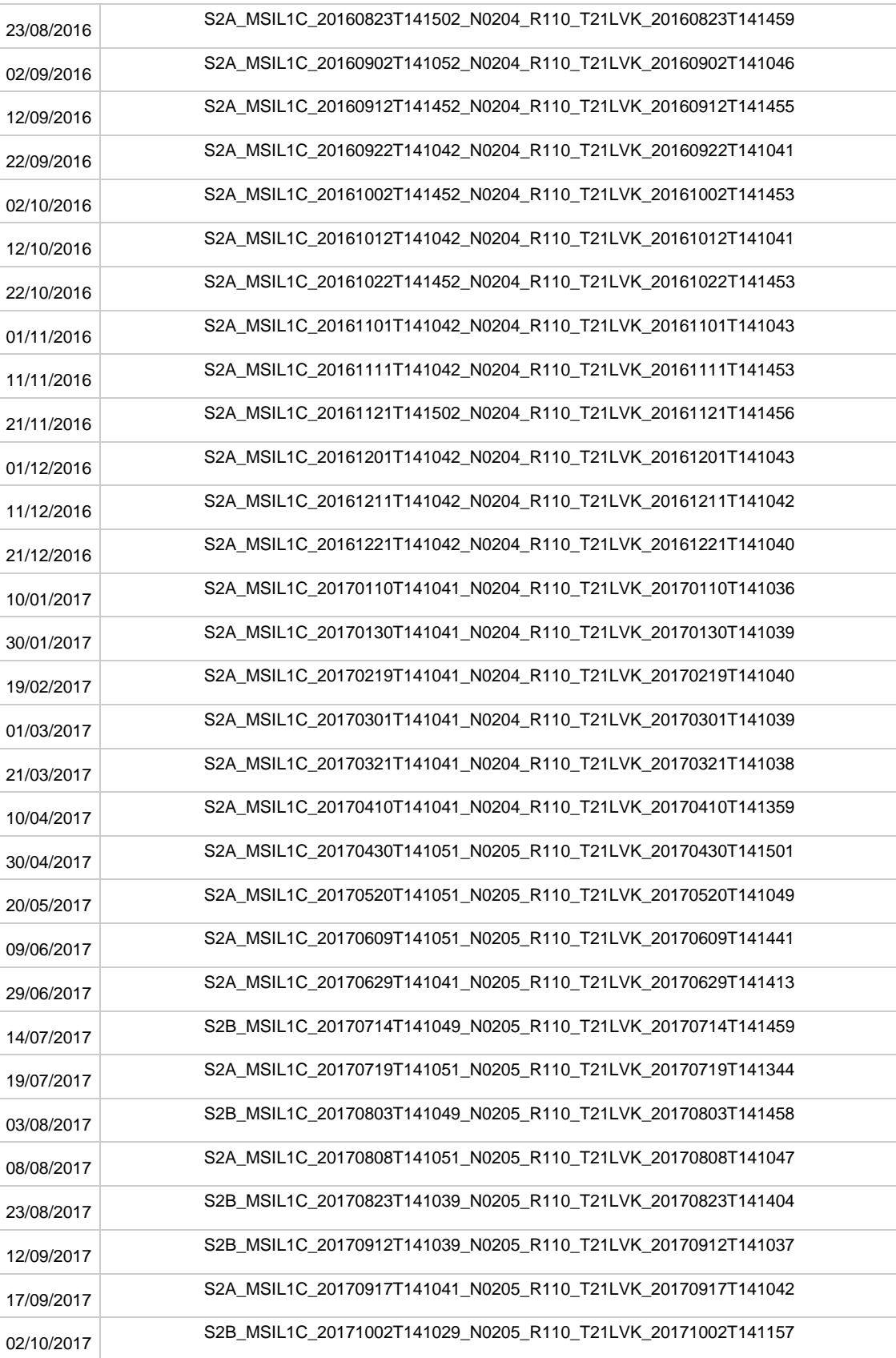

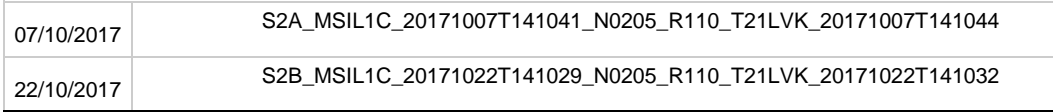

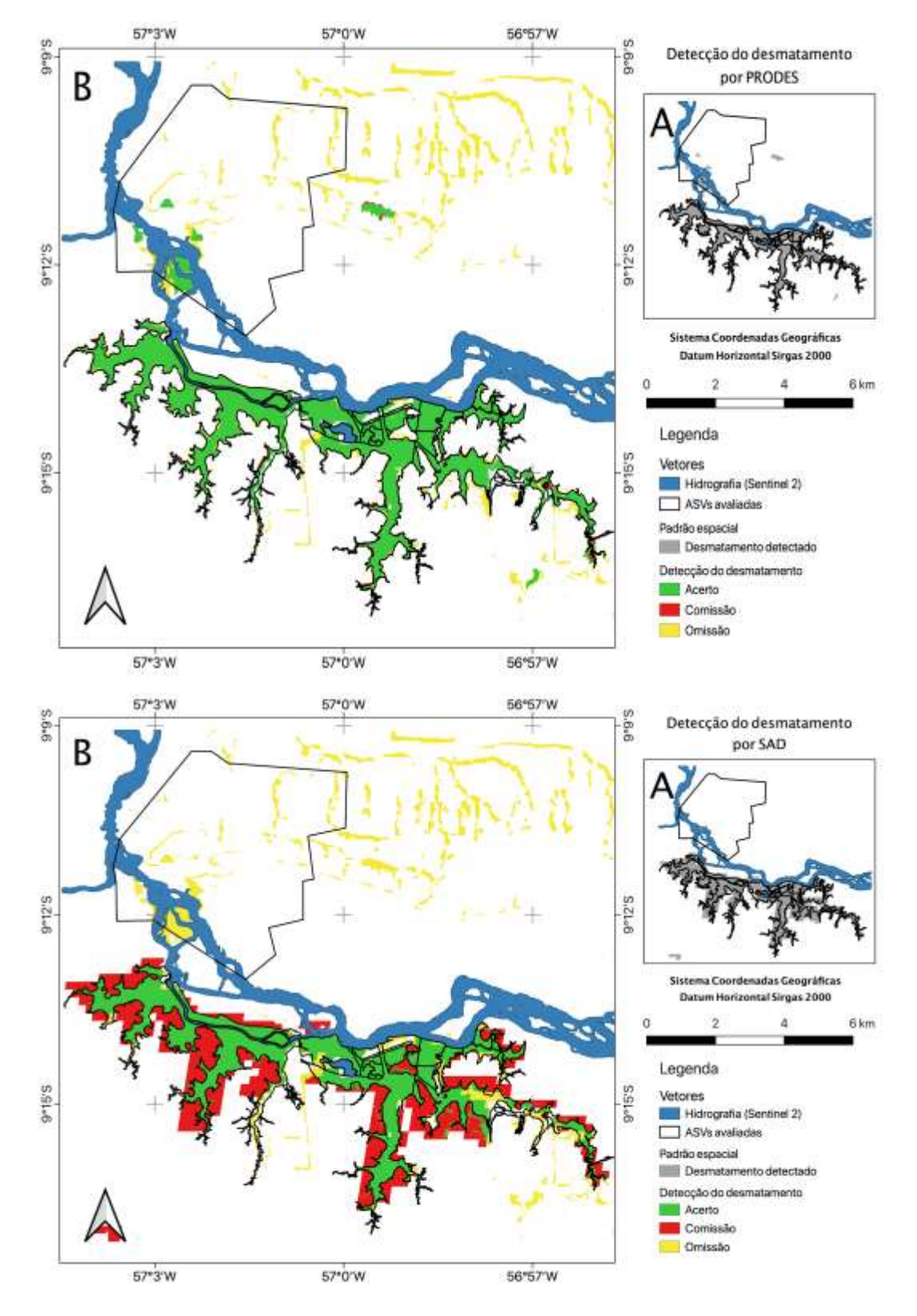

**A4. Mapas de distribuição espacial dos acertos, omissão e comissão de cada método avaliado para detecção de desmatamento.**

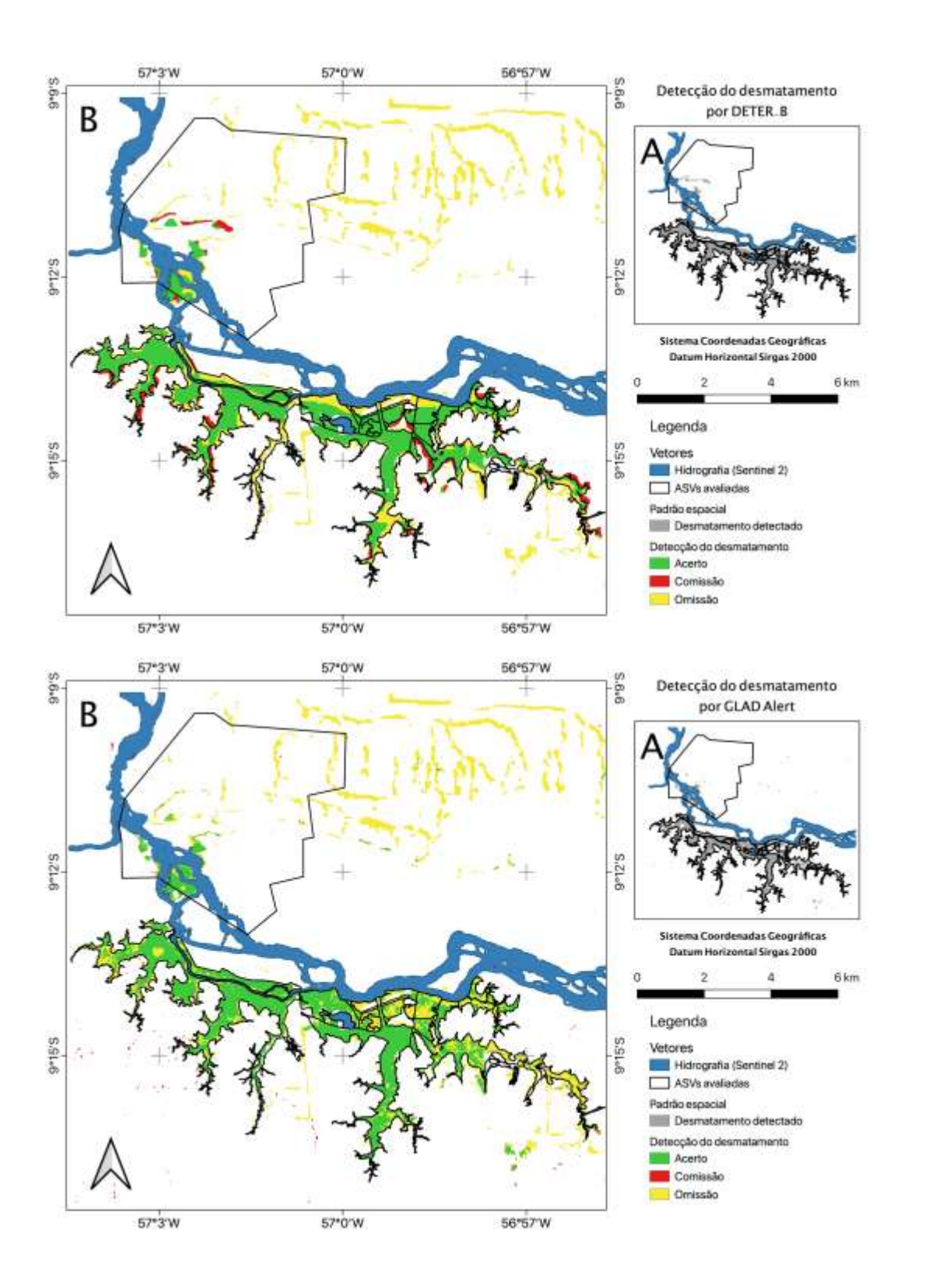

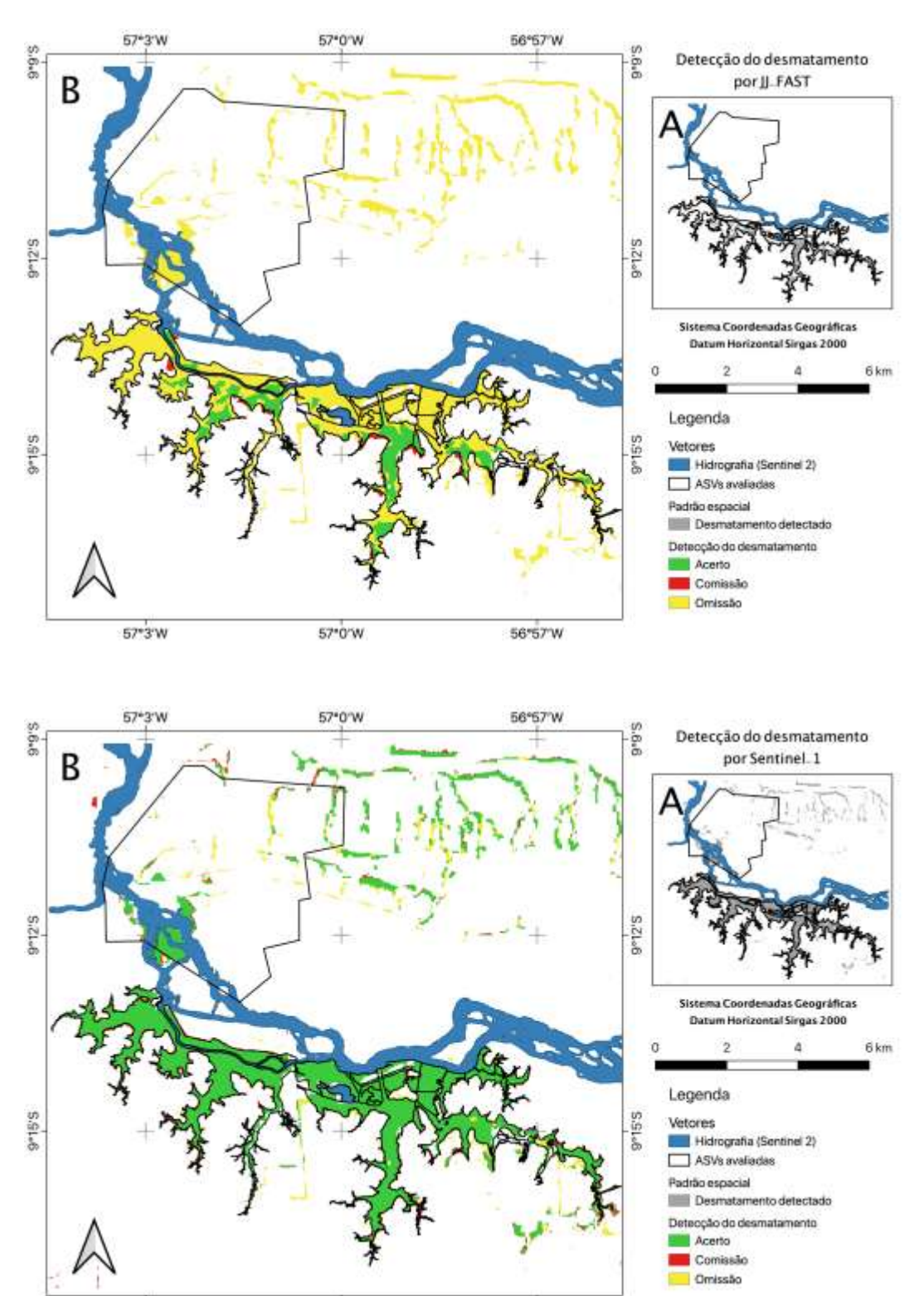

 $57^{\circ}3^{\circ}$ W

57°0'W

56°57'W

**A5.** *Script* **para automatizar as operações para criar camada de incremento do desmatamento no sistema de gerenciamento de banco de dados PostgreSQL/PostGIS**

-- FUNCTION: public.poligonize()

-- DROP FUNCTION public.poligonize();

```
CREATE FUNCTION public.poligonize()
   RETURNS trigger
   LANGUAGE 'plpgsql'
   COST 100
   VOLATILE NOT LEAKPROOF
AS $BODY$
BEGIN
```
UPDATE gimp\_temp SET dt = SUBSTRING(image, 59, 10)::date;

------------------------------------------------------------------------------------------------

------------------------------------------------------------------------------------------------

--TRIGGER p/ poligonize

```
------------------------------------------------------------------------------------------------
```
------------------------------------------------------------------------------------------------

update gimp\_temp set geom = (st\_makevalid(geom)) where  $st$ \_isvalid(geom) = false;

--DROP TABLE IF EXISTS gimp\_temp2; --ALTER TABLE gimp\_temp RENAME TO gimp\_temp2; DROP TABLE IF EXISTS gimp\_temp2;

```
create table gimp_temp2 as
select row_number() over () as id, 
b.image, b.dt , st_union(
                st_buffer(
                        st_difference(b.geom, a.geom)
                ,0)
                ) as geom
```
from gimp\_temp b, s2\_mask\_hidro a group by b.dt, b.image;

DELETE FROM gimp\_temp2 WHERE ST\_IsEmpty(geom);

drop table if exists boundaries; CREATE TABLE boundaries AS SELECT 1, ST\_Union(ST\_ExteriorRing(a.geom)) AS geom FROM ((select (st\_dumprings((st\_dump(geom)).geom)).geom from gimp\_temp2 )) a;

drop sequence if exists polyseq; CREATE SEQUENCE polyseq;

drop table if exists polys; CREATE TABLE polys AS SELECT nextval('polyseq') AS id, st\_buffer( st\_buffer(

(ST\_Dump(ST\_Polygonize(geom))).geom

,-0.0000001, 'endcap=square join=mitre') , 0.0000002,'endcap=square join=mitre' )

AS geom FROM boundaries;

ALTER TABLE polys ADD COLUMN count INTEGER DEFAULT 0; UPDATE POLYS set count = p.count FROM ( SELECT count(\*) AS count, p.id AS id FROM polys p JOIN gimp\_temp2 c ON ST\_Contains(c.geom, ST\_PointOnSurface(p.geom)) GROUP BY p.id ) AS p WHERE  $p.id = polys.id;$ 

- próximo passo a rodar até agora 9min de query insert into single select --row\_number() OVER() AS id, single.dt, st\_multi(ST\_Union(single.geom)) as geom from ( select min(a.dt) as dt , b.geom from gimp\_temp2 a, polys b where st\_intersects(ST\_PointOnSurface(b.geom), a.geom) group by b.geom

#### ) single

group by single.dt;

--clean temporary table delete from gimp\_temp;

RETURN NEW;

END; \$BODY\$;

ALTER FUNCTION public.poligonize() OWNER TO postgres;

## **A6.** *Script* **para criação de imagem multibanda na biblioteca** *Geospatial Data Abstraction Library* **(GDAL)**

gdal\_rasterize -tr 10 10 -a\_nodata -1.47719e+10 -burn 0 0 0 0 0 0 0 0 0 ROI\_WGS84UTM.shp multiband\_alert\_asv.tif

gdal\_rasterize -b 1 -a epoch S2\_WGS84UTM.shp multiband\_alert\_asv.tif gdal\_rasterize -b 2 -a epoch PRODES\_WGS84UTM.shp multiband\_alert\_asv.tif gdal\_rasterize -b 3 -a epoch DETERB\_WGS84UTM\_v2.shp multiband\_alert\_asv.tif gdal\_rasterize -b 4 -a epoch SAD\_WGS84UTM.shp multiband\_alert\_asv.tif gdal\_rasterize -b 5 -a epoch GLAD\_WGS84UTM\_QGIS\_v2.shp multiband\_alert\_asv.tif gdal\_rasterize -b 6 -a epoch JJFAST\_WGS84UTM.shp multiband\_alert\_asv.tif gdal\_rasterize -b 7 -a epoch S1VARGAS\_WGS84UTM\_updated.shp multiband\_alert\_asv.tif gdal\_rasterize -b 8 -a epoch ASV\_EPOCH\_WGS84UTM.shp multiband\_alert\_asv.tif gdal\_rasterize -b 9 -a epoch Exclusao\_WGS84UTM.shp multiband\_alert\_asv.tif

### **A7.** *Script* **para acessar imagens Sentinel-2 na plataforma Google Earth Engine**

```
var geometry = ee.Geometry.Point([-57.008615994235825, -9.239136916783416]);
var roi = ee.Geometry.Rectangle([[-57.077614 , -9.289910],[-56.924974 , -9.151278]])
```

```
var S2_f = ee.ImageCollection("COPERNICUS/S2")
.filterBounds(geometry)
.filterMetadata('FORMAT_CORRECTNESS_FLAG','equals','PASSED')
.filterMetadata('GENERAL_QUALITY_FLAG','equals','PASSED')
.filterMetadata('GEOMETRIC_QUALITY_FLAG','equals','PASSED')
.filterMetadata('RADIOMETRIC_QUALITY_FLAG','equals','PASSED')
.filterMetadata('SENSOR_QUALITY_FLAG','equals','PASSED')
```

```
var ListDate = function (collection){
var pre_list = collection
      .reduceColumns(ee.Reducer.toList(), ['system:index'])
      .get('list');
return ee.List(pre_list)
}
```

```
var list = ListDate(S2_f)
```

```
Map.addLayer(S2_f.first(),{bands:['B4','B8','B3'], min: 800, max:5000})
```

```
function exp (id){
```

```
 var S2_img = ee.Image('COPERNICUS/S2'+'/'+id.getInfo())
 var ID = S2_img.get('PRODUCT_ID')
var date string = S2 img.get('system:time start')
```

```
print(ee.Date(date_string).getInfo())
 var texto = ee.Date(date_string).format('YYYY-MM-dd').getInfo() +'_'+id.getInfo()
```
var texto\_1 = ee.Date(date\_string).format('YYYY-MM-dd').getInfo() +'\_'+id.getInfo()+'\_'+ID.getInfo()

```
return Export.image.toDrive({
```

```
 image: S2_img.select(['B4','B8','B3']) , 
  description: texto, 
  folder:'GEE_S2_UHE_SM', 
  fileNamePrefix: texto, 
  region:roi, 
  scale:10, 
  maxPixels: 1e13 
  } )
}
```
# **A8.** *Script* **para executar filtragem passa-baixa Gamma Map nas imagens Sentinel-1 disponíveis na plataforma Google Earth Engine**

// GammaMap Speckle Filter by Guido Lemoine // script based and modified from: //https://groups.google.com/forum/#!msg/google-earth-enginedevelopers/a9W0Nlrhoq0/Hyu96dv1AgAJ

function GammaMap(image, enl, ksize) { function toDB(image) { return image.log10().multiply(10.0); } //originalmente fora

 // Cf. https://github.com/senbox-org/s1tbx/blob/master/s1tbx-op-sarprocessing/src/main/java/org/esa/s1tbx/sar/gpf/filtering/SpeckleFilters/GammaMap.java // which implements Lopes et al, IGARSS 1990, 2409-2412.  $\frac{1}{2}$  See: https://www.researchgate.net/publication/224270891\_Maximum\_A\_Posteriori\_Speckle\_Fil tering And First Order Texture Models In Sar Images. // This is the equivalent of the getGammaMapValue() method

 // Convert image from dB to natural values var nat  $img = eeu = (10.0)$ .pow(image.divide(10.0));

 // Square kernel, ksize should be odd (typically 3, 5 or 7) var weights = ee. List.repeat(ee. List.repeat(1, ksize), ksize);

 // ~~(ksize/2) does integer division in JavaScript var kernel = ee.Kernel.fixed(ksize,ksize, weights, ~~(ksize/2), ~~(ksize/2), false);

 // Get mean and variance var mean = nat\_img.reduceNeighborhood(ee.Reducer.mean(), kernel); var variance = nat img.reduceNeighborhood(ee.Reducer.variance(), kernel);

 // "Pure speckle" threshold var ci = variance.sqrt().divide(mean); // square root of inverse of enl // If  $ci$   $\leq$   $\approx$   $cu$ , the kernel lies in a "pure speckle" area  $\rightarrow$  return simple mean var cu = 1.0/Math.sqrt(enl)

// If  $cu < ci < c$  max the kernel lies in the low textured speckle area  $\rightarrow$  return the filtered value

var cmax = Math.sqrt $(2.0)$  \* cu

```
var alpha = ee.Image(1.0 + cu*cu).divide(ci.multiply(ci).subtract(cu*cu));
var b = alpha.subtract(enl + 1.0)
```
var de state de la contradiction de la contradiction de la contradiction de la contradiction de la contradictio mean.multiply(mean).multiply(b).multiply(b).add(alpha.multiply(mean).multiply(nat\_img).m ultiply(4.0\*enl));

var  $f = b$ .multiply(mean).add(d.sqrt()).divide(alpha.multiply(2.0));

// If  $ci > c$  max do not filter at all (i.e. we don't do anything, other then masking)

 // Compose a 3 band image with the mean filtered "pure speckle", the "low textured" filtered and the unfiltered portions

return

```
toDB(mean.updateMask(ci.lte(cu))).addBands(toDB(f.updateMask(ci.gt(cu)).updateMask(c
i.lt(cmax)))).addBands(image.updateMask(ci.gte(cmax)));
```
}

```
exports.GammaMap = GammaMap //tentando exportar
print('function:', 'GammaMap(image,enl,ksize)')
```
**A9.** *Script* **para detecção de desmatamento nas imagens Sentinel-1 disponíveis na plataforma Google Earth Engine e seguindo o método adaptado de Vargas** *et al.* **(2019)**

//require GammaMap function from other script //provided by Guido Lemoine //https://groups.google.com/forum/#!msg/google-earth-enginedevelopers/a9W0Nlrhoq0/Hyu96dv1AgAJ //https://code.earthengine.google.com/b4f8cd4e8126cfb3f22c0ceafeb6395f var GM = require('users/davidfcho/copia:GammaMap');

//data input (dates)

var date\_anual = '2019-09-21' //reference mean, all records within an year until this date

var date\_start = '2020-02-01' //starting period analysis var date\_end = '2020-03-01' //ending period analysis var LagInDays = 30 //lag in days to consider for each image to create a mean value var pixelsize = 20 //data output export (pixel size), Vargas standard value var pixelCount = 25//limit of pixels connected, Vargas standard value

//building ImageCollection and picking VH band

var col = imageCollection.filterMetadata('instrumentMode','equals', 'IW') .filterMetadata('orbitProperties\_pass','equals', 'DESCENDING') .filterMetadata('platform\_number','equals', 'A') .filterBounds(roi).select(['VH']) var year\_col = col.filterDate(ee.Date(date\_anual).advance(-1,'year'),date\_anual) var analysis\_col = col.filterDate(date\_start,date\_end) //print('original',col) /print('reference period (yearly)',year\_col) print('analysys period', analysis\_col) //processing based on //https://code.earthengine.google.com/6b69374329dd43110cdd4c80d8d65784 var timeField = 'system:time\_start';

```
//function to add a NEW PROPERTIES "IMAGES" in the PAST 'lagDays'
var lag = function(leftCollection, rightCollection, lagDays) {
  var filter = ee.Filter.and(
   ee.Filter.maxDifference({
     difference: 1000 * 60 * 60 * 24 * lagDays,
     leftField: timeField, 
     rightField: timeField
   }), 
   ee.Filter.greaterThan({
     leftField: timeField, 
     rightField: timeField
  }));
```

```
 return ee.Join.saveAll({
  matchesKey: 'images',
  measureKey: 'delta_t',
  ordering: timeField, 
  ascending: false, // Sort reverse chronologically
 }).apply({
  primary: leftCollection, 
  secondary: rightCollection, 
  condition: filter
```
});

};

```
var lagged = lag(analysis_col,col,LagInDays)
//print('lagged',lagged)
```

```
//function to add new bands based on previous images in the
```

```
//past days, based on the LagInDays value
```

```
var merge = function(image) {
```

```
 // Function to be passed to iterate.
```

```
 var merger = function(current, previous) {
```

```
 return ee.Image(previous).addBands(current);
```
};

 return ee.ImageCollection.fromImages(image.get('images')).iterate(merger, image); };

```
var merged = ee.ImageCollection(lagged.map(merge)); 
//print('a', merged)
function f (image) {
   return
```

```
image.multiply(1).reduce(ee.Reducer.mean()).copyProperties(image,['system:time_start'])
}
```

```
var temp = merged.map(f)
print(temp.first())
```
//reduce image bands to create mean value based on previous images //in the past LagInDays value var year\_col\_mean = year\_col.mean()

//function to apply GammaMap filter and apply Vargas algorithm function d (image) {

```
 var year_mean = GM.GammaMap(year_col_mean,4.4,7).reduce(ee.Reducer.sum()) 
 var gm_img = 
GM.GammaMap(image.reduce(ee.Reducer.mean()),4.4,7).reduce(ee.Reducer.sum())
 var dif = year_mean.subtract(gm_img)
```

```
//Vargas's decision tree
var alg_1 = year_mean.subtract(gm_img).gt(1.5)
var alg_2 = year_mean.divide(gm_img).lt(0.9)
```

```
//masking values 
var mask = alg_1.eq(1) .and(alg_2.eq(1))
```
.selfMask().connectedPixelCount(pixelCount+1,true).gt(pixelCount)

//var dd = image.date().format('YYYY-MM-dd').getInfo()

var year = image.date().get('year') //year

var doy = image.date().getRelative('day','year') //doy

var qm = year.multiply(1000).add(doy)//image.get('system:time\_start') //for quality mosaic

return ee.Image.constant(qm).multiply(-1).rename('qm').double() .addBands(ee.Image.constant(year).rename('year')).double() .addBands(ee.Image.constant(doy).rename('doy')).double()

.updateMask(mask)

}

var temp2 = temp.map(d).qualityMosaic('qm') print(temp2) Map.addLayer(temp2,{min:0,max:365, bands:['doy']}, 'single')

//export image of possible deforestation Export.image.toDrive({ image:temp2, description: 'GM\_Vargas\_'+pixelsize+'m', folder:'GM\_Vargas', region: roi, scale: pixelsize, crs:('EPSG:4674')})

#### **A10.** *Script* **para realizar análise espacial de imagens multibanda**

```
//função para realizar a análise espacial
//imagem multibanda, onde cada banda é 
function spatial (img,text) {
//valor das bandas 'é dado em segundos desde 01/01/1970
//função para transformar segundos em dias
function epoch (img){
  var daysSinceEpoch = img.divide(60*60*24).rename('edays')
  return img.addBands(daysSinceEpoch)
        .mask(img.select(0).neq(0))
}
//create constant image measure accurary
  var s2 = ee.Image.constant(1).mask(epoch(image.select(0)).select('edays')) //converter 
em +1 ou -1
  var alert = ee.Image.constant(-1).mask(epoch(img).select('edays')) //converter em +1 ou -
1
//display final result 
  var final = s2.addBands(alert).reduce(ee.Reducer.sum())
  Map.addLayer(final,{min:-1, max: 1, palette:['red','green','yellow']},text)
//area 
//Lambert Azimutal em ha
```

```
var acerto = ee.Image.constant(1).mask(final.eq(0))
var omissao = ee.Image.constant(1).mask(final.eq(1))
var comissao = ee.Image.constant(1).mask(final.eq(-1))
```

```
function area (i){
var area_px = i.multiply(ee.Image.pixelArea()) 
             .reduceRegion(ee.Reducer.sum(),img.geometry(),10,null,null,false,1e13)
              .get('constant')
return area_px
```
}

```
print('Acerto '+text+' (ha):', ee.Number(area(acerto)).divide(1e4))
print('Omissão '+text+' (ha):', ee.Number(area(omissao)).divide(1e4))
print('Comissão '+text+' (ha):', ee.Number(area(comissao)).divide(1e4))
```

```
//funcao de validacao com dois mil pixels
var val = function(img,text){
```

```
 var s2 = image.select(0).gte(1).rename('s2') //converter em +1 ou -1
 var alert = img.gte(1).rename('alert') //converter em +1 ou -1
```

```
var datasetValidacao = alert.int().addBands(s2.int())
     .sample(img.geometry(), 10, null, null, 
          2000,// pontos de treinamento
            1,
           false //drop nulls
           )
```

```
var matrizConfusaoValidacao = datasetValidacao.errorMatrix('alert', 's2')
print('Matriz',matrizConfusaoValidacao)
```
### // Acuracias

```
print('Acuracia Global '+text,matrizConfusaoValidacao.accuracy())
print('Acuracia Produtor '+text,matrizConfusaoValidacao.producersAccuracy())
print('Acuracia Consumidor '+text,matrizConfusaoValidacao.consumersAccuracy())
}
val(img,text)
```

```
//lag difference (days)
var s2 days = epoch(\text{image}.\text{select}(0))var e_img_days = epoch(img)
```

```
var diff = e_img_days.select('edays').subtract(s2_days.select('edays'))
Map.addLayer(diff,{min:-1, max: 1, palette:['green','red']},'Lag days S2 X '+text,false)
```
#### /////////////////////////////////////////////////////////

```
// Uniquely label the hotspot image objects.
var objectId = diff.int().connectedComponents({
  connectedness: ee.Kernel.plus(1),
  maxSize: 50
});
```
// Map.addLayer(objectId.randomVisualizer(), null, 'Objects');

## /////////////////////////////////////////////////////////

```
// Compute the number of pixels in each object defined by the "labels" band.
var objectSize = objectId.select('labels').reproject({crs:'EPSG:32721', scale:10})
  .connectedPixelCount({
   maxSize: 50, eightConnected: false
  });
```
// Display object pixel count to the Map. // Map.addLayer(objectSize, null, 'Object n pixels');

// Get a pixel area image. var pixelArea = ee.Image.pixelArea();

// Multiply pixel area by the number of pixels in an object to calculate // the object area. The result is an image where each pixel // of an object relates the area of the object in m^2. var objectArea = objectSize.multiply(pixelArea);

// Display object area to the Map. // Map.addLayer(objectArea, null, 'Object area m^2');

// Threshold the `objectArea` image to define a mask that will mask out // objects below a given size (1 hectare in this case). var areaMask = objectArea.gte(500);//metrosˆ2

// Update the mask of the `objectId` layer defined previously using the // minimum area mask just defined. objectId = objectId.updateMask(areaMask); // Map.addLayer(objectId, null, 'Large hotspots');

```
var options = {
 title: 'S2 X' + text + ",
  fontSize: 20,
  hAxis: {title: 'diferença em dias'},
  vAxis: {title: 'quantidade de pixels'},
  series: {
   0: {color: 'blue'}
  }};
```

```
// Make the histogram, set the options.
```

```
var histogram = ui.Chart.image.histogram(diff.updateMask(areaMask), diff.geometry(), 10)
   .setSeriesNames(['blue'])
   .setOptions(options);
```

```
//display histogram
print(histogram)
  return null
```
}

```
// spatial(image.select(0), 'S2')
// spatial(image.select(1), 'PRODES')
// spatial(image.select(2), 'DETER-B')
// spatial(image.select(3),'SAD')
// spatial(image.select(4), 'GLAD')
// spatial(image.select(5), 'JJ-FAST')
// spatial(image.select(6), 'S1')
```